**République algérienne démocratique et populaire Ministère de l'Enseignement Supérieur et de la Recherche Scientifique UNIVERSITE MOHAMED EL-BACHIR EL-IBRAHIMI BORDJ BOU-ARRERIDJ FACULTE DES SCIENCE ET DE TECHNOLOGIE DÉPARTEMENT DE GÉNIE CIVIL**

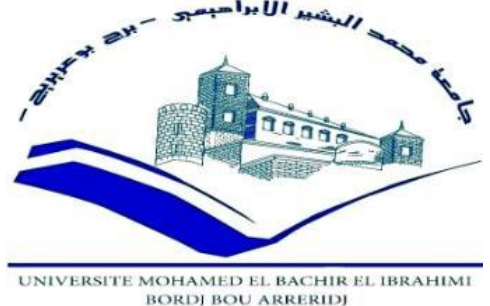

#### **MEMOIRE DE FIN D'ETUDE EN VUE DE L'OBTENTION DU DIPLOME MASTER EN GÉNIE CIVIL**

#### **OPTION : STRUCTURE**

### **Thème**

## **Étude d'un bâtiment mixte R+6 à usage d'habitation Contreventé par voile.**

**Présenté par :** 

- MAADADI Ibtissam.
- BISSET Samir.
- 

- Devant le jury :  $\qquad \qquad$  **Encadreur : Mr LOUMACHI Lazhar.** 

- **Président : Mr MOUAS Ammar.**
- **Examinateur : Mr DJOUDI Larbi.**
- **Examinateur : Mr ABDEMEZIANE Nabil.**

**Année Universitaire 2020-2021**

# *Remerciements*

*- Nous remercions, en premier, notre dieu qui a bien voulu nous donner la volonté, La force, la patience et le courage pour terminer ce travail.*

*- En second lieu, nous tenons à remercier notre encadreur* 

*MR. LOUMACHI Lazhar Pour son soutien, ses conseils judicieux et ses orientations durant cette période.*

*-Nous remercions les enseignants du la spécialité génie civil pour leurs Rôles importants dans notre formation.*

*-Merci aussi à tous les membres de jury qui nous font l'honneur de présider Et examiner ce modeste travail.*

*-Nous n'oublions pas les responsables de la bibliothèque qui ont beaucoup Facilite notre recherche bibliographique.*

*-A la fin, nous remercions toutes les personnes qui nous ont aidés De prêt ou de loin a la réalisation de notre projet.*

*Ibtissam Et Samir* 

# *Dédicace*

 *Je dédie ce modeste travail :* 

*A mes très chers parents qui m'ont guidé durant les moments les plus pénibles De ce long chemin, ma mère qui a été à mon côté et ma soutenu durant toute ma vie, et mon Père qui a sacrifié toute sa vie afin de me voir devenir ce que je suis, merci infiniment Mes parents.*

*A mes chers frères : wahid*

*A mes très chères soeurs: Assia ;Samira ;radja ; Sendes ;Meryem ;doaa*

*A toute la famille MAADADI.*

*A Mes grands-mères que dieu les protégées*

*A ma chère binôme s qui n'a pas cessé et m'encourager tout le Temps pour réaliser ce modeste travail et sans oublier sa respectueuse famille*

*A mon fiancé Ali et sa famille Et à tous la promotion de master 2 génie civil Et à tous qui me sont chère.*

# *Dédicace*

 *Je dédie ce modeste travail :* 

*A mes très chers parents qui m'ont guidé durant les moments les plus pénibles de ce long chemin, ma mère qui a été à mon côté et ma soutenu durant toute ma vie, et mon père qui a sacrifié toute sa vie afin de Me voir devenir ce que je suis, merci infiniment.*

*À ma femme, mes enfants Mohammed maram et ma petite maissam, A Mestrès chers frères et ma petite sœur soumia.*

*A toute la famille BISSET et REHAL sans exception.*

*Une spéciale dédicace pour L'Architecte TRAIKIA Hacene.*

*A mes amis à qui je porte les plus beaux souvenirs :*

*Antar, Adam, Adel, Ridha, Abdenour, et mon binôme Ibtissam*

*Et à tous la promotion de master 2 génie civile.*

#### **الملخص:**

**يقدم هذا المشروع دراسة تفصيلية لمبنى سكني يتألف من طابق سفلي بالإضافة إلى )06( طوابق يقع في ولاية برج بو عريريج، هذه المنطقة مصنفة في المنطقة الزلزالية IIa حسب القواعد الجزائرية المضادة للزلازل 99 طبعة .2003**

**تم استخدام 2003V99RPA و 9199BAEL من اجل الحسابات والتحقق من الخرسانة المسلحة، لضمان وتأكيد الدراسة الديناميكية للهيكل استعملنا برنامج 2014 ROBOTBAT من أجل تحديد القوة** الناتجة عن مختلف الأحمال (الحمل الدائم التشغيل والحمل الزلزالي) ، اما دعامات المبنى فتتألف من أعمدة **مرتبطة ببعضها وجدران من الإسمنت المسلحة، هذه الاخيرة بدورها تستعمل في تأمين استقرار البناية وتثبيت محيطها، اما اساسات البناية فتم اختيارها لتتحمل الحمولات والقوى المطبقة عليها وتوزعها بشكل منتظم على الارض.**

**الكلمات المفتاحية :بناية، خرسانة مسلحة/99، 91BAEL , 2003version99RPA 2014,Robot**

#### **Abstract :**

This work presents a detailed study of a residential and commercial building consisting of a basement and à ground floor plus (06) floors, located in the Wilaya of **BORDJ BOU ARRERIDJ**, this region is classified in seismic zone **IIa**, according to the Algerian earthquake resistant regulations **RPA99version 2003**.

For the calculations and the verifications of the reinforced concrete the modified (**RPA99V2003 and BAEL91/99)** were used and to insure and validate the dynamic study of the structure we used the **ROBOTBAT VERSION 2014** software, in order to determine the different loads due to loads (died load, live load and seismic load). The porticoes that associated with the reinforced concrete shear-walls provide the wind-bracing. The peripheral Shear-walls insured the anchoring of the building and the foundation raft adopted to support the loads and to distribute them on the soil.

**Keywords** : Building, Reinforced concrete, **Robot2014, RPA99version2003, BAEL91/99.**

#### **Résumé :**

Ce projet présent une étude détaillée d'un bâtiment à usage d'habitation et commercial constitué d'un sous-sol et d'un Rez de chaussée plus (06) étages, implanté dans la wilaya de **BORDJ BOU ARRERIDJ**, cette région est classée en zone sismique **IIa** selon le **RPA99 version 2003.**

Pour les calculs et les vérifications du béton armé le **RPA99V2003** et le **B.A.E.L 91 modifié 99)** ont été utilisés, et pour assurer et valider l'étude dynamique de la structure nous avons utilisé le logiciel **ROBOTBAT VERSION 2014**, afin de déterminer les différentes sollicitations dues aux chargements (charges permanentes, d'exploitation et charge sismique). Le contreventement est assuré par les portiques associés avec les murs voiles. Les voiles périphériques assurés l'ancrage du bâtiment et pour les fondations nous avons adopté le radier générale pour supporter les charges et les repartir sur le sol.

**Mots clés :** Bâtiment, Béton armé, **Robot2019, RPA99version2003, BAEL91 /99.**

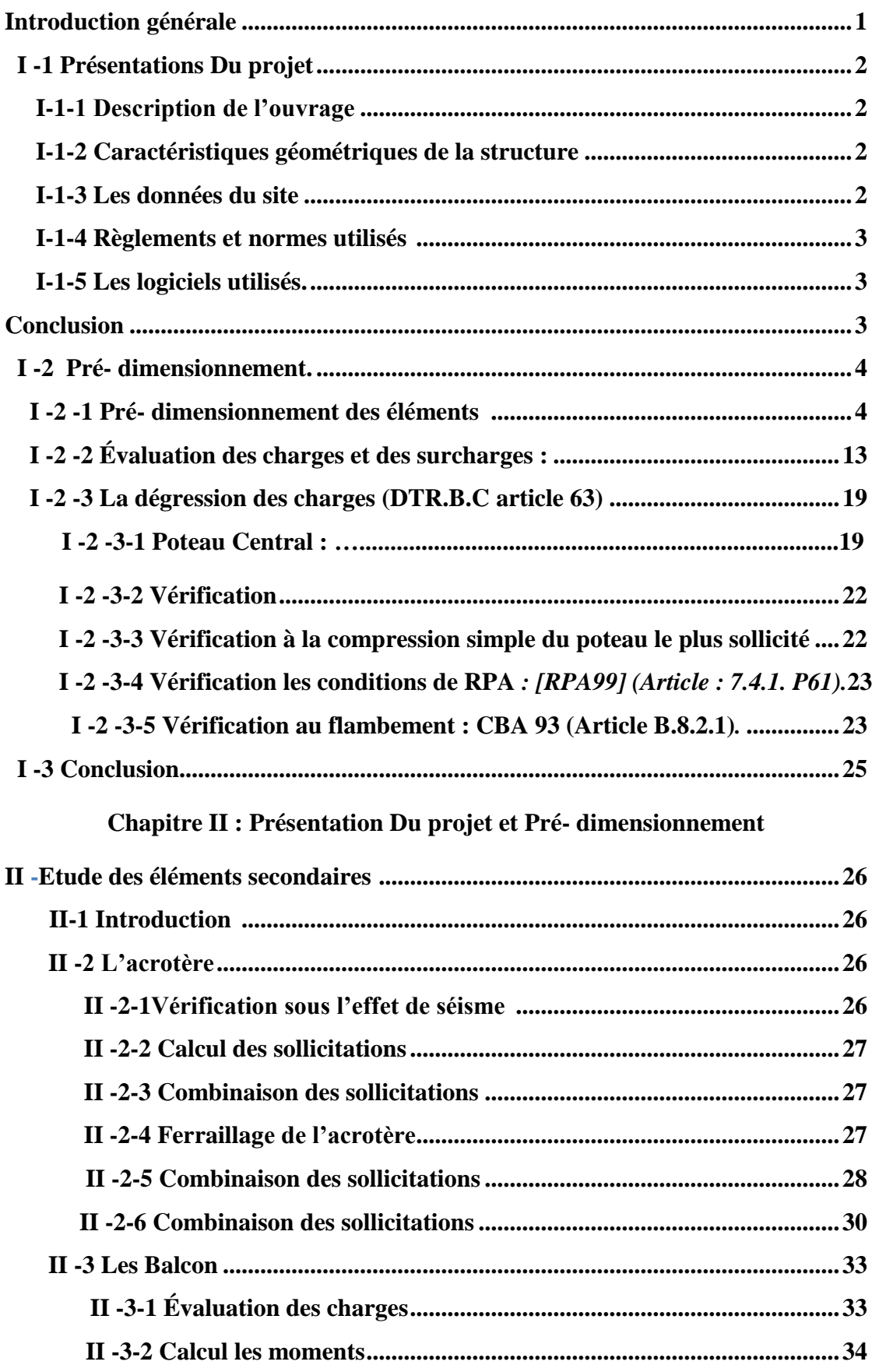

#### **Chapitre I : Présentation Du projet et Pré- dimensionnement**

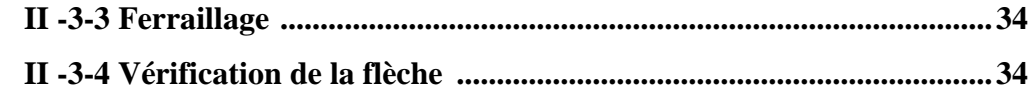

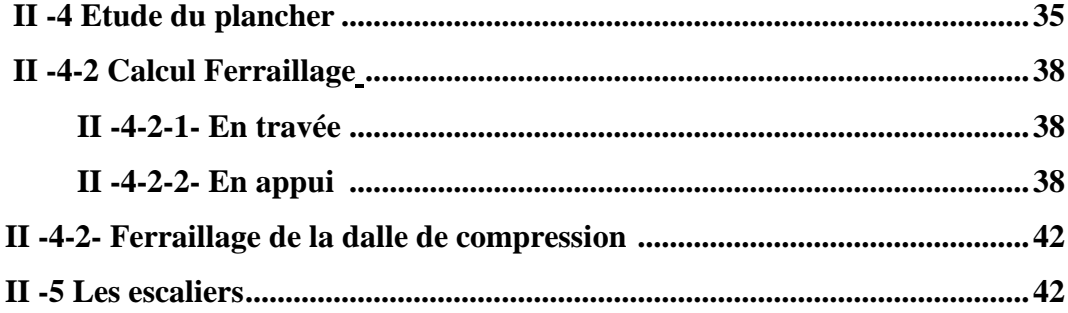

#### Chapitre III : Etude dynamique et Sismique

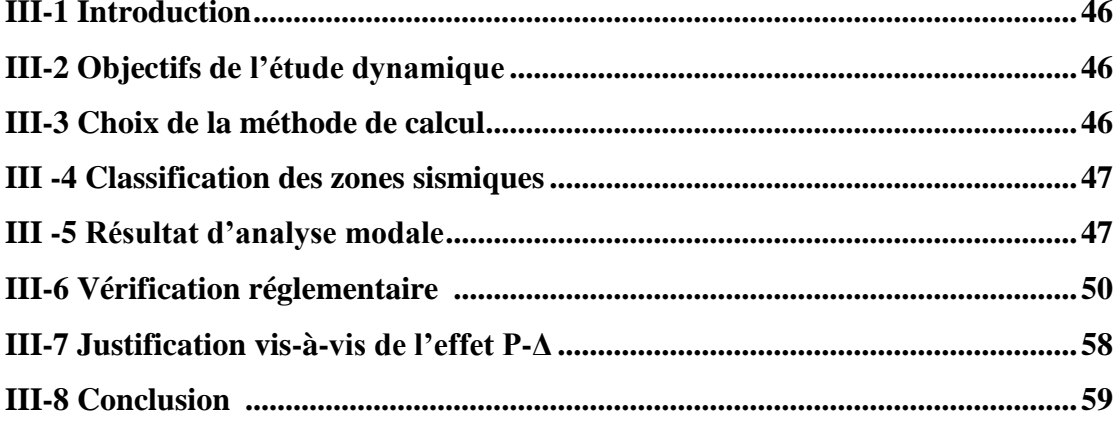

#### Chapitre IV : Ferraillage Des Eléments Structuraux et infrastructure

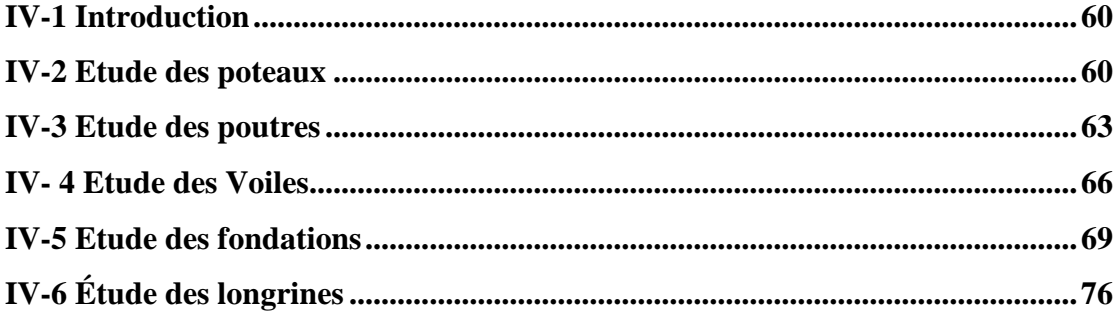

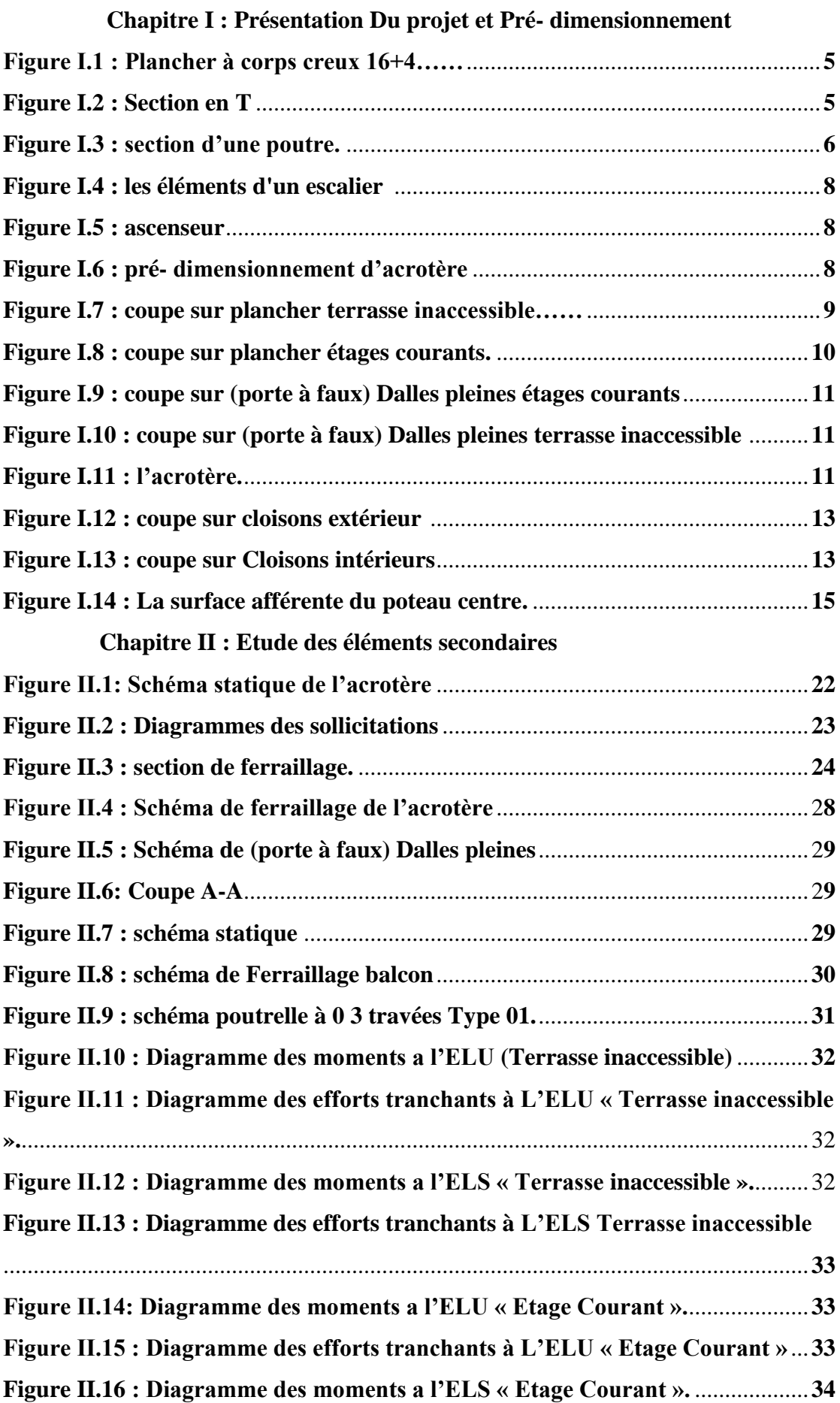

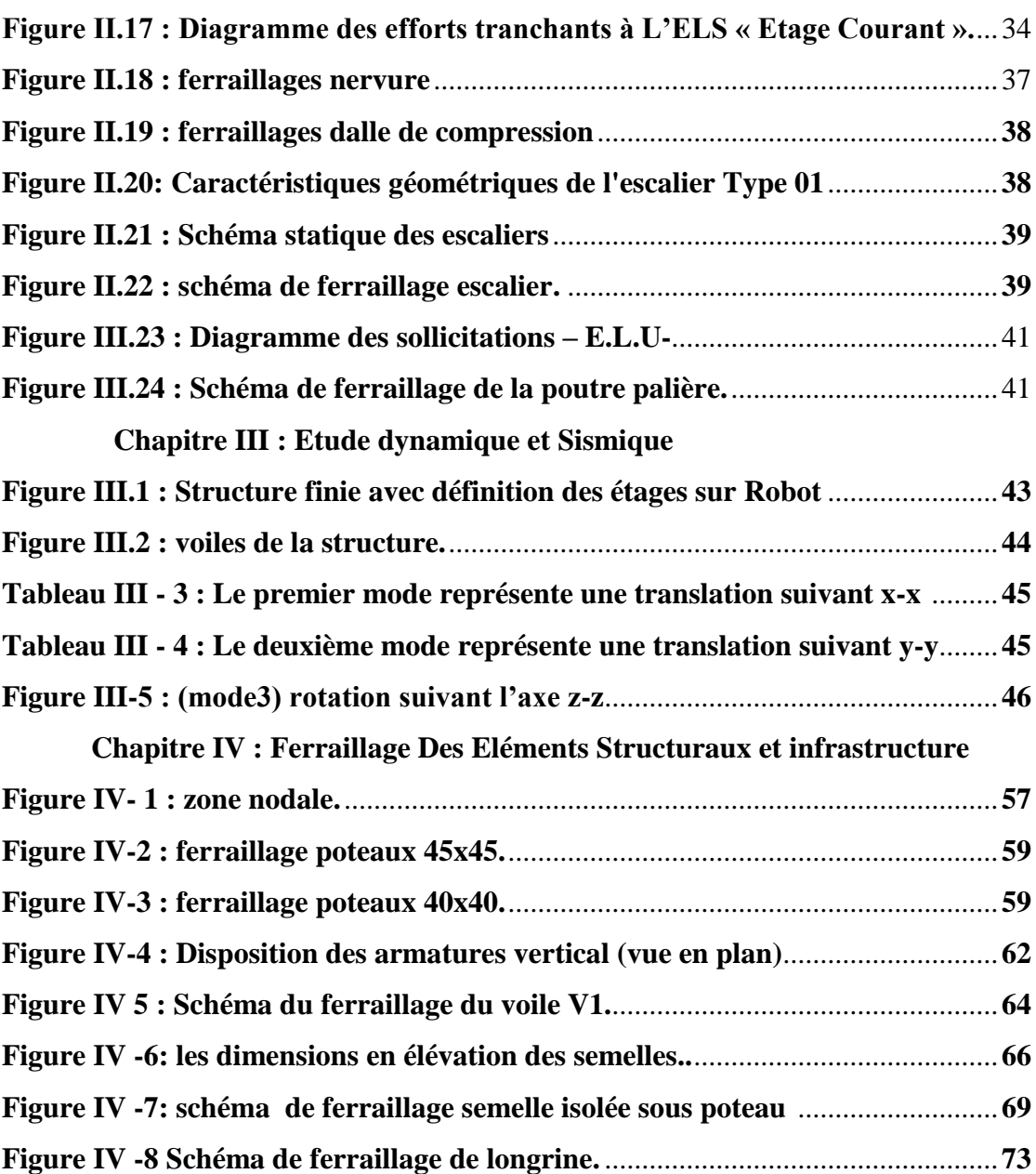

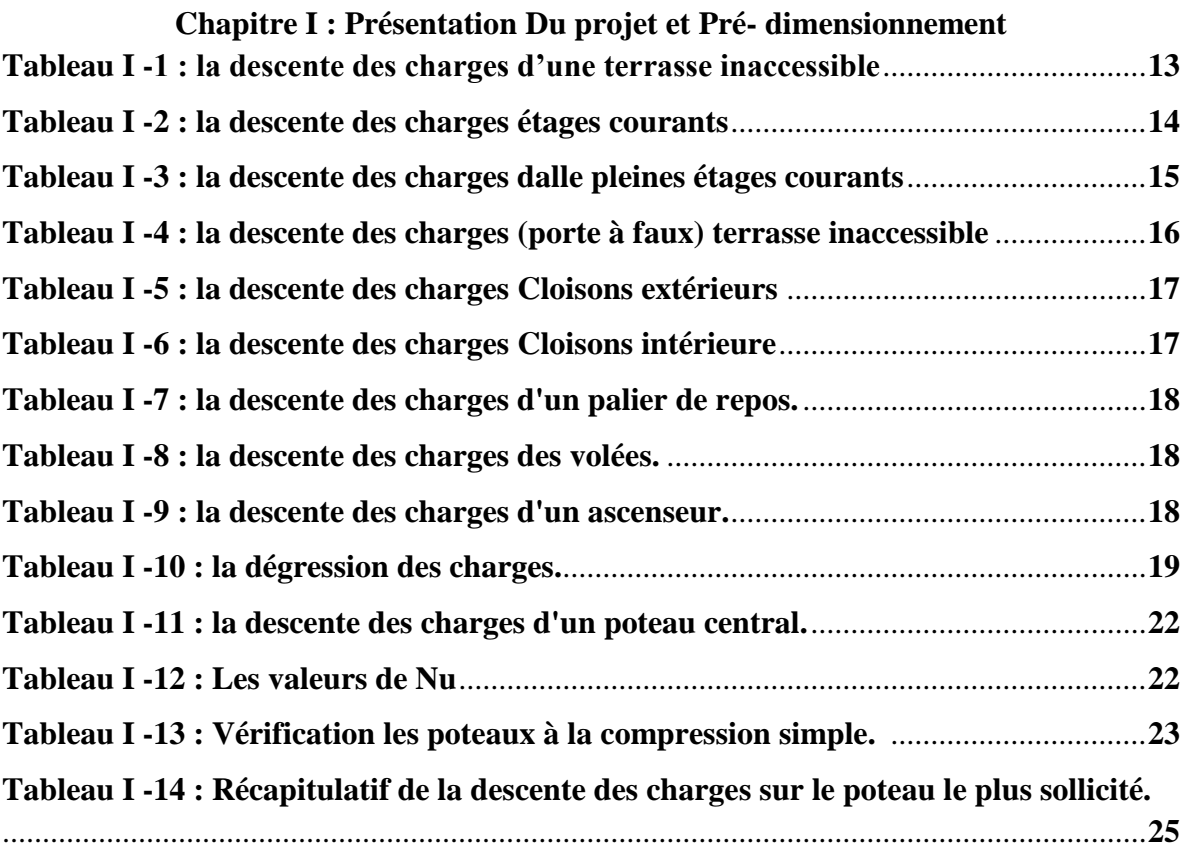

#### **Chapitre II : Présentation Du projet et Pré- dimensionnement**

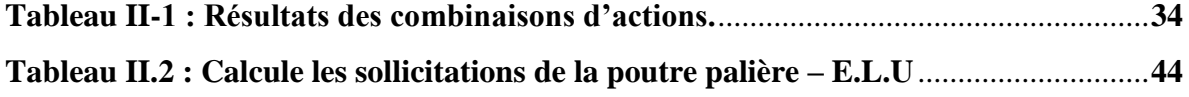

#### **Chapitre III : Etude dynamique et Sismique**

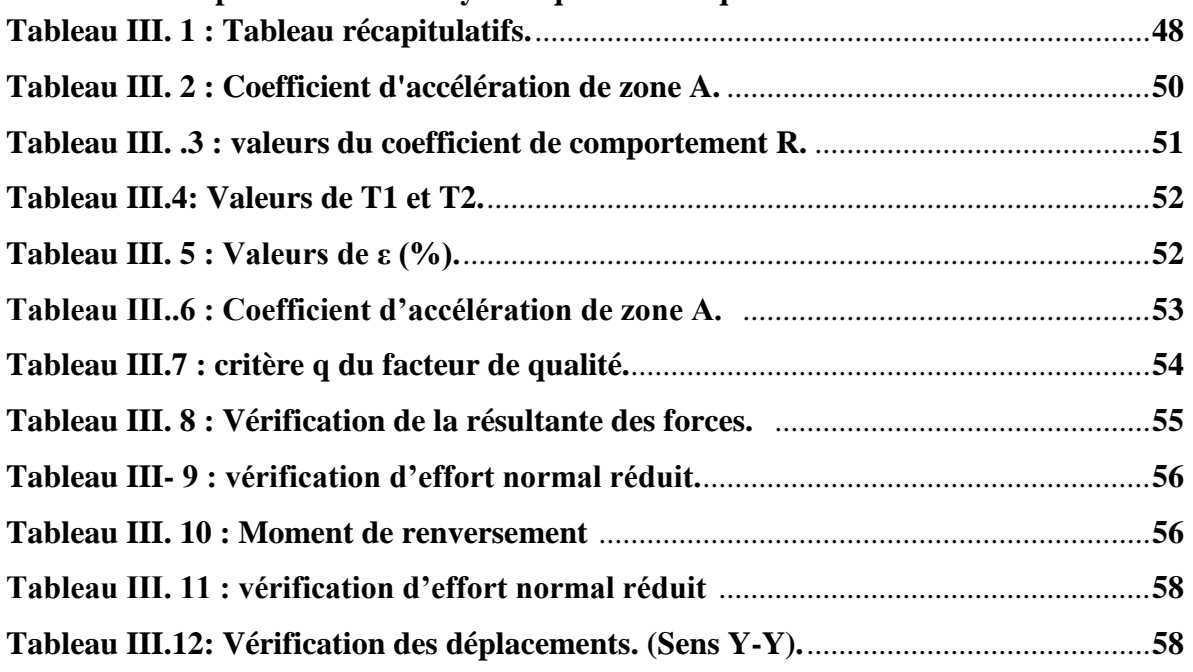

÷

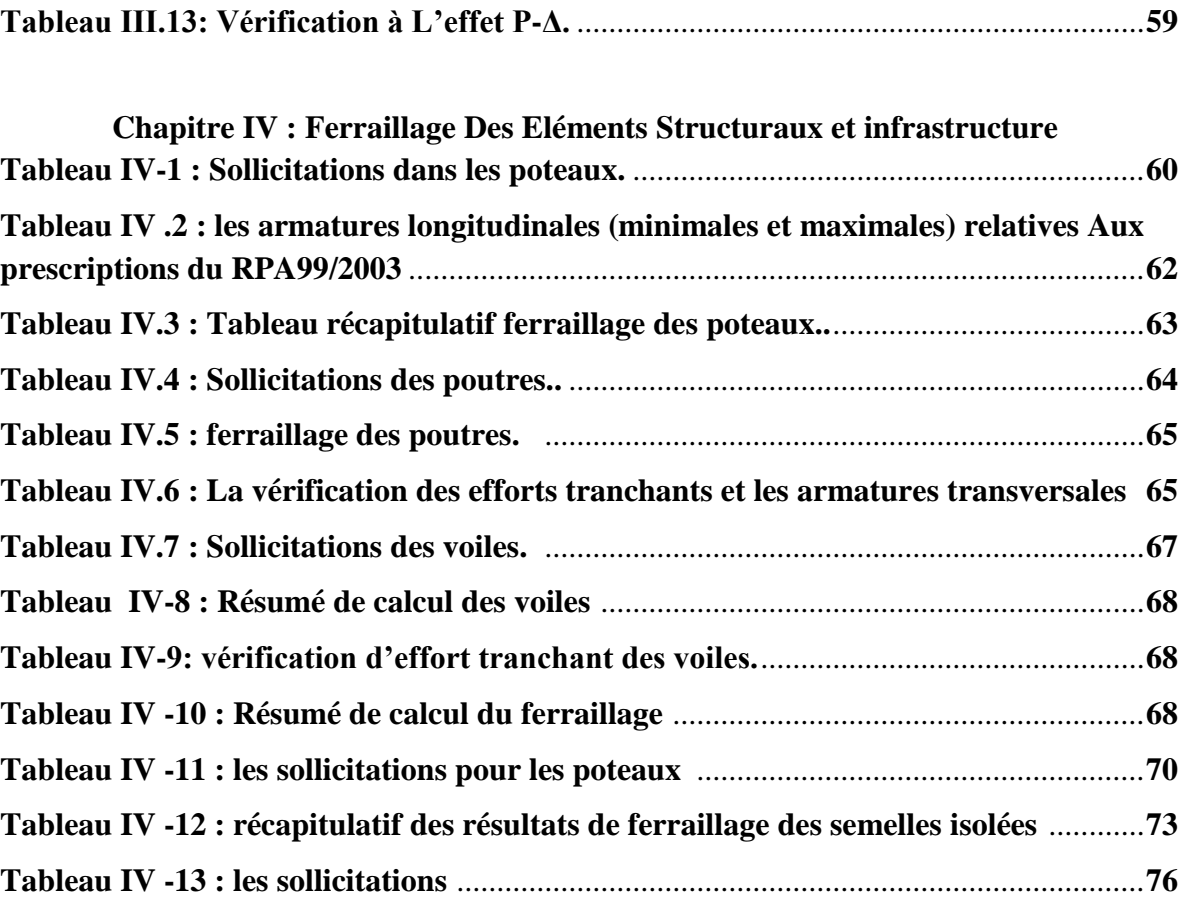

#### **Notations en majuscules**

**A :** Aire d'une section d'acier. **A' :** Section d'aciers comprimés **Ar :** Section d'un cours d'armature transversal ou d'âme **Aser :** Section d'aciers pour l'ELS **Au :** Section d'aciers pour l'ELU **Amin :** Section minimal **B :** Aire d'une section de béton **Br :** Section réduite **CV :** Condition vérifié **CNV :** Condition non vérifié **D :** coefficient d'amplification dynamique **E :** Module d'élasticité longitudinale **ELS :** Etat limite de service **ELU :** Etat limite ultime **Ev :** Module de déformation différé du béton **Ei :**Module de déformation instantané du béton **Ej :** Module d'élasticité instantanée **Es :** Module de d'élasticité de l'acier **F :** Flèche due à une charge considérée ( g, j, p) **G :** Action permanente **I :** Moment d'inertie **If :** Moment d'inertie fictif **K :** coefficient empirique sans dimension dit coefficient de Ritter-Mörsch **L :** Longueur ou portée **Lx :** La plus petite dimension dans un panneau en dalle pleine **Ly :** La plus grande dimension dans un panneau en dalle pleine **M :** Moment en général **Ma :** Moment sur appui **Mt :** Moment en travée **Mu :** Moment de calcul ultime **Mser :** Moment de calcul de service **N :** Effort normal **Nu :** Effort normal ultime **Nser :** Effort normal en service **P :** Charge concentrée appliquée, périmètre **P p :** Poutre principale **Ps :** Poutre secondaire **Q :** Action variable quelconque ; facteur de qualité **R :** Rayon ; coefficient de comportement de la structure **S :** Surface **T :** effort tranchant, diamètre d'armature longitudinale, moment de torsion **Tx :** période fondamentale dans le sens x-x **Ty :** période fondamentale dans le sens y-y **W :** poids total de la structure

#### **Notation en Minuscules**

**A :** Longueur ; distance ; dimension

**B :** Largeur

**b0 :** Epaisseur brute de l'arme d'une section

**D :** Hauteur utile

**E :** Excentricité, épaisseur, Enrobage

**Fe :** Limite d'élasticité de l'acier

**fcj:** Résistance caractéristique à la compression du béton âgé de j jours

**ftj :** Résistance caractéristique de la traction du béton âgé de j jour

**fc<sup>28</sup> :** Résistances à la compression du béton calculé à 28 jours

**ft<sup>28</sup> :** Résistances de la traction du béton calculé à 28 jours.

**h<sup>0</sup> :** Epaisseur d'une membrure de béton

**H :** Hauteur totale d'une section de béton armé.

**I :** Rayon de giration d'une section

**J :** Nombre de jours

**K :** Coefficient en général

**L :** Longueur ou porté

**Lf :** Longueur de flambement

**R :** Rayon de courbure

**<sup>t</sup> :** Espacement des armatures transversales

**T :** Période

**V :** Vitesse

**X :** Abscisse

**Y:** Ordonnée

**z:** Bras de levier

#### **Minuscules grecques**

**Α :** Angle, coefficient sans dimension

**γ :** Coefficient partiel de sécurité, rapport des moments

**β :** Coefficient sans dimension, coefficient de pondération

**ε** : Coefficient de réponse

**η :** Coefficient de fissuration relatif, facteur de correction d'amortissement

**λ :** Élancement mécanique d'un élément comprimé, coefficient sans dimension, rapport des dimensions

**μ** :Coefficient sans dimension dit de perméabilité, moment réduit

**ν** : Coefficient de poisson

**ρ** :Rapport de deux dimensions, rapport de section d'armature à celle du béton

**σbc :** Contrainte du béton comprime

**σst :** Contrainte dans les aciers tendus

 $\pi$  Contrainte tangentielle ou de cisaillement (tau)

**ξ**: Pourcentage d'amortissement critique

#### **Symboles**

**∆** : Variation, rapport de deux déplacements horizontaux

**∑** : Sommation

Ø :Diamètre d'armature transversale ou treillis soudé

# chapitre I

# **PRESENTATION DU PROJET ET PRE- DIMENSIONNEMENT**

#### **Introduction générale :**

Dans l'état actuel des choses, il est question de prévoir les modes de déformation des Constructions sous l'effet des secousses, et de maîtriser l'importance de ces déformations et Contraintes sur l'ensemble de la structure porteuse et sur chacun des éléments qui la Composent. Puis, la résistance des matériaux utilisés, leur mise en œuvre et leurs Caractéristiques diverses définies par l'ingénieur, doivent permettre à la construction de Répondre aux sollicitations d'origine sismique.

L'ingénieur va définir des qualités de matériaux, des dispositions constructives et des Dimensions pour chaque élément de la construction qui permettent de limiter les déformations de celle-ci. Et, qui permettent, si les secousses sont vraiment trop fortes, de contrôler leur endommagement en empêchant la rupture brutale et l'effondrement.

L'Algérie présente une vulnérabilité élevée aux séismes. L'implantation d'un ouvrage quelconque nécessite de prendre en compte plusieurs paramètres (degré de sismicité, qualité du sol, forme de la structure, le type de contreventement à choisir…)

Notre projet de fin d'étude consiste en l'étude d'un bâtiment à rez-de chaussé Plus Six étages, à usage d'habitation, dont la forme en plan est irrégulière.

Notre travail se subdivisera en quatre parties principales :

Dans la première partie, nous présenterons d'abord l'ouvrage, ses constituants. Puis, nous procèderont au pré dimensionnement des éléments et la descente des charges.

La deuxième partie l'étude des éléments secondaires (poutrelles, escaliers, acrotère, balcon, ascenseur, et dalle pleine).

Dans la troisième partie une Etude dynamique et Sismique un Modèle 3D à l'aide d'un logiciel de calcul Autodesk Robot Structural Analyses Professional, qui nous permettra d'avoir les résultats suivants :

- Les caractéristiques vibratoires (périodes propres et modes propres) de structure.
- Les sollicitations dans les éléments structuraux, poutres, poteaux et voiles.

Enfin dans la quatrième et dernière partie, nous aborderons l'étude des Eléments Structuraux et infrastructure.

#### **I -1 Présentations Du projet :**

#### **I-1-1 Description de l'ouvrage :**

Le projet qui fait l'objet de notre étude consiste à une étude de Génie Civil d'un bâtiment en béton armé de 06 niveaux avec une terrasse inaccessible à usage d'habitation. Chaque niveau du bâtiment (à partir du RDC) est composé de 02 logements de F4, L'accès aux étages supérieurs s'effectue au moyen d'un ascenseur et d'une cage d'escalier.

Ce projet est implanté à la Wilaya de **Bordj Bou Arreridj** cette région est classée en zone sismique **IIa** de moyenne sismicité selon le règlement parasismique **Algérien RPA 99 version 2003** dans un groupe à usage **2** (ouvrage courant d'importance moyenne), contreventé par un système mixte (portique-voile).

#### **I-1-2 Caractéristiques géométriques de la structure :**

 Le bâtiment à étudier est constitué d'un seul bloc de forme régulière en plan, de dimensions suivantes :

En plan :

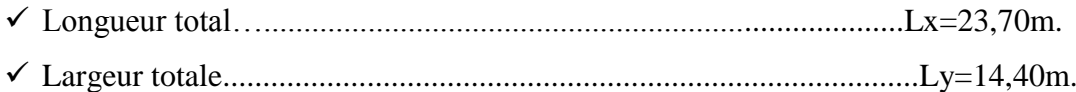

#### En élévation :

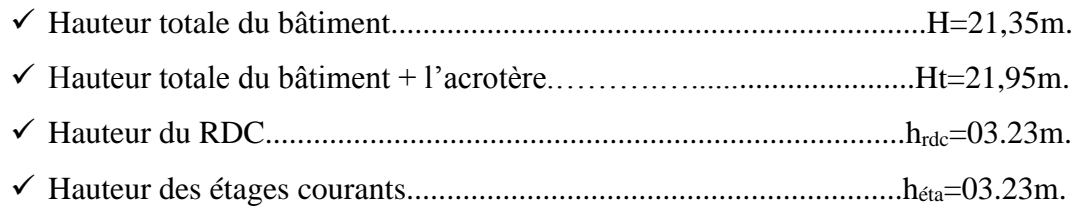

#### **I-1-3 Les données du site :**

L'étude du sol a été réalisée par le Laboratoire De La Construction, à Bordj Bou Arreridj, les caractéristiques du sol sont les suivantes :

- $\checkmark$  La contrainte admissible du sol  $\sigma$ sol = 2,5bar.
- $\checkmark$  L'ouvrage appartient au groupe à usage 2.
- $\checkmark$  Le site est considéré comme meuble (S2).

#### **I-1-4 Règlements et normes utilisés :**

Les règlements et normes utilisés sont :

- RPA99/version 2003. (Règlement Parasismique Algérien).
- CBA93. (Code du Béton Armé).
- $\checkmark$  DTR B.C.2.2. (Charges permanentes et surcharges d'exploitation).
- BAEL91/version99. (Béton Armé aux Etats Limites).
- $\checkmark$  DTR BC2.33.2. (Règles de calcul des fondations superficielles).

#### **I-1-5 Les logiciels utilisés :**

- **AUTOCAD 2019**
- **ROBOTBAT 2014**

#### **Conclusion :**

Dans ce chapitre nous avons cité les dimensions du notre projet, la situation géographique avec le zonage de la wilaya, les règlements et les hypothèses de calculs puis les caractéristiques structurales de quelque élément que nous serons réalisés dans les prochaines chapitre.

#### **I -2 Pré- dimensionnement :**

Le prédimensionnement est une étape importante pour l'estimation des dimensions des différents éléments d'un ouvrage il est effectué selon les règles technique algérien le **CBA93**, **BAEL91**et le **RPA 99 version 2003,** cette étape représente le point de départ et la base de la résistance, la stabilité et la durabilité de l'ouvrage aux sollicitations suivantes :

• **Sollicitations verticales** : elles sont dues aux charges permanentes et aux surcharges d'exploitation de plancher, poutrelle, poutres et poteaux et finalement transmises au sol par les fondations.

• **Sollicitations horizontales** : elles sont généralement d'origine sismique et sont requises par les éléments de contreventement constitué par les portiques et parfois produisent par les forces du vent.

#### **I -2 -1 Pré- dimensionnement des éléments :**

#### **Dimensionnement Les Planchers**

#### **a)- Plancher Corps creux :**

Le dimensionnement d'un plancher à corps creux revient à déterminer sa hauteur ht tel que :

#### **ht = hcc+ hdc**

Avec :

**hcc** et **hdc** : hauteur du corps creux et dalle de compression respectivement.

L'épaisseur du plancher est déterminée à partir de la condition de rigidité suivant **le BAEL91 Art B.6.8.424** :

$$
\frac{L_{\max}}{25} \le ht \le \frac{L_{\max}}{20}
$$
  
 
$$
A \text{vec}:
$$

**:** La plus grande portée entre nus dans le sens considéré.

: Hauteur totale du plancher.

Donc notre cas : Lmax= **435 cm.**

$$
\frac{435}{25}\le ht\le \frac{435}{20}
$$

En prend le cas défavorable :

$$
ht = \frac{L_{max}}{22.5} = \frac{435}{22.5} = 19,33cm
$$

On prendra une épaisseur de  $(16+4) \implies \text{ht} = 20 \text{cm}$ 

L'épaisseur de corps creux est de 16cm et l'épaisseur de la dalle de compression est de 4cm.

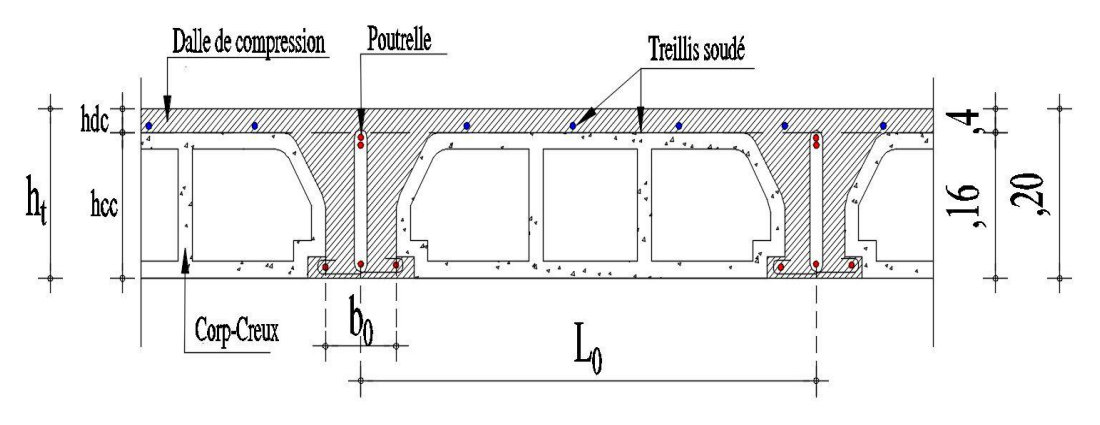

*Figure I.1 : Plancher à corps creux 16+4.*

#### **Pré dimensionnement des poutrelles :**

Les poutrelles sont disposées suivant la plus petite portée et elles travaillent comme une section (T) soumise à la flexion simple. Servant à transmettre les charges réparties ou concentrées aux poutres principales.

#### **Détermination de la largeur de la table de compression :**

$$
b=2b_1+b0
$$

#### **Détermination de b0 :**

La largeur de la nervure **b0** est déterminée à partir de la condition suivante :

**0,3ht ≤ b<sup>0</sup> ≤ 0,8ht**

Avec :

ht : Hauteur totale du plancher.

Donc la largeur variée entre  $06 \le b_0 \le 16$ 

Pour des raisons de construction,

on prend  $b_0 = 12$ cm

On suppose que :

 $L_0$  = 60cm (distance entre deux axes des deux poutrelles)

$$
b1 = min\left(\frac{L0 - b0}{2}\right) \le \frac{Lx}{2}, \frac{Ly}{10}
$$

Avec :

**Lx :** La distance entre nus de deux poutrelles.

Ly : la travée minimale entre nus d'appuis dans le sens de la disposition des poutrelles.

$$
\mathbf{b1} = \min\left(\frac{65 - 12}{2}\right) \le \frac{48}{2}, \frac{390}{10})
$$
  

$$
\mathbf{b1} = \min(65 - 12) / 2 \le 48/2, 319 / 10)
$$

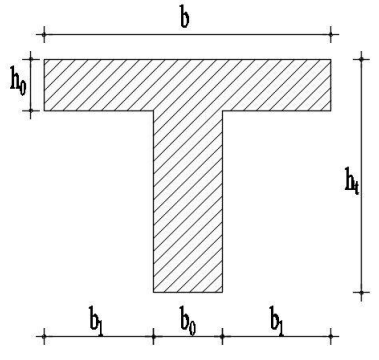

*Figure I.2 :* **Section en T.**

#### $b1 = min (26.5 \cdot \leq 24.39)$

Donc on prend  **cm.** 

Soit:  $b=2b_1+b_0$ 

Implique que :  $b = (2 \times 24) + 12 = 60$  cm

 $b = 60$  cm;  $b_0 = 12$  cm;  $h_0 = 04$  cm;  $h_0 = 20$  cm

#### **Plancher Dalle pleine :**

Les dalles pleines sont des éléments porteurs horizontaux d'épaisseur mince en béton armé et de portées **lx** et **ly**. On désigne par lx la plus petite portée.

#### **Le pré dimensionnement :**

Le dimensionnement de l'épaisseur **« e »** de ce type de plancher dépend des critères suivants :

#### **Critère de résistance à la flexion :**

Pour des raisons de flexibilité et de rigidité, la hauteur de la dalle est donnée par :

$$
\alpha = \frac{L_x}{L_y} \le 0.4 \implies \text{Dalle travaille dans un seul sens} \implies \frac{L_x}{35} \le h \le \frac{L_y}{30}
$$
  

$$
0.4 \le \frac{L_x}{L_y} \le 1 \implies \text{Dalle travaille dans les deux sens} \implies \frac{L_x}{45} \le h \le \frac{L_x}{40}
$$

**Lx**: La petite portée du panneau de la dalle  $\Rightarrow$  **Lx** = 295cm.

**Ly**: La grande portée du panneau de la dalle  $\Rightarrow$  **Ly** = 550cm.

$$
\alpha = \frac{\text{L}_x}{\text{L}_y} = \frac{295}{550} = 0.53
$$

Donc la dalle travaille dans deux sens La dalle est uniformément chargée.

Donc l'épaisseur de la dalle à partir du critère de rigidité :

$$
\frac{L_x}{45} \leq h \leq \frac{L_x}{40} \implies \frac{295}{45} \leq h \leq \frac{295}{40} \implies 2.11 \leq h \leq 7.37
$$

#### **Critère de résistance au feu :**

e≥7cm …………….……....pour une heure de coupe-feu.

e≥ 11cm……………..…… pour deux heures de coupe-feu.

e≥14 …………….…...…... pour trois heures de coupe-feu.

#### **Critère d'isolation phonique :**

Selon les règles **CBA93**, l'épaisseur du plancher doit être supérieure ou égale à 13cm,

Pour obtenir une bonne isolation acoustique.

On voit bien que pour l'ensemble des dalles pleines, c'est le critère de coupe-feu qui est déterminant**e ≥ 13 cm** 

Donc, on opte pour les dalles pleines  $h_{dp} = 15$  cm.

#### **Les poutres :**

Les poutres Sont des éléments porteurs, horizontaux, pour supporter le plancher et transmettre les charges directement aux éléments verticaux (Poteaux).

La hauteur **(h)** d'une poutre continue doit respect

er la condition de la flèche suivante :

#### **(Règle de BAEL 91)**

$$
\frac{L_{max}}{15} \leq h \leq \frac{L_{max}}{10}
$$

Et la largeur **(b)** doit vérifier : **(Règle de BAEL 91)**

$$
0.3 h \leq b \leq 0.7 h
$$

#### **A- Poutre Principale (longitudinale) :**

$$
\frac{L_{\max}}{15} \le h \le \frac{L_{\max}}{10}
$$
 Tel que  $L_{\max} = 550$  cm

 $37 \le h \le 55$  donc en prend  $h=50$ cm

La largeur de la poutre doit vérifier :

$$
\begin{aligned} \mathbf{0.3} \ \mathbf{h} &\leq \mathbf{b} \leq \mathbf{0.7} \ \mathbf{h} \\ \mathbf{15} &\leq \mathbf{b} \leq 35 \end{aligned} \quad \text{donc en prend} \quad \mathbf{b} = 30 \text{cm}
$$

Donc la section retenue pour la poutre Principale est **(30**×**50) cm2**.

#### **Conditions du RPA99** ( **article 7.5.1)**

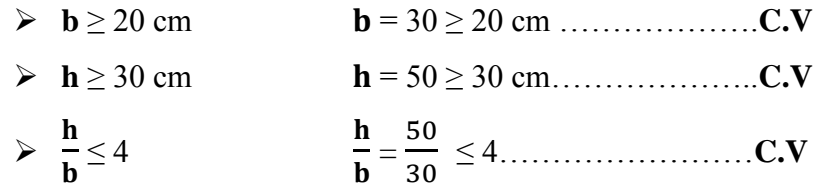

#### **B- Poutre Secondaire (transversale) :**

$$
\frac{L_{max}}{15} \le h \le \frac{L_{max}}{10}
$$
 Tel que  $L_{max} = 435$  cm

 $29 \le h \le 43.5$  donc en prend **h=40cm** 

La largeur de la poutre doit vérifier :

 $0,3 h \le b \le 0,7 h$ 

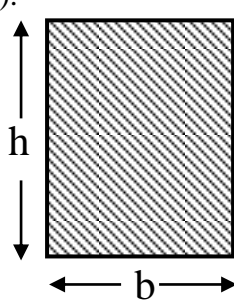

*Figure I.3 : section d'une poutre.*

 $12 \le b \le 28$  donc en prend **b=30cm** 

Donc la section retenue pour la poutre Secondaire est **(30**×**40) cm2**.

#### **Conditions du RPA99 ( article 7.5.1)**

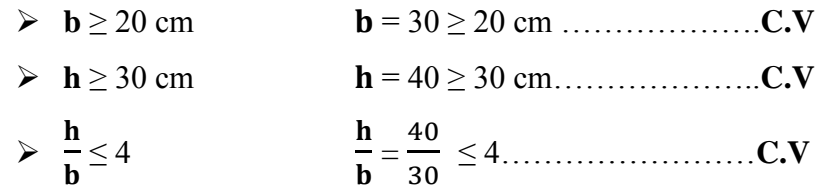

#### **Pré-dimensionnement des voiles :**

Les voiles sont des murs en béton armé qui résistent aux charges horizontales (séisme et vent) et d'autre part de reprendre les efforts verticaux qu'ils transmettent aux fondations.

D'après Le **RPA 99(version 2003 l'article 7.7.1)** les voiles doivent satisfaire la condition :

$$
\begin{cases} a \ge \frac{he}{20} \text{ Pour les voiles simples} \\ L \ge 4a \end{cases}
$$

Avec :

**a** : épaisseur des voiles (a min =15 cm)

**he** : hauteur libre d'étage =323cm

**L** : longueur du voile

L'épaisseur du voile est déterminée en fonction de la hauteur libre d'étage **he** et des conditions de rigidité, Dans notre cas :

he RDC=323cm ……………………………………..a = 16,15cm he Etage courant =323cm …………………………….a = 16,15cm

Donc on adopte pour tous les voiles une épaisseur de : **e =20cm** 

Lmin ≥ 4a D'où Lmin ≥ 80 Cm

#### **Pré-dimensionnement des Escaliers :**

L'escalier doit assurer la circulation d'une personne isolée sans difficulté, dans notre projet on a un seul type d'escalier, il constitué de deux volées séparés par un palier de repos.

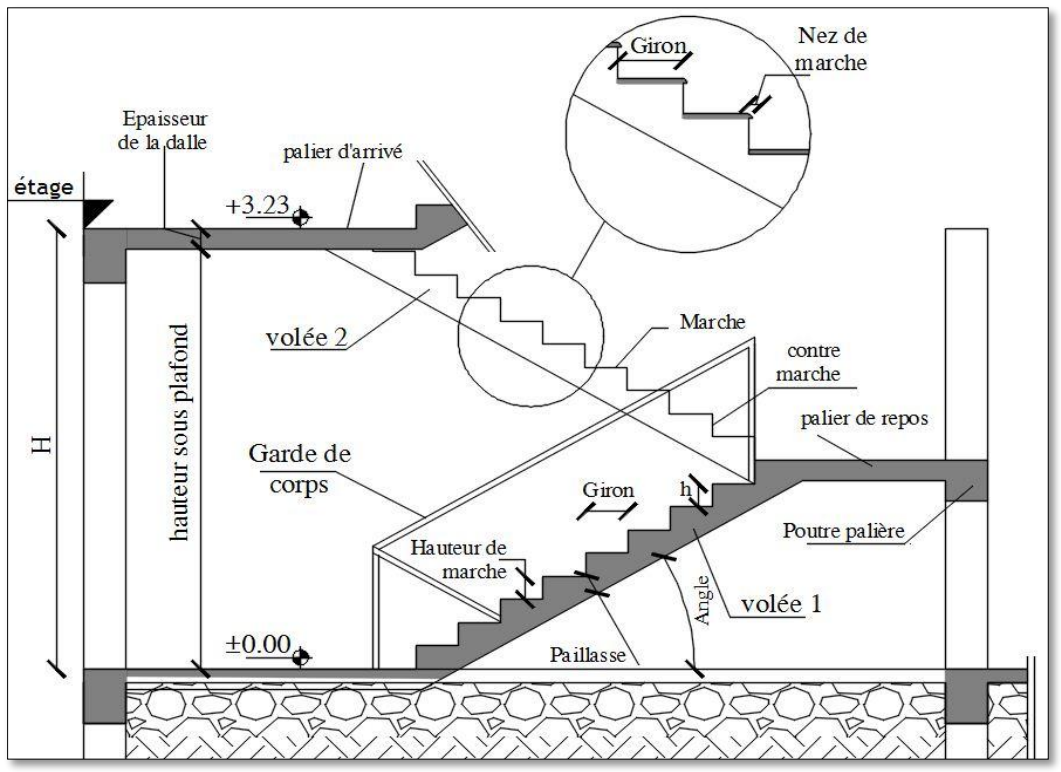

*Figure I.4 : les éléments d'un escalier.*

#### **Dimensionnement :**

Le calcul d'un escalier est donc basé sur les conditions d'utilisation et de confort. D'après **J.F. BLONDEL** : « la longueur des pas d'une personne qui marche de niveau est communément de deux pieds et la hauteur du pas de celle qui monte à plomb n'est que d'un Pied» les meilleures conditions de confort, on doit vérifier la présence des conditions suivantes :

- La hauteur **h** des contremarches se situe entre **14** et **18 cm**.
- La largeur g se situe entre **25** et **32 cm**.
- $\checkmark$  La formule empirique de **BLONDEL :**  $2h+g = m$  Avec  $60 \le m \le 64$ .

$$
\text{Où}: \quad \mathbf{g} = \frac{\mathbf{L_0}}{\mathbf{n} - \mathbf{1}} \quad \text{et} \quad \mathbf{h} = \frac{\mathbf{H_0}}{\mathbf{n}}
$$

Avec :

- $\checkmark$  n : nombre de contremarches.
- $\checkmark$  n-1 : Nombre de marches.
- $\checkmark$  H : la hauteur de la volée.
- $\checkmark$  L : la longueur projetée de la volée.

**a- Escaliers du RDC et les étages (deux volées) :** 

**h** rdc et **h** éta = **3.23m**.

**Pour le 1ére Volé :** 

**Calcul le nombre des marches et des contres marche :** 

Si **g + 2h = 64cm** ………………………….(1)

En remplace **g** et **h** dans (1)

$$
\frac{L_0}{n-1} + 2\frac{H}{n} = 64 \Rightarrow 64 n^2 - (64 + 2 H_0 + L_0) n + 2H = 0
$$

On a:

 $L_0 = 2,40 \text{ m}, H_0 = 1.53 \text{ m}$ 

0,64  $n^2$ - (0,64+2×1,53+2,40)  $n + 1.53 \times 2 = 0$ 

On trouve les résultats suivants : **n=9 ; n-1=8**

#### **Calcul le giron(g) et la hauteur d'une contre marche (h):**

On a :

$$
g = \frac{L_0}{n-1} \Rightarrow g = \frac{240}{8} = 30 \text{ cm}
$$

$$
h = \frac{H_0}{n} \Rightarrow h = \frac{153}{9} = 17 \text{ cm}
$$

#### **Epaisseur de la paillasse :**

Elle se détermine en satisfaisant les deux conditions suivantes :

$$
\mathbf{L}\mathbf{v} = \sqrt{(\mathbf{L_0}^2 + \mathbf{H_0}^2)} \text{ Lv} = 2,84 \text{ m}.
$$
  

$$
\mathbf{L} = \mathbf{L}\mathbf{v} + \mathbf{L}\mathbf{p} = 2,50 + 1,30 = 3,80 \text{ m}.
$$

**e ≥ 11**……………………….pour 2 heures de coupe-feu L 30  $\leq$  e  $\leq$ L 20  $\Rightarrow$  12,83cm  $\leq$  e  $\leq$  19cm

donc On prend  $e = 17$ cm.

**Pour le 2éme Volé :** 

**Calcul le nombre des marches et des contres marche :** 

Si **g + 2h = 64cm** ………………………….(1)

En remplace **g** et **h** dans (1)

$$
\frac{L_0}{n-1}+2\,\frac{H}{n}=64 \Longrightarrow 64\;n^2-(64+2\;H_0+L_0)\;n+2H=0
$$

On a:

**L0**=2,70 m, **H0**=1.70 m 0,64  $n^2$ - (0,64+2×1,70+2,70)  $n + 1,70 \times 2 = 0$ On trouve les résultats suivants : **n=10 ; n-1=9**

**Calcul le giron(g) et la hauteur d'une contre marche (h):** 

On a :

$$
g = \frac{L_0}{n-1} \Rightarrow g = \frac{270}{9} = 30 \text{ cm}
$$

$$
h = \frac{H_0}{n} \Rightarrow h = \frac{170}{10} = 17 \text{ cm}
$$

#### **Epaisseur de la paillasse :**

Elle se détermine en satisfaisant les deux conditions suivantes :

$$
\mathbf{L}\mathbf{v} = \sqrt{(\mathbf{L}o^2 + \mathbf{H}o^2)} \ \mathbf{L}\mathbf{v} = 3,19 \ \text{m}.
$$
\n
$$
\mathbf{L} = \mathbf{L}\mathbf{v} + \mathbf{L}\mathbf{p} = 3,19 + 1,30 = 4,49 \ \text{m}.
$$

$$
\begin{cases}\n\frac{L}{30} \le e \le \frac{L}{20} & \Rightarrow 14,96 \text{cm} \le e \le 22,45 \text{cm} \\
\text{e} \ge 11 \dots \dots \dots \dots \dots \text{pour 2} \text{ heures de couple-feu}\n\end{cases}
$$

donc On prend  $\mathbf{e} = 17$ cm.

#### **II-2-5-Pré-dimensionnement d'ascenseur :**

Dans notre structure on utilise un ascenseur pour huit **(08) personnes** dont les caractéristiques sont les suivantes :

- $\checkmark$  L: Longueur de l'ascenseur = 210cm.
- **l** : Largeur de l'ascenseur = **140cm**.
- $\checkmark$  **H**: Hauteur de l'ascenseur = 200cm.
- $\checkmark$  Fc: Charge due à la cuvette = 145 kN.
- **Pm**: Charge due à l'ascenseur =**15kN.**
- $\checkmark$  **Dm**: Charge due à la salle des machines = 51 kN.
- La charge nominale est de **630 kg**.
- $\checkmark$  La vitesse = **1.6m/s.**

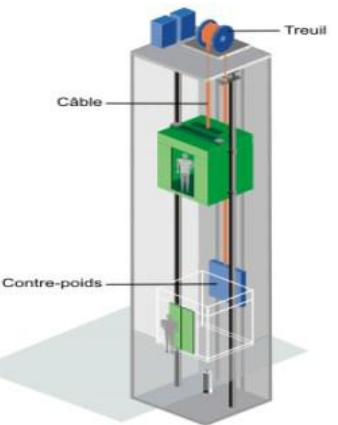

*Figure I.5 : ascenseur*

#### **Pré- dimensionnement d'acrotère :**

L'acrotère est une console encastrée au plancher terrasse, il soumise à : Son poids propre et Une charge d'exploitation évaluée **1 kN /m²** 

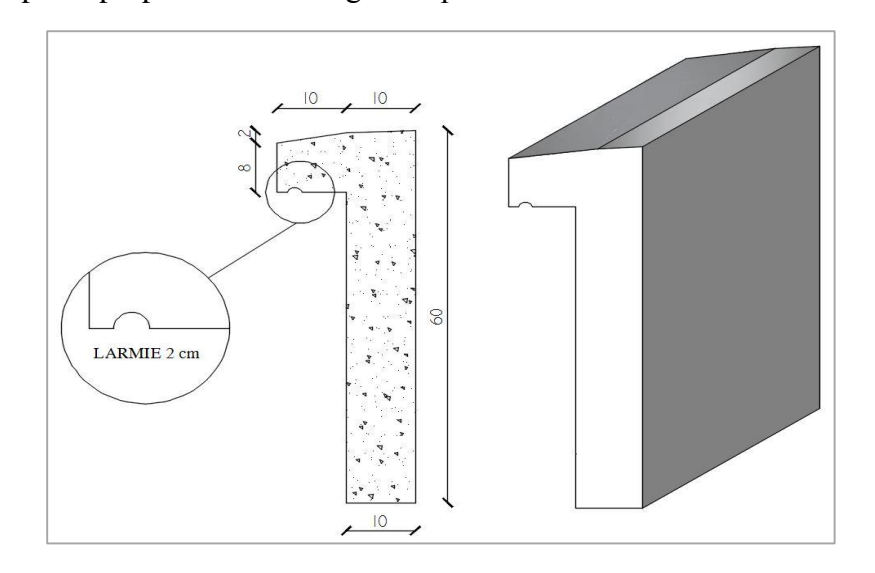

*Figure I.6 : pré-dimensionnement d'acrotère.*

#### **Pour la Terrasse inaccessible :**

$$
S = (0.6 \times 0.10) + (0.08 \times 0.10) + \frac{(0.02 \times 0.10)}{2} \Rightarrow S = 0.069 \text{ cm}^2
$$

#### **Charge permanente :**

 **G1**= 25×0,069 = **1,725kN/ml.** 

#### **Enduit de ciment :**

Enduit de ciment  $P = 0,60 + 0,10 + 0,10 + 0,08 + 0,10 + 0,50 = 1,48$  m.

 $G2 = 20 \times 0,0165 \times 1,48 = 0,884kN/ml.$ 

$$
G_{\text{acrotére}} = 1,725 + 48.90 = 2.21 \text{KN/ml}
$$
  $Q_{\text{acrotére}} = 1 \text{KN/m}$ 

#### **1-2-2-Évaluation des charges et des surcharges :**

**A)-Plancher terrasse inaccessible :** 

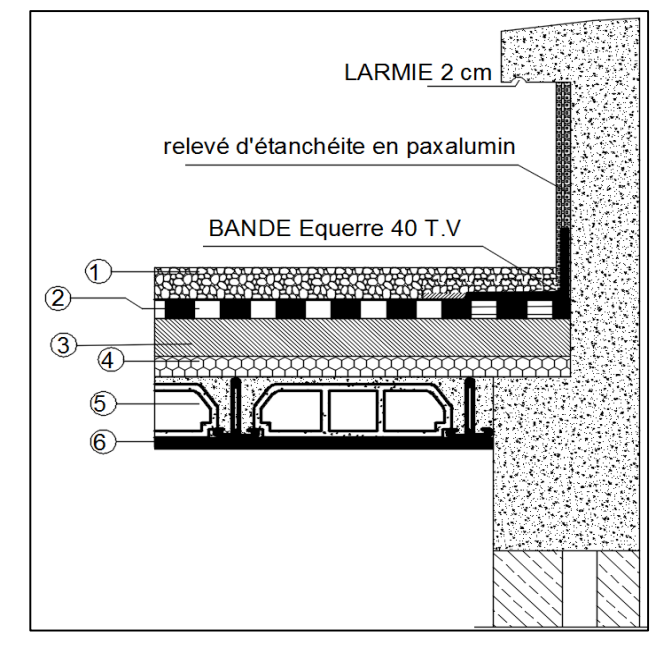

*Figure I.7 coupe sur plancher terrasse inaccessible.*

| <b>Désignation</b>                          | <b>Epaisseurs</b><br>$e$ (cm) | Poids volumique<br>(KN/m <sup>3</sup> ) | Poids surfacique<br>(KN/m <sup>2</sup> ) |
|---------------------------------------------|-------------------------------|-----------------------------------------|------------------------------------------|
| 1- protection en Gravillon roulé.           | 0,05                          | 20                                      | 1,00                                     |
| 2-Etanchéité multicouche.                   | 0,02                          | 6                                       | 0,12                                     |
| 3-Forme de pente.                           | 0,10                          | 22                                      | 2,20                                     |
| 4-Isolation thermique.                      | 0,04                          | 4                                       | 0,16                                     |
| 5-Plancher corps creux 16+4.                | 0,20                          |                                         | 2,85                                     |
| 6-Enduit en plâtre.                         | 0,02                          | 10                                      | 0.20                                     |
| Charge permanente G=6,53 KN/m <sup>2</sup>  |                               |                                         |                                          |
| Charge d'exploitation Q=1 KN/m <sup>2</sup> |                               |                                         |                                          |

 *Tableau I -1 : la descente des charges d'une terrasse inaccessible.*

#### **B)- Plancher Etages courants :**

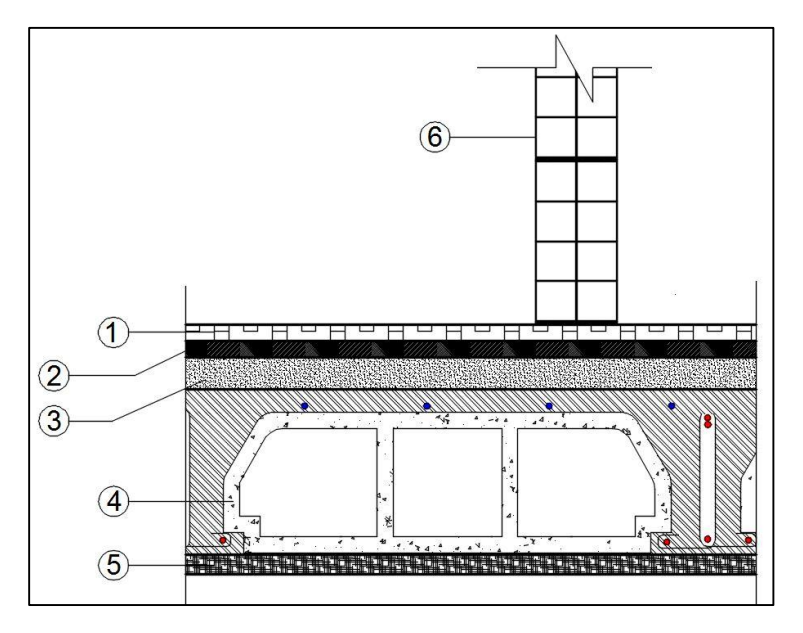

*Figure I.8 coupe sur plancher étages courants.*

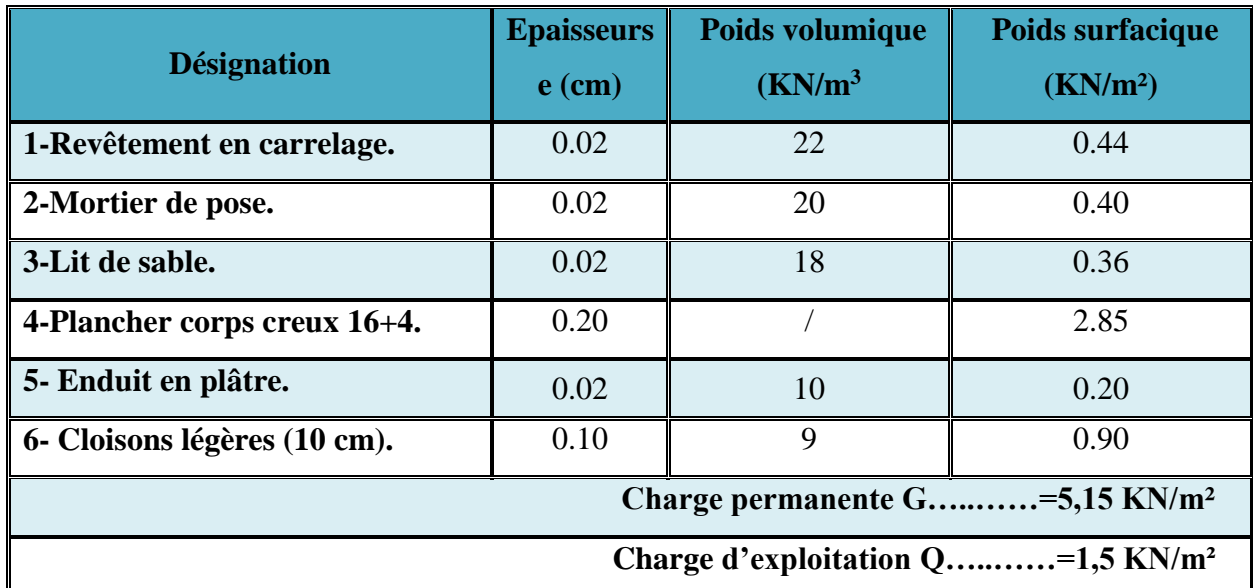

 *Tableau I -2 : la descente des charges étages courants.*

#### **C)-Dalles pleines (porte à faux) :**

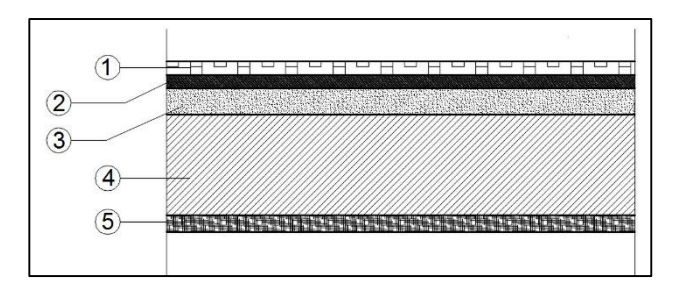

*Figure I.9 coupe sur (porte à faux) Dalles pleines étages courants.*

| <b>Désignation</b>                            | <b>Epaisseurs</b><br>$e$ (cm) | Poids volumique<br>(KN/m <sup>3</sup> ) | Poids surfacique<br>(KN/m <sup>2</sup> ) |
|-----------------------------------------------|-------------------------------|-----------------------------------------|------------------------------------------|
| 1- Revêtement en carrelage.                   | 0.02                          | 22                                      | 0.44                                     |
| 2-Mortier de pose.                            | 0.02                          | 20                                      | 0.40                                     |
| 3- Lit de sable.                              | 0.02                          | 18                                      | 0.36                                     |
| 4- Dalle en Béton Armée.                      | 0.15                          | 25                                      | 3.75                                     |
| 5- Enduit en ciment.                          | 0.02                          | 20                                      | 0.40                                     |
| Charge permanente G=5,35 KN/m <sup>2</sup>    |                               |                                         |                                          |
| Charge d'exploitation Q=3,5 KN/m <sup>2</sup> |                               |                                         |                                          |

 *Tableau I -3 : la descente des charges dalle pleines étages courants.*

**D)-Dalles pleines (porte à faux) terrasse inaccessible :**

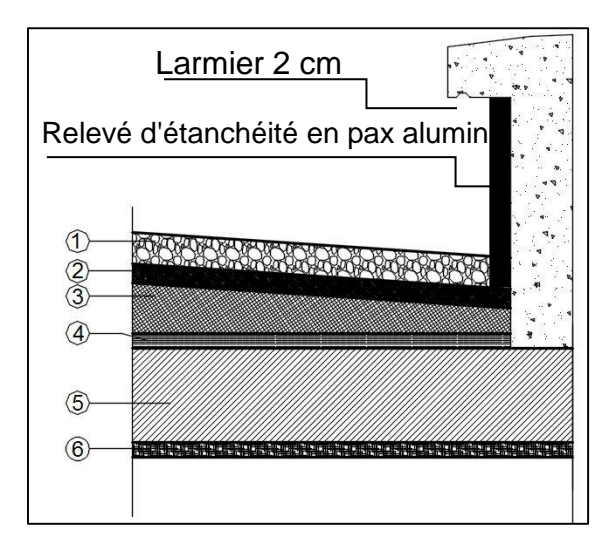

*Figure I.10 coupe sur (porte à faux) Dalles pleines terrasse inaccessible.*

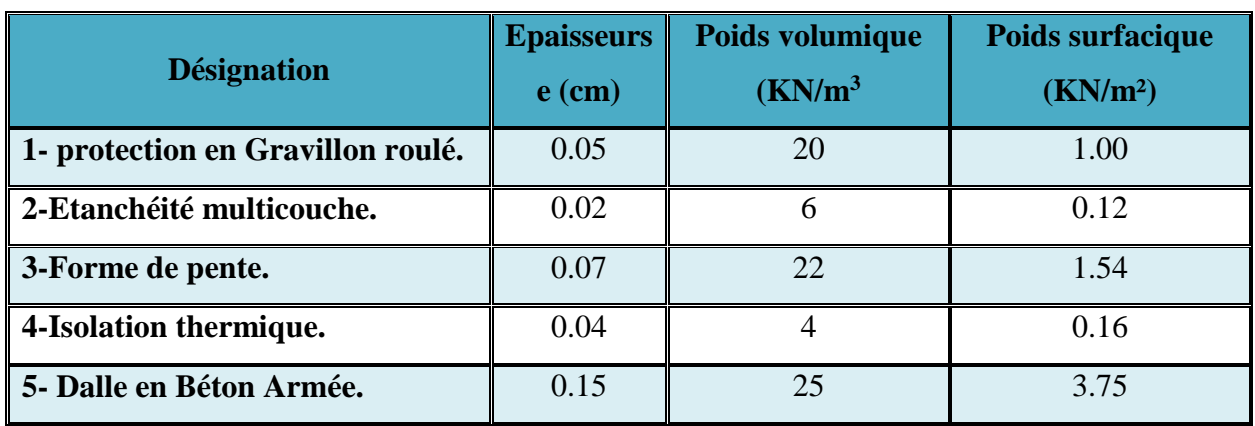

| 6-Enduit en plâtre.                         | 0.02 |  | 0.20 |
|---------------------------------------------|------|--|------|
| Charge permanente G=6,77 KN/m <sup>2</sup>  |      |  |      |
| Charge d'exploitation Q=1 KN/m <sup>2</sup> |      |  |      |

 *Tableau I -4 : la descente des charges* **(porte à faux) terrasse inaccessible**

#### **E) - Acrotère :**

**Pour la Terrasse inaccessible :** 

$$
S = (0.6 \times 0.10) + (0.08 \times 0.10) + \frac{(0.02 \times 0.10)}{2} \Rightarrow S = 0.069 \text{ cm}^2
$$

#### **Charge permanente :**

 **G1**= 25×0,069 = **1,725kN/ml.** 

#### **Enduit de ciment :**

Enduit de ciment P = 0,60+0,10+0,10+ 0,08+ 0,10+0,50 = **1,48 m.**

 $G2 = 20 \times 0,0165 \times 1,48 = 0,884kN/ml.$ 

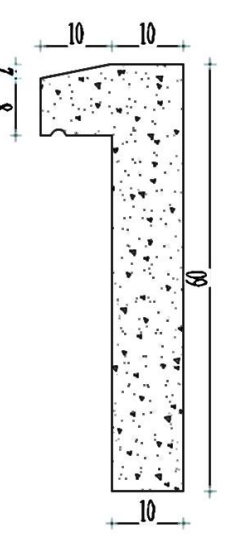

*Figure I.11 l'acrotère.*

 $G_{\text{acrotére}} = 1,725+48.90 = 2.21 \text{KN/ml}$  $Q_{\text{acrotére}} = 1 \text{ KN/m}$ 

#### **F)- Maçonnerie :**

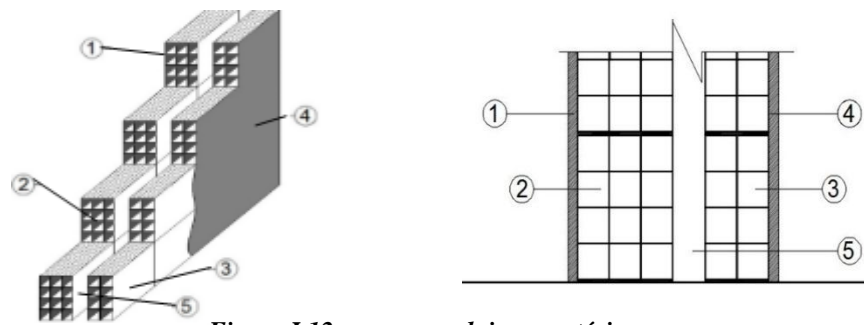

*Figure I.12 coupe sur cloisons extérieur.*

**Cloisons extérieurs :** 

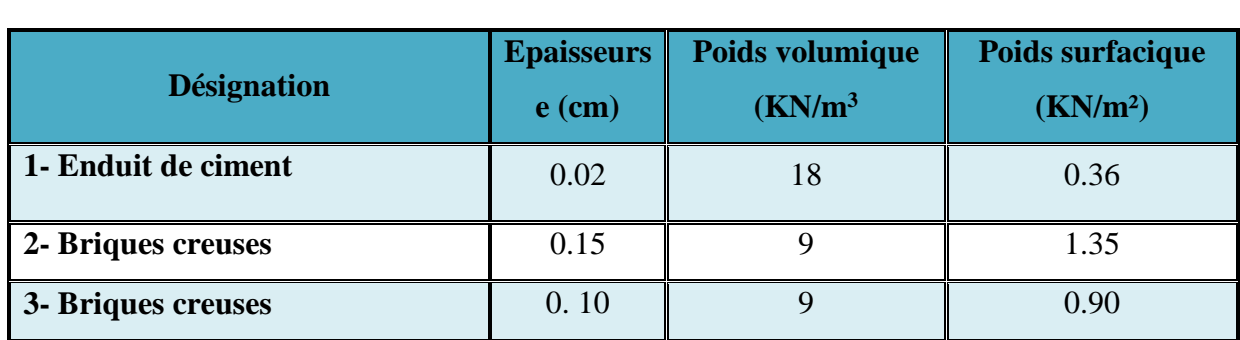

| 4 - Enduit en plâtre                        | $0.02\,$ |  |  |
|---------------------------------------------|----------|--|--|
| 5-Lame d'aire                               | 0.05     |  |  |
| Charge permanente G= 2,81 KN/m <sup>2</sup> |          |  |  |

 *Tableau I -5 : la descente des charges Cloisons extérieurs*

Avec 30% d'ouverture 2,81 x 0.7 = 1,96Kn/m*<sup>2</sup> .*  **G = 1.96 KN/m<sup>2</sup>**

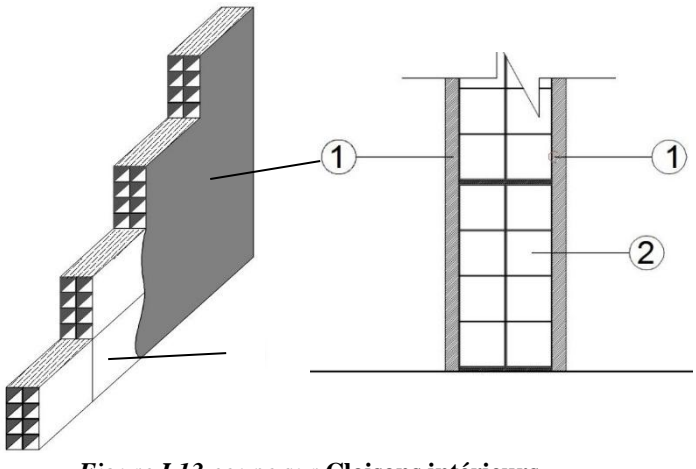

*Figure I.13 coupe sur* **Cloisons intérieurs***.*

#### **F)-2- Cloisons intérieures :**

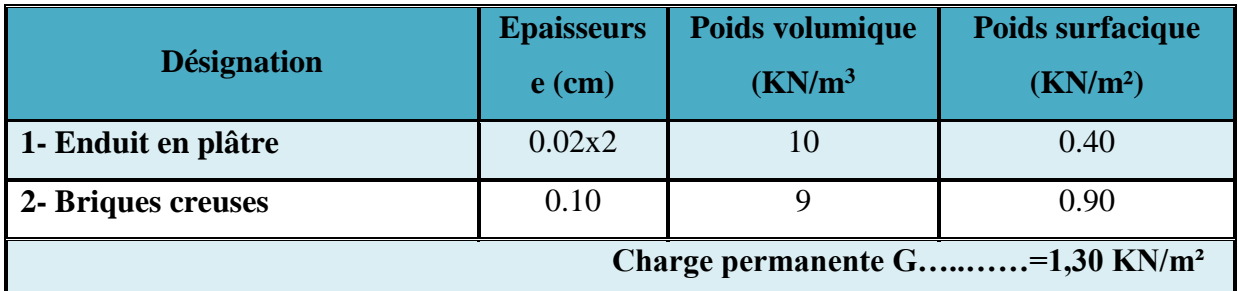

 *Tableau I -6 : la descente des charges Cloisons intérieure*

#### **G)-Les escaliers :** *.*

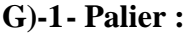

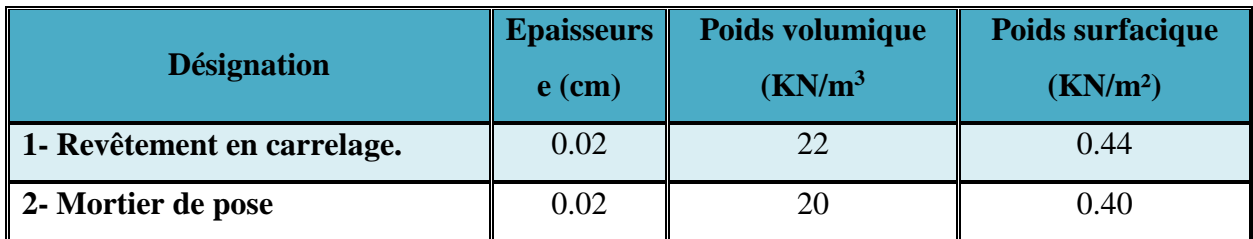

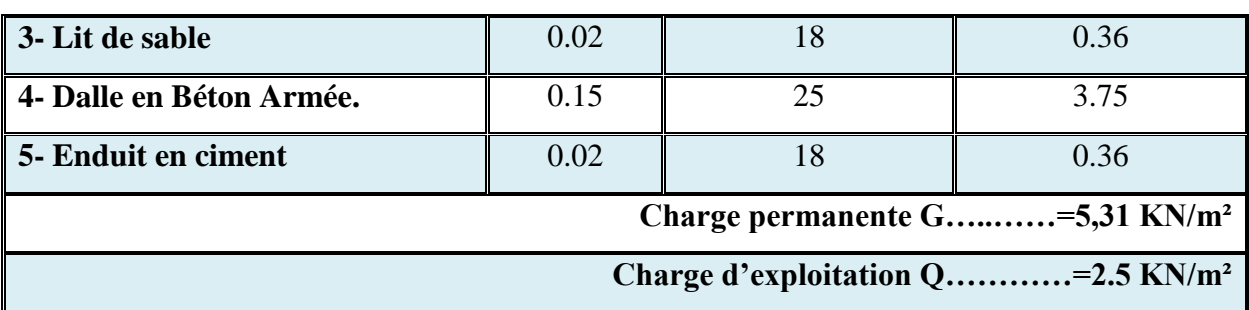

 *Tableau I -7 : la descente des charges d'un palier de repos.*

#### **G)-2-Volée :**  *.*

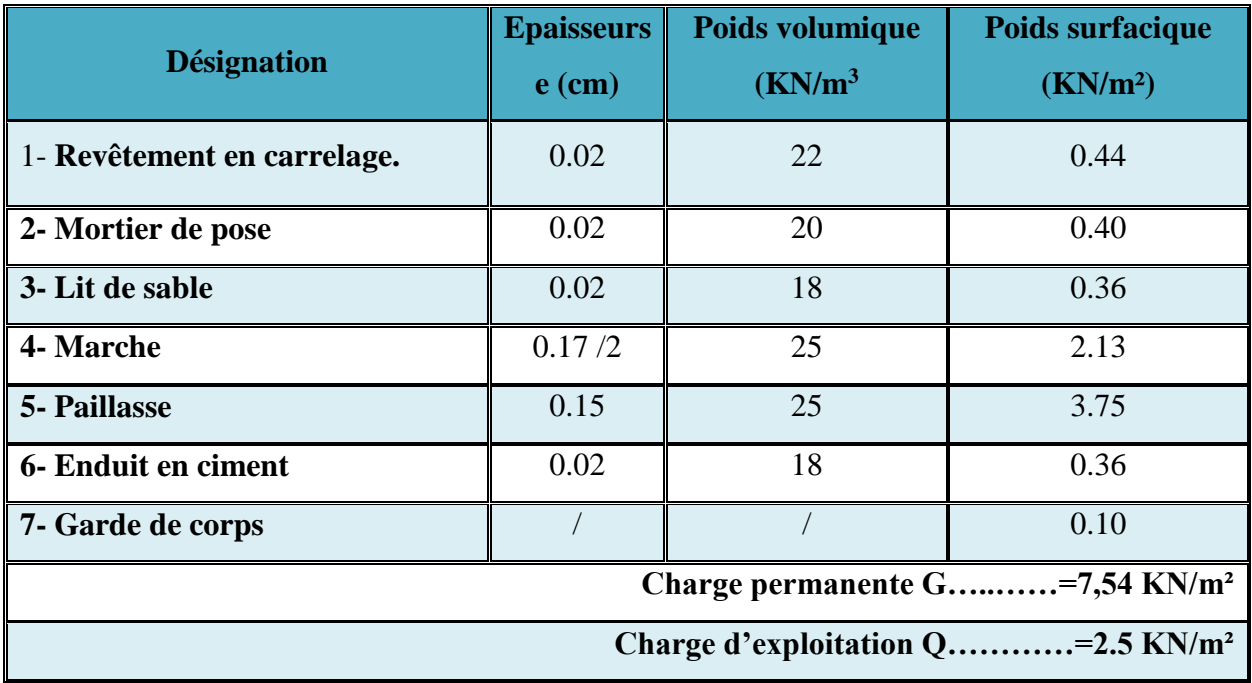

 *Tableau I -8 : la descente des charges des volées.*

#### **H)-L'ascenseur :** *.*

*.*

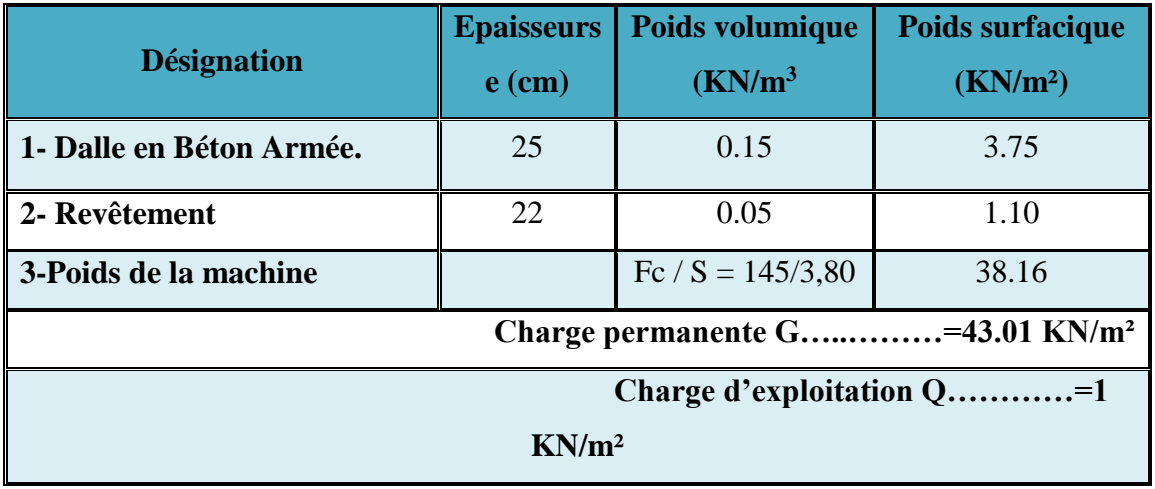

 *Tableau I -9 : la descente des charges d'un ascenseur.*

#### **I -2 -3 La dégression des charges (DTR.B.C article 63) :**

Le tableau suivant donne la charge d'exploitation supporté par le poteau le plus chargé :

| <b>Niveau</b>               | <b>Dégression</b>                     | $Q$ [kN] |
|-----------------------------|---------------------------------------|----------|
| Sous 6 <sup>ème</sup> étage | $Q0$ .                                | 18,287   |
| Sous 5 <sup>ème</sup> étage | $Q0 + Q1$                             | 45.71    |
| Sous 4 <sup>ème</sup> étage | $Q0 + 0.95(Q1 + Q2)$                  | 70.40    |
| Sous 3 <sup>éme</sup> étage | $Q0 + 0.90(Q1 + Q2 + Q3)$             | 92.32    |
| Sous $2^{\text{eme}}$ étage | $Q0 + 0.85(Q1 + Q2 + Q3 + Q4)$        | 111.52   |
| Sous 1 <sup>ère</sup> étage | $Q0 + 0,80(Q1 + Q2 + Q3 + Q4 + Q5)$   | 127.98   |
| <b>RDC</b>                  | $Q0+0,75(Q1+Q2+Q3+Q4+Q5+Q6+$<br>QRDC) | 162.25   |

**Tableau I -10 : la dégression des charges.**

#### **I -2 -3-1 Poteau Central :**

**- La Surface afférente :** 

 $S<sub>aff</sub> = S1 + S2 + S3 + S4$ 

 $S<sub>aff</sub> = (2,325 \times 1,925) + (2,325 \times 1,575)$ 

$$
+ (2,90 \times 1,575) + (2,90 \times 1,925)
$$

**Saff = 18.287m.**

**- Poids revenant à chaque plancher :** 

 $G = q1 + q2 + q3$ .

 $Q_0$  = voire tableaux **II.2** et **II.3**.

**Niveau (terrasse inaccessible) :**

- Poids du plancher : **q1= Saff × G terrasse** = 18.287 × 6,53

 $\Rightarrow$  q1 =119,41Kn.

- poids de la poutre principale : $q2 = \gamma$  ba  $\times$  b  $\times$  h  $\times$  L<sub>aff</sub> PP=25  $\times$  0,30  $\times$  0,50 $\times$ (2,325 + 2,90).

$$
\Rightarrow q2 = 19{,}59
$$
Kn.

- poids de la poutre secondaire: **q3** = **ba × b × h × Laff PS** =25×0,30 × 0,40×(1.925 + 1.575).

$$
\Rightarrow q3 = 10{,}50
$$
Kn.

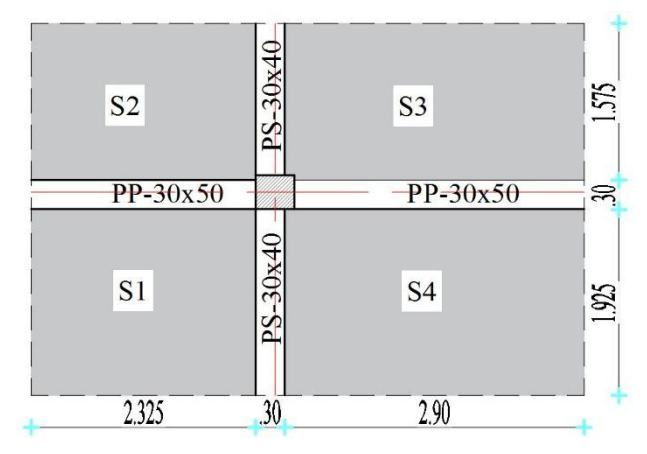

*Figure I.14 La surface afférente du poteau centre*

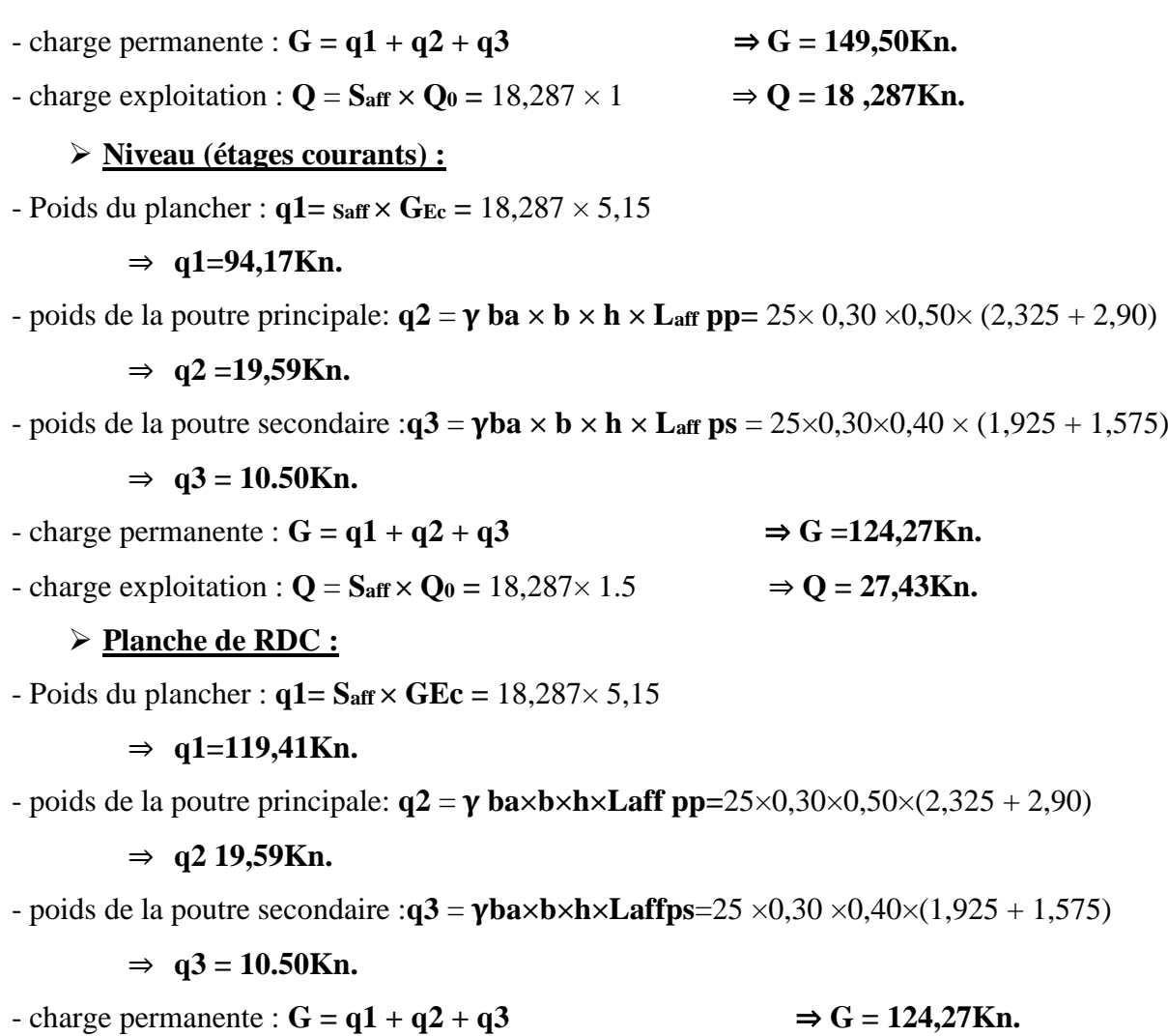

 $\rightarrow$  **Q** = **x x x Q** = **S aff**  $\times$  **q0** = 18,287 $\times$  1.5  $\rightarrow$  **Q** = 27,43Kn.

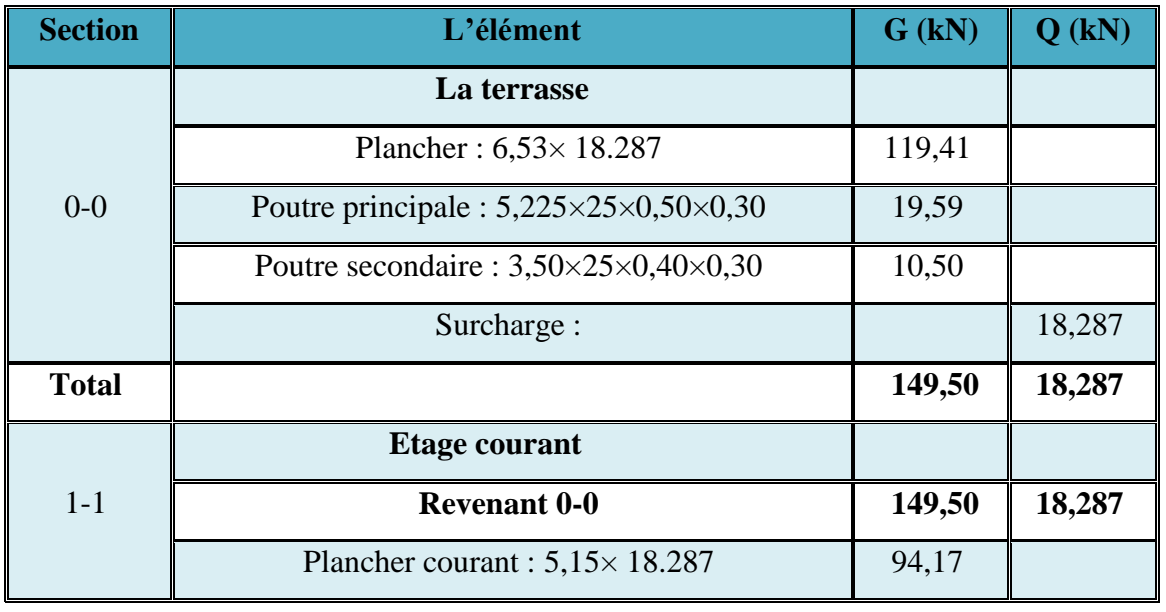
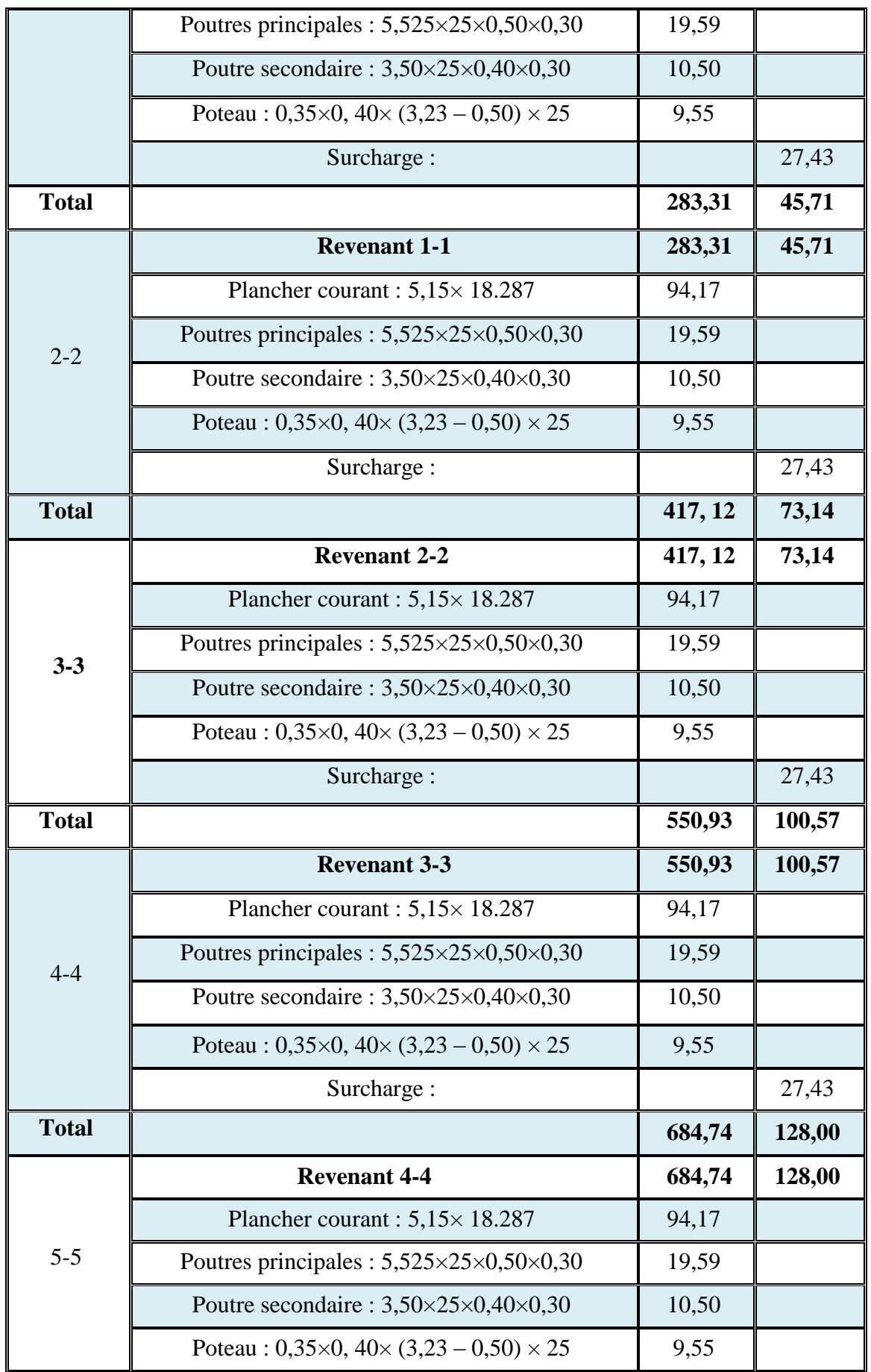

|              | Surcharge:                                                      |         | 27,43  |
|--------------|-----------------------------------------------------------------|---------|--------|
| <b>Total</b> |                                                                 | 818,55  | 155,43 |
|              | <b>Revenant 5-5</b>                                             | 818,55  | 155,43 |
|              | Plancher courant : $5,15 \times 18.287$                         | 94,17   |        |
| $6-6$        | Poutres principales : $5,525\times25\times0,50\times0,30$       | 19,59   |        |
|              | Poutre secondaire : $3,50 \times 25 \times 0,40 \times 0,30$    | 10,50   |        |
|              | Poteau: $0,35\times0, 40\times(3,23-0,50)\times25$              | 9,55    |        |
|              | Surcharge:                                                      |         | 27,43  |
| <b>Total</b> |                                                                 | 952,36  | 188,86 |
|              | <b>Revenant 6-6</b>                                             | 952,36  | 188,86 |
|              | Plancher courant : $5,15 \times 18.287$                         | 94,17   |        |
|              | Poutres principales : $5,525 \times 25 \times 0,50 \times 0,30$ | 19,59   |        |
| $7 - 7$      | Poutre secondaire : $3,50 \times 25 \times 0,40 \times 0,30$    | 10,50   |        |
|              | Poteau: $0,35\times0,40\times(3,23-0,50)\times25$               | 9,55    |        |
|              | Surcharge:                                                      |         | 27,43  |
| <b>Total</b> |                                                                 | 1086,17 | 216,29 |

 *Tableau I -11 : la descente des charges d'un poteau central.*

#### **L'effort normal ultime :**

 **Nu = 1,35 G + 1,5 Q**

Selon le **CBA93 (article B.8.11)** on doit majorer l'effort normal de compression ultime **Nu** de 10% tel que :  $Nu = 1.10 \times (1.35G + 1.5Q)$ .

| <b>Poteaux</b> | $G$ (KN) | $Q$ (KN) | Nu (KN) |
|----------------|----------|----------|---------|
| Poteau central | 1086,17  | 216,29   | 1969,84 |
| Poteau de rive | 633,03   | 68,39    | 1052,89 |
| Poteau d'angle | 443,59   | 37,57    | 720,72  |

 *Tableau I -12 : Les valeurs de Nu.*

**I -2 -3-2 Vérification :** 

**- Section du poteau (35 × 40) cm² :** 

#### **I -2 -3-3 Vérification à la compression simple du poteau le plus sollicité :**

On doit vérifier la condition suivante :

$$
\frac{Nu}{B} \le 0.6 \times f_{c28}
$$
   Avec **B** : section du béton.

$$
B = \frac{Nu}{0.60 \times fc28} \Rightarrow B = \frac{1969,84}{0.60 \times 25} \cdot 10^{-3} = 0.1313m^2
$$

On à B = 0.35 x0.40 = **0.1400m².**

**B = 0.1400 ≥ 0.1313cm².** …………………………………………………**CV**

Ce tableau résume les vérifications à la compression du poteau le plus sollicité à tous les niveaux :

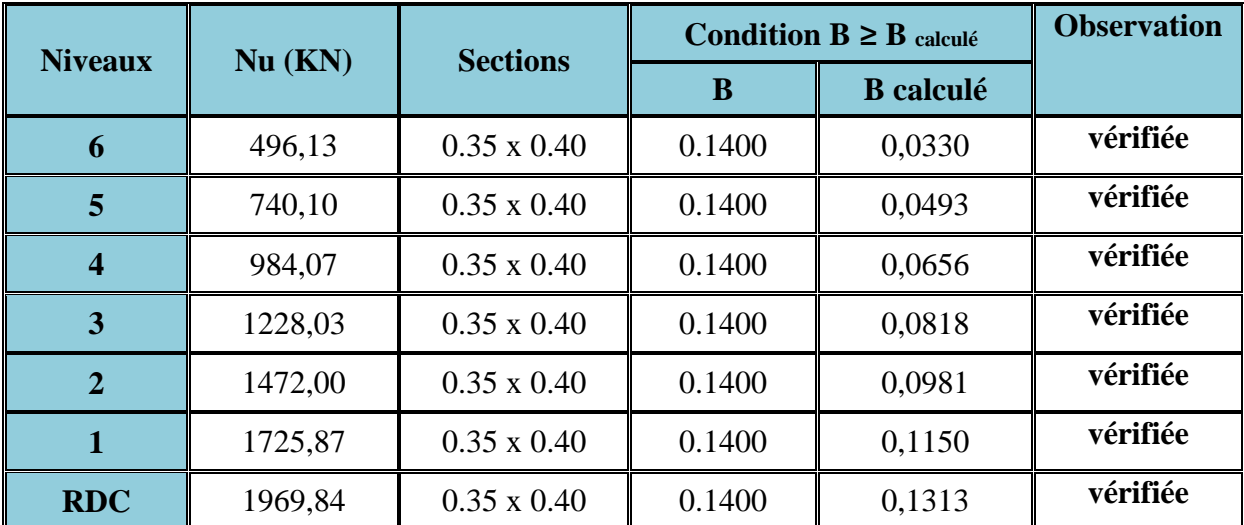

 *Tableau I -13 : Vérification les poteaux à la compression simple.*

#### **I -2 -3-4 Vérification les conditions de RPA** *: [RPA99] (Article : 7.4.1. P61).*

- Vérification pour un poteau rectangle :

Min (b, h) ≥ 25cm ⇒ b = 35 cm................................................... …..... **CV**

**he:** la hauteur entre nu d'étage. Min (b, h) ≥ he/20 ⇒ h=40 cm ≥ [ 3.23/20 = 16 cm] ..........................**.CV**

1 4 ≤ h ≤ 4 ⇒ 1 4 ≤ 35 40 ≤ 4 ⇒ 1 4 ≤ . ≤ 4 .............**C.V**

-Les trois conditions sont vérifiées pour les poteaux.

#### **I -2 -3-5 Vérification au flambement** *: CBA 93 (Article B.8.2.1)*

 $\sim$  D'après le **(CBA 93)**, on doit faire la vérification suivante :  $N_u \le \left| \frac{d^{2}y^{2}}{d^{2}y^{2}} + A \frac{d^{2}y^{2}}{dx^{2}} \right|$  $\overline{\phantom{a}}$  $\overline{\phantom{a}}$  $\mathsf{I}$ L  $\mathbf{r}$  $\leq \left( \frac{\omega_{P}r}{r^{2}}c^{28} + \right)$ *s*  $\frac{B_{r}F_{c28}}{2} + A\frac{Fe}{2}$ *N b*  $r^{I}$  *c*  $\mu$ <sup>2</sup>  $\left( \frac{0.9\gamma_b}{0.9\gamma_b} + A \frac{1}{\gamma_b} \right)$  $\alpha$ 0.9 28

**Br** : Section réduite du béton.

**As** : Section des armatures.

**b** : Coefficient de sécurité de béton.

- **s**: Coefficient de sécurité des aciers
- : Coefficient en fonction de l'élancement **.**

$$
\alpha = \frac{0.85}{1 + 0.2(\frac{\lambda}{35})^2} \dots \dots \text{.} \text{Pour} \quad \lambda \le 50. \qquad \alpha = 0.6(\frac{50}{\lambda})^2 \dots \dots \text{.} \text{ Pour} \quad 50 \le \lambda \le 70.
$$

Lf i

On calcule l'élancement

- $L_f$ : Longueur de flambement. ;  $(L_f = 0.7, L_0)$
- **L<sup>0</sup>** : Longueur du poteau.
- **i**: Rayon de giration **: i** =  $\frac{1}{5}$ B **I**: Moment d'inertie;  $I_X =$  $b \times h^3$  $\frac{11}{12}$  =  $\frac{35 \times 40^3}{12}$  = 186666.66cm<sup>4</sup>  $Iy =$  $b \times h^3$  $\frac{11}{12}$  =  $\frac{40 \times 35^3}{12}$  = 142916.66 cm<sup>4</sup>

#### **Vérification du poteau RDC :**

- $I_f = 0.7$ .  $L_0 = 0.7 \times 323 = 226.10$ cm
- $B = 35 \times 40 = 1400$ cm<sup>2</sup>
	- **Rayon de giration Ix , Iy:**

$$
ix = \sqrt{\frac{Ix}{B}} = \sqrt{\frac{186666666}{1400}} = 11,54 cm
$$
  
iy =  $\sqrt{\frac{ly}{B}} = \sqrt{\frac{14291666}{1400}} = 10,10 cm$ 

**Calcul de l'élancement λ :** 

$$
\lambda x = \frac{Lf}{ix} = \frac{226.1}{11.54} = 19.59
$$

$$
\lambda y = \frac{Lf}{iy} = \frac{226.1}{10.10} = 22.38
$$

Donc on a :

 $\lambda x = 19.59 \le 50$   $\Rightarrow$  le flambement est vérifié.  $\lambda y = 22.38 \leq 50$   $\Rightarrow$  le flambement est vérifié.

$$
= 0.800 \qquad \alpha = \frac{0.85}{1 + 0.2(\frac{\lambda}{35})^2} = 0.786
$$

$$
\alpha = \frac{0.85}{1 + 0.2(\frac{\lambda}{35})^2}
$$

D'après le BAEL91 on doit vérifier :

$$
B_r \ge \frac{N_u}{\alpha \left[ \frac{F_{c28}}{0.9\gamma b} + \frac{0.008 \times F_e}{\gamma_s} \right]} \Rightarrow B_{rcalc} \ge \frac{1969.84}{0.786 \left[ \frac{25}{1.35} + \frac{0.008 \times 400}{1.15} \right]} \times 10^{-3} = 0.117 \text{ m}^2
$$
  

$$
B_r = (0.35 - 0.02) \times (0.40 - 0.02) = 0,125 \text{ m}^2
$$

**0.125m² ≥ 0.117m²** donc On remarque que les poteaux ne risquent pas de flambement.

| <b>Niveau</b> | G(kN)   | Q(kN)  | Nu(kN)   | $\bf{L0}$ | Lf<br>(m) | $\lambda y$ | $Br \geq Brcalc$ |                | $\mathbf b$   | h  |
|---------------|---------|--------|----------|-----------|-----------|-------------|------------------|----------------|---------------|----|
|               |         |        |          | (m)       |           |             | br               | <b>Br</b> calc | $\mathbf{cm}$ | cm |
| $7 - 7$       | 149,50  | 18,28  | 252,169  | 3,23      | 2,26      | 22,38       | 0,1254           | 0,0150         | 35            | 40 |
| $6 - 6$       | 283,31  | 45,71  | 496,136  | 3,23      | 2,26      | 22,38       | 0,1254           | 0,0296         | 35            | 40 |
| $5 - 5$       | 417,12  | 73,14  | 740,104  | 3,23      | 2,26      | 22,38       | 0,1254           | 0,0442         | 35            | 40 |
| $4 - 4$       | 550,93  | 100,57 | 984,071  | 3,23      | 2,26      | 22,38       | 0,1254           | 0,0587         | 35            | 40 |
| $3 - 3$       | 684,74  | 128,00 | 1228,038 | 3,23      | 2,26      | 22,38       | 0,1254           | 0,0733         | 35            | 40 |
| $2 - 2$       | 818,55  | 155,43 | 1472,006 | 3,23      | 2,26      | 22,38       | 0,1254           | 0,0879         | 35            | 40 |
| $1-1$         | 952,36  | 188,86 | 1725,873 | 3,23      | 2,26      | 22,38       | 0,1254           | 0,1030         | 35            | 40 |
| $0-0$         | 1086,17 | 216,29 | 1969,840 | 3,23      | 2,26      | 22,38       | 0,1254           | 0,117          | 35            | 40 |

**Récapitulatif de la descente des charges sur le poteau le plus sollicité :**

 *Tableau I -14 : Récapitulatif de la descente des charges sur le poteau* **le plus sollicité***.*

#### **I -3 Conclusion :**

Le pré dimensionnement est fait en guise d'un avant-projet en répondant aux différentes exigences de pré dimensionnement données par le **RPA99 version 2003**, **BAEL91** et **CBA93**, dans le but d'estimer les dimensions des sections des différents éléments de la structure.

# chapitre II

## **ETUDE DES ELEMENTS SECONDAIRES**

#### **II -ETUDE DES ELEMENTS SECONDAIRES.**

#### **II-1 Introduction :**

Dans ce calcul on veut assurer la stabilité et la résistance des différents éléments secondaires de notre ouvrage (acrotère, plancher, escalier et respectivement) vis-à-vis aux effets des actions sismique et actions vertical (permanente et exploitation) par une bonne modélisation suivit d'un calcul correct des sections d'armatures qui respectent le **BAEL 91** et **RPA 99/V2003.**

#### **II -2 L'acrotère :**

#### **II -2-1Vérification sous l'effet de séisme :**

$$
F_p = 4 \cdot A \cdot C_p \cdot W_p
$$

Selon le **RPA 99v2003 (art 6-2-3)** l'acrotère est considéré comme étant un élément non structural sur lequel agit une force horizontale due au séisme calculée comme suit :

#### **Avec :**

**A :** coefficient d'accélération de zone obtenu dans **RPA 99v2003** tableau **(4.1)** page **26,** pour la zone et groupe d'usage appropriés : zone **IIa** et groupe d'usage **2.**

**C<sup>P</sup> :** facteur de force horizontale variant entre **0,3** et **0,8**. tableau **6.1** page **43 (RPA99/V2003). W<sup>p</sup> :** Poids de l'élément considéré.

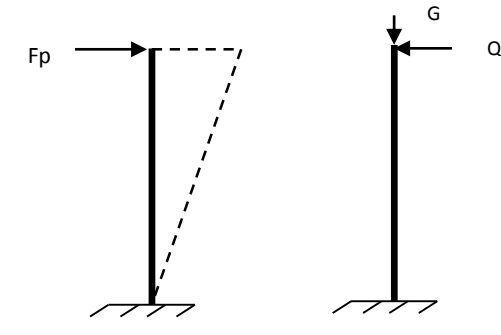

*Figure II.1: Schéma statique de l'acrotère*

Pour notre cas

\n
$$
\begin{cases}\nA = 0.15 \\
Cp = 0.80 \\
W_p = 2.21 \text{ KN/ml} \\
\Rightarrow F_p = 4 \times 0.15 \times 0.8 \times 2.214 \implies F_p = 1.063 \text{ KN/m}.\n\end{cases}
$$

Donc la surcharge d'exploitation est donnée par :

 $\mathbf{Q} = \max \{1, 1.063\} \Rightarrow$  $Q = 1.063$ kN/ml.

#### **II -2-2 Calcul des sollicitations**

$$
\begin{cases}\nN_Q = 0. \\
V_Q = 1 / KN / ml \\
M_Q = Q \times L = 1.063 \times 0.6 = 0.638KN.m/ml. \\
V_G = G = 2,214 KN / ml. \\
V_G = 0. \\
M_G = 0.\n\end{cases}
$$

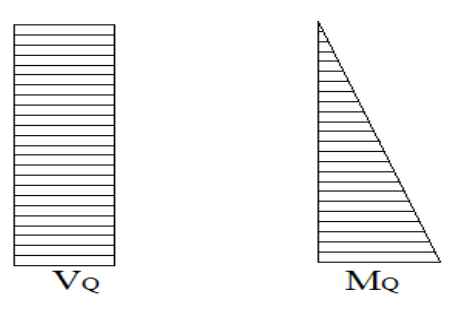

*Figure II.2 : Diagrammes des sollicitations*

#### **II -2-3 Combinaison des sollicitations**

$$
\begin{cases}\n\mathbf{N}_{\mathbf{u}} = 1,35\text{N}_{\mathbf{G}} + 1,5 \times \text{N}_{\mathbf{Q}} & \Rightarrow \mathbf{N}_{\mathbf{u}} = 1,35 \times 2,214 = 2.99\text{KN/ml} \\
\mathbf{M}_{\mathbf{u}} = 1,35\text{M}_{\mathbf{G}_{\mathbf{Q}}'} + 1,5\text{M}_{\mathbf{Q}_{\mathbf{Q}}'} & \Rightarrow \mathbf{M}_{\mathbf{u}} = 1,5 \times 0,638 = 0,957\text{ KN.m/ml}.\n\end{cases}
$$

**À ELS :**

 $\overline{a}$ 

$$
\begin{cases}\nN_s = N_G + N_Q & \Rightarrow N_s = 2.214 \text{KN/ml} \\
M_s = M_{G'_O} + M_{O'_O}\n\end{cases}
$$
\n
$$
\Rightarrow M_s = 0.637 \text{KN.m/ml}.
$$

#### **II -2-4 Ferraillage de l'acrotère**

#### **Détermination de l'excentricité de calcul :**

D'après l'article **A.4.3.5** des **CBA93** l'excentricité de calcul et donnée par :

$$
e_T = e_1 + e_2 + e_a
$$

**e<sup>1</sup> :** est l'excentricité du premier ordre, avant application des excentricités additionnelles, elle est donnée par :

$$
e_1 = \frac{M_u}{N_u} = \frac{0.957}{2.99} = 32,00 \text{cm}.
$$
  $\Rightarrow e_1 = 32,00 \text{cm}.$ 

**e<sup>2</sup> :** Excentricité due aux effets du second ordre, liés à la déformation de la structure, elle est donnée par :

$$
e_2 = \frac{3L_f^2}{10^4h}(2+\alpha\phi)
$$

Avec :

*f L* : Longueur du flambement qui est libre à une extrémité et encastré.

 $L_f = 2L \Rightarrow L_f = 2 \times 0.6 = 1,20$ m.

 $\emptyset$  : Ce rapport est généralement prit égale à 2;  $\emptyset$ = 2

α: Le rapport du moment :  $\alpha = \frac{M G}{M} = 0$  $\overline{+}$  $=\frac{mg}{M_Q+M_G}$ *G*  $M_Q + M$  $\alpha = \frac{M_G}{\sqrt{M}} = 0$ ;(M<sub>G</sub>=0)

$$
e_2 = \frac{3 \times 1.2^2}{10^4 \times 0.1} \times 2 = 0,864
$$
cm.

**ea** : l'excentricité additionnelle traduisant les imperfections géométriques initiales (après exécution).

$$
e_a = max \left\{ 2cm, \frac{L}{250} \right\} \Rightarrow e_a = max \left\{ 2cm, 0, 24cm \right\} \Rightarrow e_a = 2cm.
$$

Donc:  $e_T = 32,00 + 0,864 + 2 = 34,86$ cm.

#### **Position du centre de pression :**

Pour préciser si la section est entièrement ou partiellement comprimée, on compare l'excentricité **e** avec la frontière du noyau centrale de la section, c'est-à-dire :

$$
e_T = 34.86
$$
cm  $> \frac{h}{6} = \frac{10}{6} = 1.66$ cm.

Donc le centre de pression et à l'extérieur de l'intervalle ( 6  $\frac{h}{h}$ 6  $\frac{-h}{h}$ ;  $\frac{h}{h}$ ) donc la section est partiellement comprimée, et son ferraillage se fera par assimilation à la flexion simple sous l'effet d'un moment fictif **Muf** qui se calcul comme suit :

#### **II -2-5 Combinaison des sollicitations**

#### **Calcule de ferraillage :**

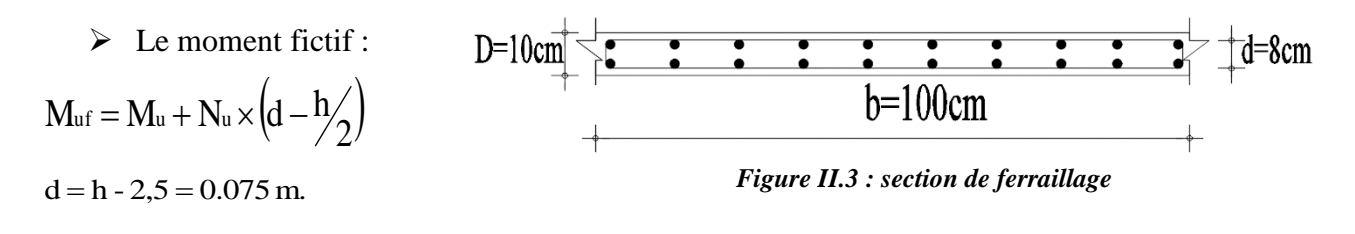

$$
M_{\text{uf}} = 0.957 + 2.99 \times (0.075 - 0.1 / 2) \implies M_{\text{uf}} = 1.03 \text{KN.m.}
$$

> Le moment réduit :

$$
\gamma = \frac{M_u}{M_{ser}} = \frac{0.957}{0.637} = 1.5
$$
  
\n
$$
\mu_{lu} = 0.341 \gamma - 0.1776 \implies \mu_{lu} = 0.3339.
$$
  
\n
$$
\mu_{bu} = \frac{M_{uf}}{bd^2 f_{bu}} = \frac{1.03}{1 \times (0.08)^2 \times 14.16 \times 10^3} = 0.01
$$
  
\n
$$
\mu_{bu} = 0.01 < \mu_{lu} = 0.3339 \implies (A_s' = 0).
$$
  
\n
$$
\alpha = 1.25 \times (1 - \sqrt{1 - 2\mu_{bu}}) = 1.25 \times (1 - \sqrt{1 - 2 \times 0.01}) \implies \alpha = 0.012.
$$
  
\n
$$
\alpha = 0.012 < 0.259 \implies \text{pivot A}.
$$

**La section fictive d'aciers tendus :**

$$
A_{sf} = \frac{0.8 \times \alpha \times b \times d \times \sigma_{bc}}{\sigma_{su}} = \frac{0.8 \times 0.012 \times 100 \times 7.5 \times 14.16}{348} \Rightarrow A_{sf} = 0.293 \text{ cm}^2.
$$

#### **La section réelle d'acier tendu est :**

$$
A_{s} = A_{sf} - \frac{N_{u}}{\sigma_{s}} = 0,293 - \frac{2.99}{348} \Rightarrow A_{s} = 0,28 \text{ cm}^{2}.
$$

La section d'armature tendue minimale fixée par la règle du millième et la condition de non –fragilité :

$$
A_{\text{smin}} \ge \max\left\{\frac{b \times h}{1000}, 0.23 \times b \times d \times \frac{f_{t28}}{fe}\right\} \Longrightarrow A_{\text{smin}} \ge \max\left\{1, 0.905\right\} \text{cm}^2
$$

On prend  $A_{\text{smin}} = 1 \text{ cm}^2$  et on adopte **4T8** avec  $A_{\text{smin}} = 2.01 \text{ cm}^2$ .

#### **L'espacement :**

D'après l'article **A.8.2.4.1 de BAEL.91** l'espacement et donnée par :

$$
S_t = \frac{b}{4} = \frac{100}{4} = 25 \text{cm} < 30 \text{cm} \Rightarrow S_t < \text{min}(3h, 33 \text{cm})
$$

$$
\Rightarrow S_t = 25 \text{cm} < \text{min}(30 \text{cm}, 33 \text{cm}). \dots
$$

#### **Armatures de répartition :**

$$
A_r = \frac{A_s}{4} = \frac{2.01}{4} = 0,50
$$
cm. Donc on adopte **1T8**.

Pour des raisons constructives on prend  $4\cancel{66}$  avec  $A_r = 1,51 \text{cm}^2$ .

#### **L'espacement**

$$
S_r = \frac{L}{3} = 20 \text{ cm} < 30 \text{ cm}
$$
 ...... condition verify

#### **Vérification du diamètre des armatures :**

Le diamètre adopté pour les armatures des deux sens, doit vérifier la condition suivante :

 ≤ → = . < ℎ <sup>10</sup> <sup>=</sup> 10 <sup>10</sup> <sup>=</sup> … … … … … … … … éé

#### **II -2-6 Combinaison des sollicitations**

**Vérification (E.L.S) :**

**<del>✓</del>** Les sollicitations à l'ELS :  $N_{\rm ser} = 2,214$ KN/m  $M_{ser} = Q \times L = 1.063 \times 0.6 = 0.637 \text{ KN.m}$ 

$$
\angle \textbf{L'execution estimate}: e = \frac{M_{ser}}{N_{ser}} = \frac{0.637}{2,214} = 29 \text{ cm}.
$$
   
 La section est particullement comprimé

Selon le **B.A.E.L.91** les vérifications à effectuer portent sur :

#### **Un état limite de compression du béton : (A.4.5.2).**

La contrainte limite de compression du béton :

$$
\sigma_{bc} \leq \overline{\sigma}_{bc} = 0.6 f_{c28} = 15 MPa.
$$

Pour la vérification il faut que :  $\sigma_{bc} \leq \overline{\sigma}_{bc}$ 

$$
\sigma_{bc} = \frac{Z \cdot N_{ser}}{I} \cdot y_{ser}
$$

Pour la vérification on résout l'équation du 3<sup>eme</sup> degré suivante :

$$
Z^3 + pZ + q = 0
$$

$$
p = -3C^2 - 90A'_{s} \frac{(C-d')}{b} + 90A'_{s} \frac{(d-C)}{b} = -3C^2 + 90A_{s} \frac{(d-C)}{b}
$$
  
\n
$$
C = \frac{h}{2} - e = \frac{10}{2} - 29 = -24 \text{ cm}
$$
  
\n
$$
p = -3(-24)^2 + 90 \times 2,01 \times \frac{(8+24)}{100} = -1671,01
$$
  
\n
$$
q = -2C^3 - 90A'_{s} \frac{(C-d')^2}{b} - 90A_{s} \frac{(d-C)^2}{b} = -2C^3 - 90A_{s} \frac{(d-C)^2}{b}
$$
  
\n
$$
q = -2(-24)^3 - 90 \times 2,01 \times \frac{(8+24)^2}{100} = 25853,02
$$
  
\n
$$
\Rightarrow Z^3 - 1671,01 \cdot Z + 25853,02 = 0
$$
  
\n
$$
\Delta = q^2 + \frac{4p'}{27} \Rightarrow \Delta = (25853,02)^2 + \frac{4(-1671,01)^3}{27} = -22868538,91 < 0
$$
  
\n
$$
\Delta < 0 \Rightarrow \varphi = Arcc \cos \left(\frac{3q}{2p} \sqrt{\frac{-3}{p}}\right) = Arcc \cos \left(\frac{3 \times 25853,02}{2 \times (-1671,01)} \sqrt{\frac{-3}{-1671,01}}\right)
$$
  
\n
$$
\Rightarrow \varphi = Arcc \cos (-0,98) = 168^\circ.
$$
  
\n
$$
a = 2\sqrt{\frac{-p}{3}} \Rightarrow a = 2\sqrt{\frac{1670,11}{3}} = 47,19 \text{ cm}.
$$
  
\n
$$
Z_1 = a \cos \left(\frac{\varphi}{3}\right) = 47,19 \times \cos \left(\frac{168}{3}\right) = 26,38 \text{ cm}.
$$
  
\n
$$
Z_2 = a \cos \left(\frac{\varphi}{3} + 120\right) = 47,19 \times \cos \left(\frac{168}{3} + 120\right) = -47,07 \
$$

### **La distance entre l'axe neutre et la fibre supérieure de la section :**

$$
y_{ser} = Z + C
$$
  
\n
$$
y_{ser1} = Z_1 + C = 26,38 - 24 = 2,38 \text{ cm.}
$$
  
\n
$$
y_{ser2} = Z_2 + C = -47,07 - 24 = -71,07 \text{ cm.}
$$
  
\n
$$
y_{ser3} = Z_3 + C = 20,68 - 24 = -3,32 \text{ cm.}
$$

La valeur de  $0 \le y_{\rm\scriptscriptstyle ser} \le d \Rightarrow 0 \le y_{\rm\scriptscriptstyle ser} \le 8$ cm

Donc :  $y_{ser} = y_{ser1} = 2,38$ cm  $\Rightarrow Z = Z_1 = 26,38$ cm.

#### **Calcul de l'inertie de la section homogène réduite :**

$$
I = \frac{by_{ser}^{3}}{3} + 15[A_s(d - y_{ser})^2 + A'_s(y_{ser} - d')^2] = \frac{100 \times 2,38^3}{3} + 15 \times [2,01 \times (7,5 - 2,38)^2] = 1239,74 \text{ cm}^4.
$$
  

$$
\sigma_{bc} = \frac{Z.N_{ser}}{I} \cdot y_{ser} = \frac{26,38 \times 2,214}{1239,74 \times 10^{-4}} \times 2,38 = 1121.24 \text{KN/m}^2
$$

 $\sigma_{bc} = 1,121 \text{ MPa} < \overline{\sigma}_{bc} = 15 \text{ MPa}$ .  $\ldots$  *condition vérifiée.* 

#### **Un état limite d'ouverture des fissures : (A.4.5.3)**

La fissuration est considérée comme préjudiciable.

La contrainte de traction des armatures est limitée à la valeur :

$$
\overline{\sigma}_s = \min\left\{\frac{2}{3}f_e; \max(0.5f_e; 110\sqrt{\eta f_{128}})\right\}
$$

 $\eta$ : Coefficient de fissuration,  $\eta = 1.6$  pour les armatures à HA.

$$
\Rightarrow \overline{\sigma}_s = \min\left\{\frac{2}{3} \times 400; \max(0.5 \times 400; 110\sqrt{1.6 \times 2.1})\right\}
$$

 $\overline{\sigma}_s$  = min(266,66;201,63)  $\Rightarrow \overline{\sigma}_s$  = 201,63MPa.

Pour la vérification de la condition :  $\sigma_s \leq \overline{\sigma}_s$ 

$$
\sigma_s = 15 \frac{Z.N_{ser}}{I} (d - y_{ser})
$$
  
\n
$$
\sigma_s = 15 \times \frac{26,38 \times 2,214}{1239,34 \times 10^{-4}} (7,5 - 2,38) = 36192.88 \text{KN/m}^2
$$
  
\n
$$
\sigma_s = 36.19 \text{MPa} < \overline{\sigma}_s = 201,63 \text{MPa}
$$

#### **Vérification au flambement :**

$$
\lambda \le \max \left\{ 50, \min \left( 67 \frac{e}{h}, 100 \right) \right\}
$$
  
\n
$$
\Rightarrow \lambda \le 100
$$
  
\n
$$
\lambda = \frac{L_f}{i} \Rightarrow \lambda = 1, 2 \sqrt{\frac{A}{I}} = 1, 2 \sqrt{\frac{0, 1 \times 0, 6}{0, 1 \times (0, 6)^3}}
$$
  
\n
$$
\Rightarrow \lambda = 6, 92 < 100
$$

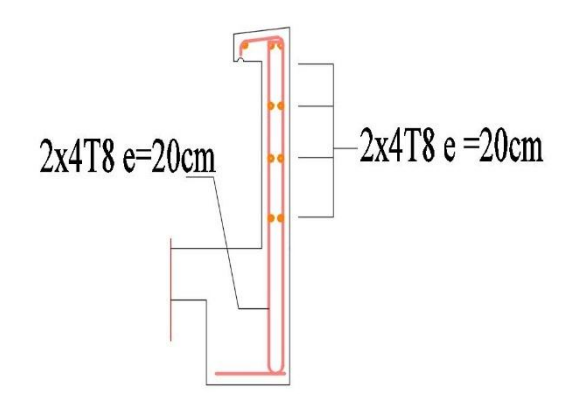

*Figure II.4 : Schéma de ferraillage de l'acrotère*

#### **II -3 Les Balcon :**

Les balcons se comportent comme une console. On prend **1m** de longueur encastrée dans les poutres et libre dans l'autre côté. Elle est calculée en flexion simple.

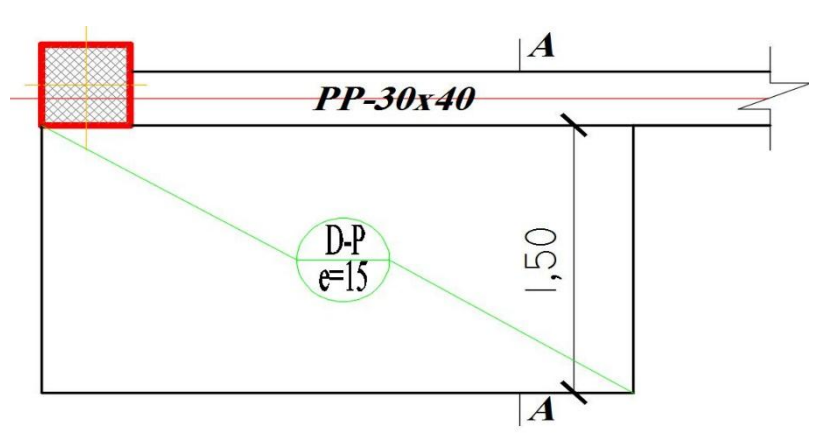

*Figure II.5 : Schéma de (porte à faux) Dalles pleines*

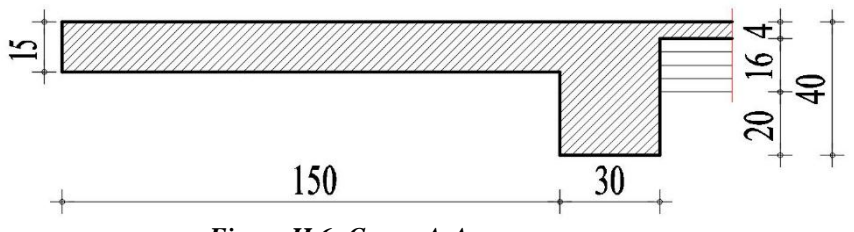

*Figure II.6: Coupe A-A*

### **II -3 -1 Évaluation des charges**

- Poids propre ………………………**G =5.35KN/** × = . / **.**
- $\triangleright$  Surcharge d'exploitation ……….. **Q** = 3.50 **KN/m<sup>2</sup>**  $\times$  1m = 3,50 **KN/ml**.
- Mur sur le balcon Etage courant : **G=1.30kN/m².**

**P=1,30 kN/m2 x1.50=1,95kN/ml.** 

L'épaisseur de console :  $ht = 15cm$  et  $d = 13.5$  cm

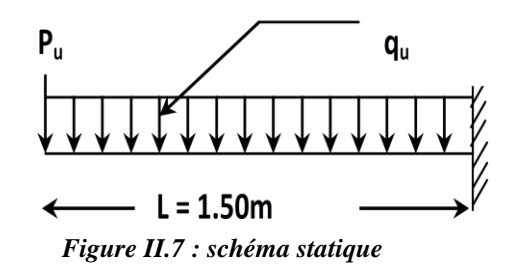

#### **II -3 -2 Calcul les moments :**

#### **Combinaison des charges :**

| <b>Types</b>  |       |      | $q_u(KN/m)$   $p_u(KN/m)$   $q_s(KN/m)$   $P_s(KN/m)$ |      | $M_{u}$<br>(KN.m) | $M_{s}$<br>(KN.m) |
|---------------|-------|------|-------------------------------------------------------|------|-------------------|-------------------|
| <b>Balcon</b> | 12.47 | 2.63 | 8.85                                                  | 1.95 | 10,18             | 7,35              |

*Tableau II-1 : Résultats des combinaisons d'actions.*

#### **II -3 -3 Ferraillage :**

Le balcon étant exposé aux différentes intempéries donc la fissuration est considérée comme préjudiciable

#### **Armatures longitudinales :**

A réelle = 2,21cm<sup>2</sup> donc on adapte **4HA10 ……………..=3,14cm²**

#### **Armature de répartition :**

$$
A_r = \frac{A_u}{4} = \frac{2.21}{4} = 0.55 \, \text{cm}^2 \, \dots \, \implies A_r = 4H A 8 = 2.01 \, \text{cm}^2
$$

#### **II -3-4 :**

Il est utile de justifier l'état limite de déformation par un calcule de flèches, cependant, il n'est pas nécessaire de procéder au calcul de la flèche si les conditions suivantes sont vérifiées

0,1 0,0625 1,50 0,15 16 1 *l h* …………………………………………. **CV** 0,0016 0,0105 400 4,2 100 13.5 4,2 2,21 *<sup>e</sup> bd f <sup>A</sup>* …………................... **CV**

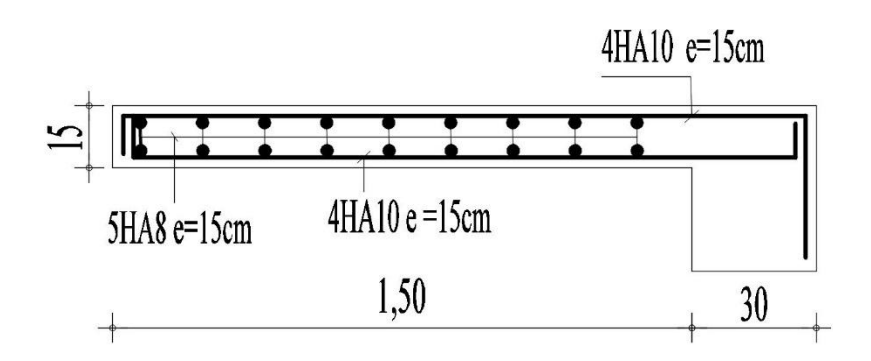

*Figure II.8 : schéma de Ferraillage balcon*

#### **II -4 Etude du plancher :**

Les planches de corps creux de notre ouvrage sont du type **(16+4) cm**, ce type de plancher est utilisé dans les locaux d'habitation et de service, ils ont une bonne isolation thermique et phonique. Il est constitué du corps creux et des poutrelles, Les poutrelles seront calculées comme une poutre continue sur plusieurs appuis. Ils travaillent comme une section en T.

#### **Type (1) poutrelle à 03 travées :**

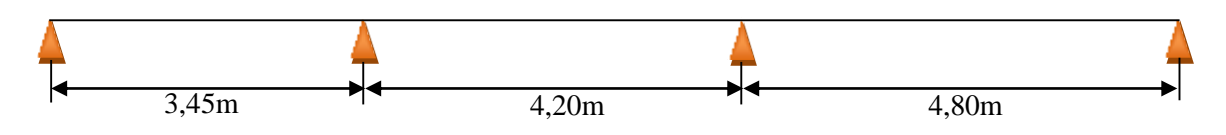

*Figure II.9 : schéma poutrelle à 0 3 travées Type 01*

#### **II -4 -1 Choix de la méthode de calcul :**

Plusieurs méthodes peuvent être utilisées dans le calcul des planchers (méthode forfaitaire ; méthode Caquot ; méthode exacte).

Le bon choix de la méthode de calcul permet d'aboutir de bon résultat.

#### **II -4 -1-1 Méthode forfaitaire**

#### **a- Condition d'application :**

*C1***/** La valeur de la surcharge d'exploitation des constructions courantes doit être égale au plus à deux fois la charge permanente ou  $5 \text{ KN/m}^2 (Q \le \text{max} \{2G, 5000 \text{ N/m}^2)\}$ Pour notre structure on a :

- Q (plancher terrasse) = 1 KN/m<sup>2</sup> = 1000 N/ m<sup>2</sup>
- G (plancher terrasse) =  $6.53$  KN/m<sup>2</sup> =  $6530$  N/m<sup>2</sup>

Plancher terrasse : Q = 1000N/m² < 2G =13060N/m ……………………….....**CV**

*C2***/** les moments d'inertie des sections transversales sont les mêmes dans les différentes travées (même poutres et même plancher) ……………………………….…… **CV**

*C3*/Les portées successives sont dans un rapport compris entr0,8et 1,25 ;

$$
0.8 \le \frac{l_i}{l_{i+1}} \le 1.25
$$
  
\n
$$
\cdot \frac{Li}{Li+1} = \frac{3.45}{4.20} = 0.82
$$
  
\n
$$
\cdot \frac{Li}{Li+1} = \frac{4.20}{4.80} = 0.87
$$

*C4*/ La fissuration est considérée non préjudiciable…………….. **Condition Vérifiée.** La condition des portées successives compris entre 0,8 et 1.25 ;  $0.8 \le \frac{h}{l_{i+1}} \le 1.25$  $\leq \frac{n}{1} \leq$ *i i l*  $\frac{l_i}{l} \leq 1.25$  est vérifiée,

donc pour le calcul des planchers on applique la méthode de **forfaitaire.**

#### **Calcul A L'état Limite Ultime :**

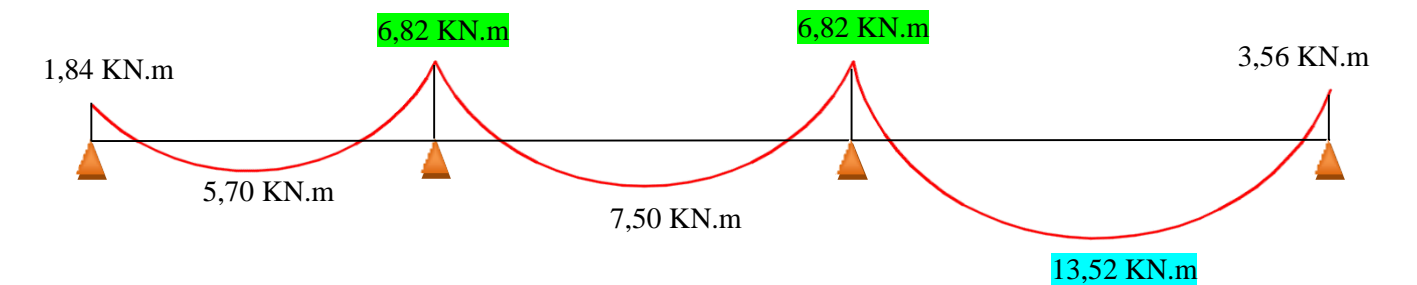

*Figure II.10 : Diagramme des moments a l'ELU « Terrasse inaccessible .*

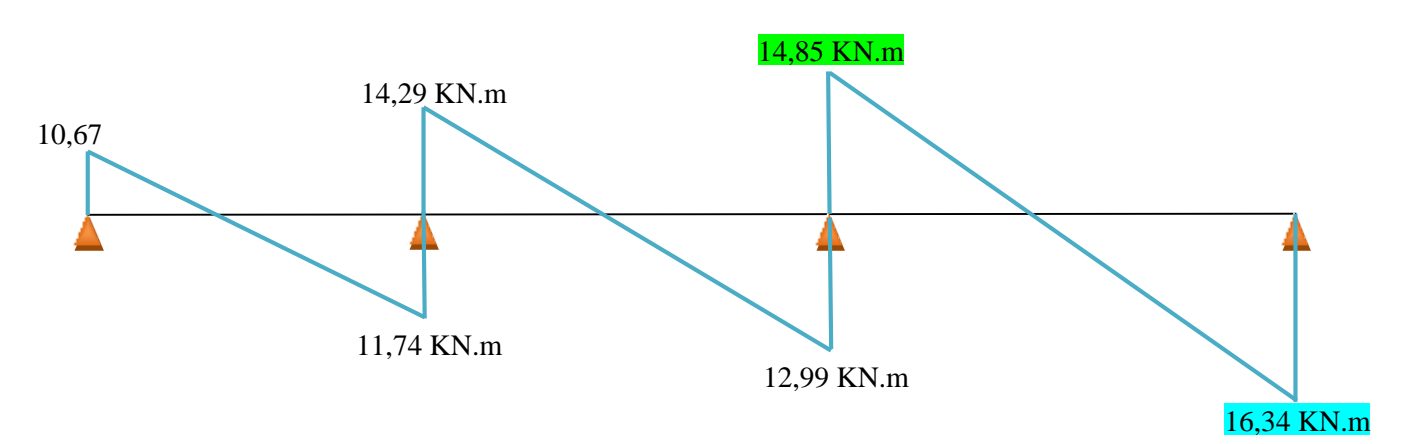

*Figure II.11 : Diagramme des efforts tranchants à L'ELU « Terrasse inaccessible ».*

**Calcul à l'état limite servies :**

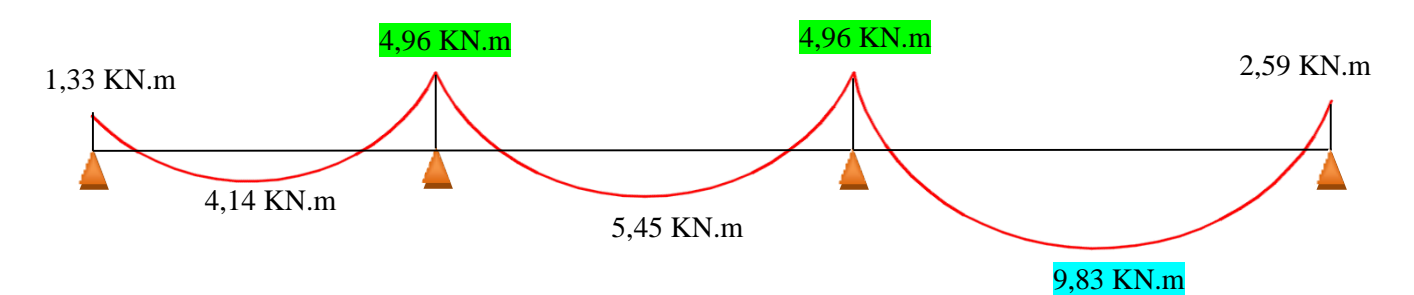

*Figure II.12 : Diagramme des moments a l'ELS « Terrasse inaccessible ».*

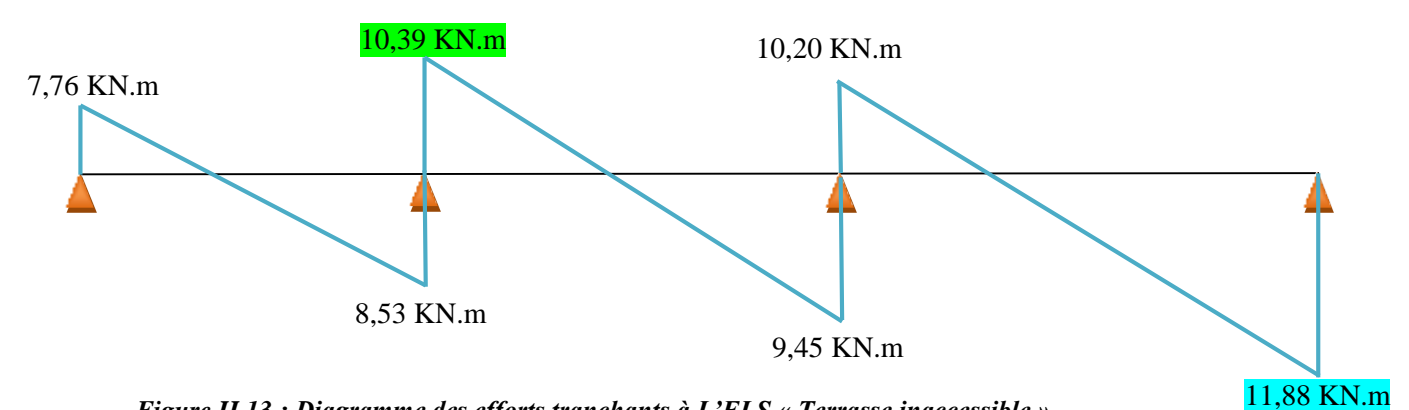

*Figure II.13 : Diagramme des efforts tranchants à L'ELS « Terrasse inaccessible ».*

#### *a.* **Plancher étage courant :**

Change permanente

\n
$$
\text{Change of } \alpha = \frac{Q}{Q + G} = 1.5 \text{ KN/m}^2
$$
\n
$$
\alpha = \frac{Q}{Q + G} = \frac{1.5}{1.5 + 5.15} = 0.225
$$

#### **Calcul à l'état limite ultime :**

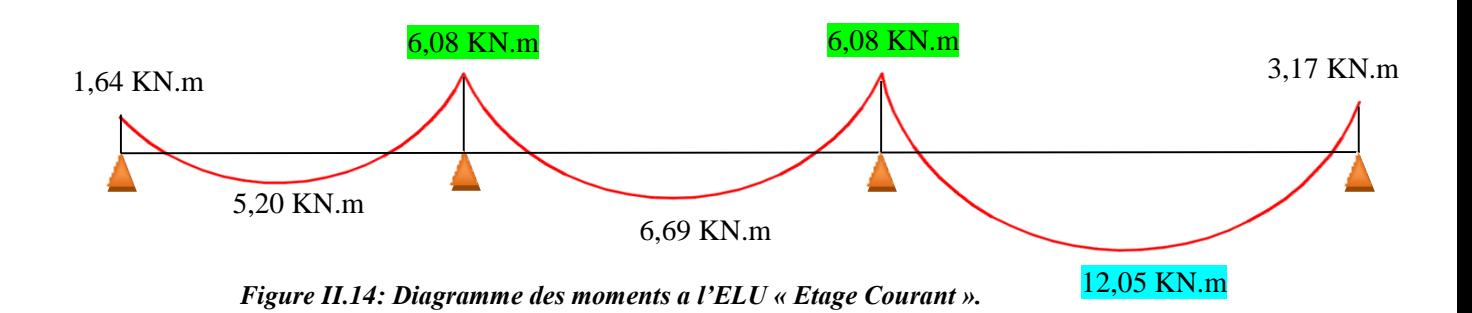

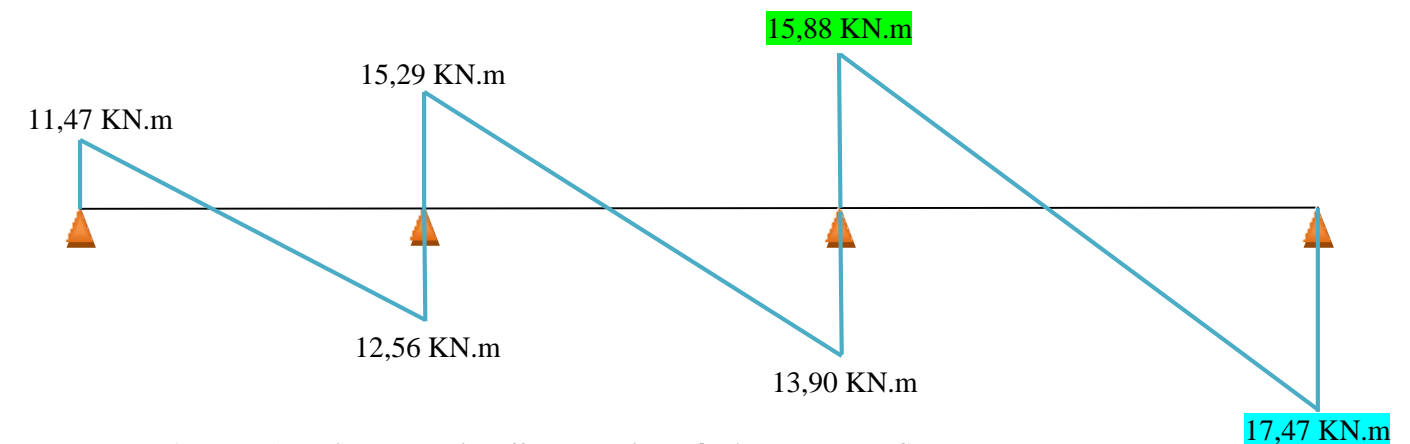

*Figure II.15 : Diagramme des efforts tranchants à L'ELU « Etage Courant ».*

**Calcul à l'état limite servies :**

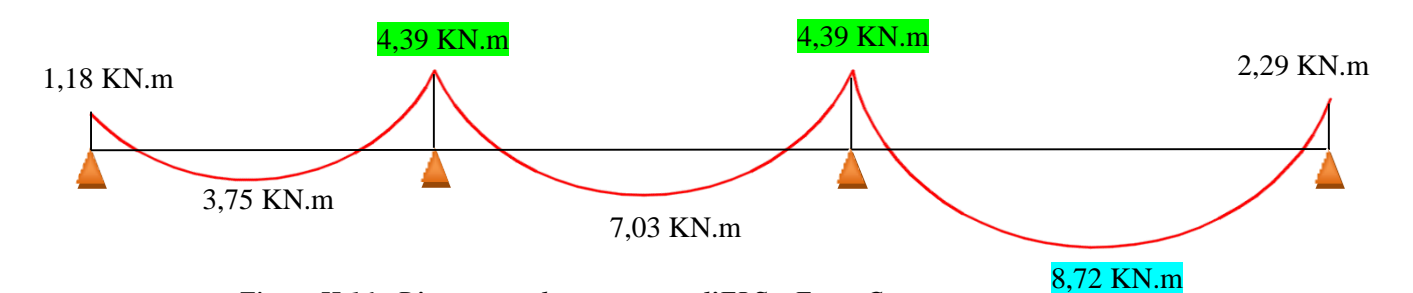

*Figure II.16 : Diagramme des moments a l'ELS « Etage Courant ».*

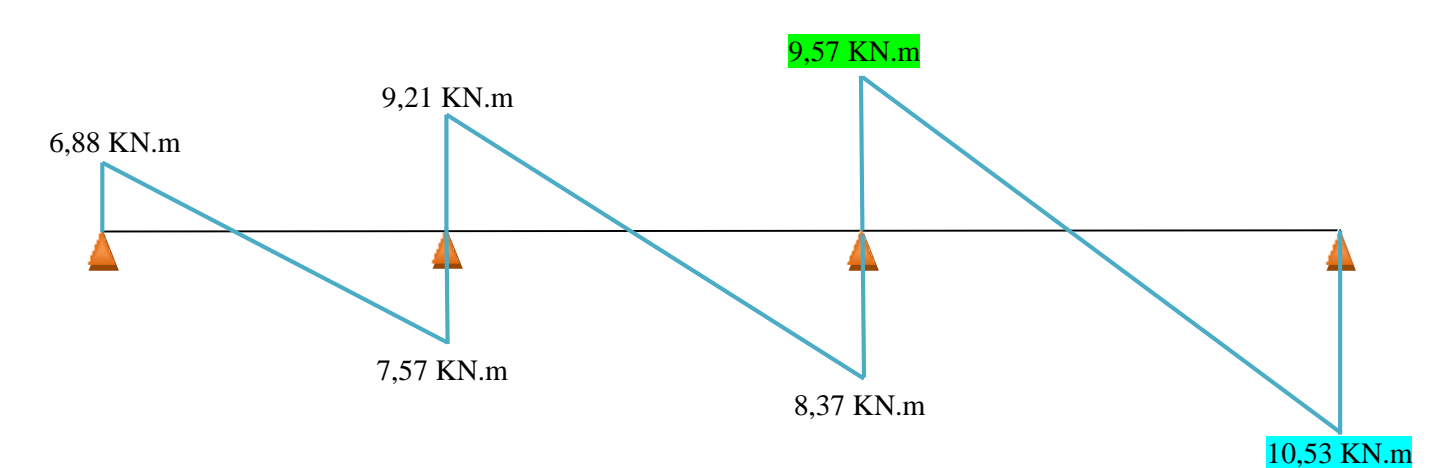

*Figure II.17 : Diagramme des efforts tranchants à L'ELS « Etage Courant ».*

#### **II -4 -2 Calcul Ferraillage :**

 **II -4 -2-1 En travée :**

On adopte **3HA10** de section A s =  $1.75 \text{ cm}^2$ 

#### **II -4 -2-2 En appui :**

On adopte **3 HA 10** de section As = **2.36cm².**

#### **Vérification de la flèche :**

Si les trois conditions suivantes sont vérifiées, il n'est pas nécessaire de vérifier la flèche :

#### **1. h/L > 1/16**

2. As /  $b*d \leq 4,2$  / fe

#### **3. h/L > 1/10 (Mt/Mo)**

Nous avons :

h/L > 1/16 ⇒ 20 / 480= 0,041 < 0,0625…………..**Non Vérifiée**.

La vérification de la flèche est nécessaire.

#### **Evaluation des charges** :

P : l'ensemble des charges permanentes et d'exploitation (P = 4,5 KN/ml).

G : l'ensemble des charges permanentes  $(G = 6,53KN/ml)$ .

J : l'ensemble des charges permanentes sans revêtements (J=2,36KN /ml):

#### **Position de l'axe neutre :**

$$
Y = \frac{15 \text{ A}}{\text{b}} \left( \sqrt{1 + \frac{B \times D \times \text{AS}}{7.5 \text{ As}^2}} - 1 \right)
$$
  

$$
Y = \frac{15 \times 2,36}{60} \left( \sqrt{1 + \frac{60 \times 18 \times 2,36}{7.5 \times 2,36^2}} - 1 \right) = 4.64
$$

 **Calcul du moment d'inertie de la section total par rapport à l'axe neutre :**  $I =$  $\mathbf{b} \times \mathbf{y}^3$  $\frac{\lambda y}{3}$  + 15As  $(d-y)^2$ 

**En travée :** 

$$
I = \frac{60 \times 4.64^3}{3} + 15 \times 2.36 (18 - 4.64)^2 = 6749.12 cm^2
$$

**Calcul des sollicitations :**

$$
Mp = \frac{P \times L^2}{8} = \frac{4.5 \times 4.80^2}{8} = 12.96 \, KN.m
$$

$$
Mr = \frac{g \times L^2}{8} = \frac{6.53 \times 4.80^2}{8} = 18.80 \text{ KN} \cdot m
$$

$$
Mp = \frac{J \times L^2}{8} = \frac{2.36 \times 4.80^2}{8} = 6.79 \, KN.m
$$

**Calcul des contraintes :**

$$
K' = \frac{Mp}{I} = \frac{12.96}{6749.12} \times 10^3 = 1.92
$$

$$
K'' = \frac{Mg}{I} = \frac{18.96}{6749.12} \times 10^3 = 2.78
$$

$$
K''' = \frac{Mj}{I} = \frac{6.79}{6749.12} \times 10^3 = 1.00
$$

**Béton :**

 = K'. Y = 1.92 × 4.64 = 8.90 MPA < = 15……….………….….….**CV** = K''. Y = 2.78 × 4.64 = 12.89 MPA < = 15……………………….**CV** = K'''. Y = 1 × 4.64 = 4.64 MPA < = 15…………..………………..**CV**

$$
{\bf Acier:}
$$

$$
\sigma sp = 15K'(d - Y) = 15 \times 1.92(18 - 4.64) = 128.44 \text{ MPA } < \sigma = 240MPA
$$
........**CV**  

$$
\sigma sp = 15K''(d - Y) = 15 \times 2.78(18 - 4.64) = 185.98 \text{ MPA } < \sigma = 240MPA
$$
........**CV**  

$$
\sigma sp = 15K'''(d - Y) = 15 \times 1(18 - 4.64) = 200 \text{ MPA } < \sigma = 240MPA
$$
........**CV**

On a une contrainte n'est pas vérifiée, donc on doit vérifier la flèche par :

 $\triangleright$  Calcul de  $\gamma_t$  et  $\gamma_v$  :

$$
\lambda_{i} = \frac{0.05 \times f_{i28}}{\rho \left(2 + 3\frac{b_{\circ}}{b}\right)}
$$
 Ave:  $\rho = \frac{2.36}{10 \times 18} = 0.013$   
\n
$$
\rho = \frac{A_{S}}{b_{\circ} \times d} \qquad \rho = \frac{2.36}{10 \times 18} = 0.013
$$
  
\n
$$
\Lambda i = \frac{0.05 \times 2.1}{0.013 \times 2.36} = 3.42
$$
  
\n
$$
\lambda v = \frac{2}{5} \lambda i = 1.36
$$
  
\n
$$
\mu s p = 1 - \frac{1.75 \times ft28}{4 \times \rho \times \sigma s p + ft28} = 1 - \frac{1.75 \times 2.1}{4 \times 0.013 \times 128.44 + 2.1} = 0.73
$$
  
\n
$$
\mu s g = 1 - \frac{1.75 \times ft28}{4 \times \rho \times \sigma s g + ft28} = 1 - \frac{1.75 \times 2.1}{4 \times 0.013 \times 185.98 + 2.1} = 0.81
$$

$$
\mu sj = 1 - \frac{1.75 \times ft28}{4 \times \rho \times \sigma sj + ft28} = 1 - \frac{1.75 \times 2.1}{4 \times 0.013 \times 200 + 2.1} = 0.83
$$

**L'inertie de la section homogène :**

$$
I = \frac{b \times h3}{12} + 15 \times As \times 5 \left(\frac{h}{2} - d'\right)^2 = \frac{60 \times 203}{12} + 15 \times 2.36 \times 5 \left(\frac{20}{2} - 2\right)^2
$$
  
= **51328 cm4**

**Calcul L'inertie de la section fissurée :**

$$
If p = \frac{1.1 \, I}{1 + \lambda \mathrm{i} \times \mu \mathrm{sp}} = \frac{1.1 \times 51328}{1 + 3.42 \times 0.73} = 16147.34 \, \text{cm}^2
$$

$$
If g = \frac{1.1 \, I}{1 + \lambda \mathrm{i} \times \mu s} = \frac{1.1 \times 51328}{1 + 3.42 \times 0.81} = 14975.54 \, \text{cm}^2
$$

$$
If s = \frac{1.1 \, I}{1 + \lambda \, \text{i} \times \mu s s} = \frac{1.1 \times 51328}{1 + 3.42 \times 0.83} = 14708.69 \, \text{cm}^2
$$

$$
I_{fgV} = \frac{1,1 \cdot I_s}{1 + \lambda_V \cdot \mu_{sg}} = \frac{1,1 \times 45810,13}{1 + 1,22 \times 0,70} = 27179,69 \text{ cm}^4.
$$
  
If  $gv = \frac{1.11}{1 + \lambda_V \times \mu_{sg}} = \frac{1.1 \times 51328}{1 + 1.36 \times 0.81} = 268656.26 \text{ cm}4$ 

#### **Calcul des flèches :**

$$
E_i = 11000\sqrt[3]{f_{c28}} = 32164,2MPa \text{ Et } E_v = \frac{E_i}{3} = 10721,4MPa.
$$
\n
$$
fpi = \frac{Mp \times l^2}{10 \times Ei \times Ifp} = \frac{12.96 \times 4.80^2}{10 \times 32164.2 \times 16147.34 \times 10^{-5}} = 0,005 \text{m}
$$
\n
$$
fgi = \frac{Mg \times l^2}{10 \times Ei \times Ifg} = \frac{18.80 \times 4.80^2}{10 \times 32164.2 \times 14975.34 \times 10^{-5}} = 0,008 \text{m}
$$
\n
$$
fji = \frac{Mj \times l^2}{10 \times Ei \times Ifg} = \frac{6.79 \times 4.80^2}{10 \times 32164.2 \times 14708.69 \times 10^{-5}} = 0,003 \text{m}
$$
\n
$$
fgv = \frac{Mtg \times l^2}{10 \times Ev \times Ifgv} = \frac{18.80 \times 4.80^2}{10 \times 10721.4 \times 268656.26 \times 10^{-5}} = 0,015 \text{m}
$$
\n
$$
\Delta f = fgv - fji + fpi - fgi = 0.015 - 0.003 + 0.005 - 0.008 = 0.009 \text{m}
$$
\n
$$
\Delta \le f = 0.5 + \frac{L}{1000} = 0.5 + \frac{480}{1000} = 0.0098 \text{m}
$$
\n
$$
\text{Donc } \Delta = 0.0090 \text{m} \le f = 0.0098 \text{m}
$$
\n
$$
\text{CV}
$$

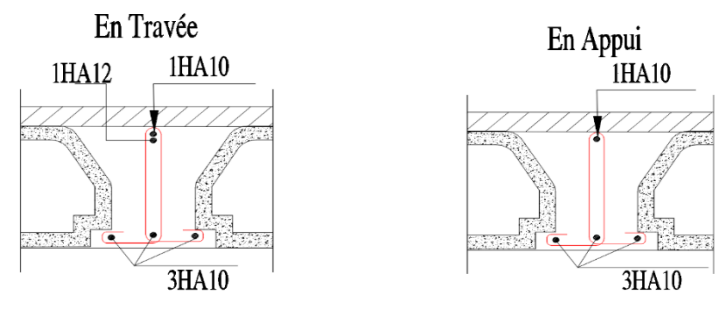

*Figure II.18 : ferraillages nervure*

#### **II-4-3- Ferraillage de la dalle de compression :**

Apre le calcule

pour 1 ml on prend  $505$ /ml de surface  $As = 0.98$ cm<sup>2</sup>

soit  $505$ /ml Avec un espacement S<sub>t</sub> = 20cm

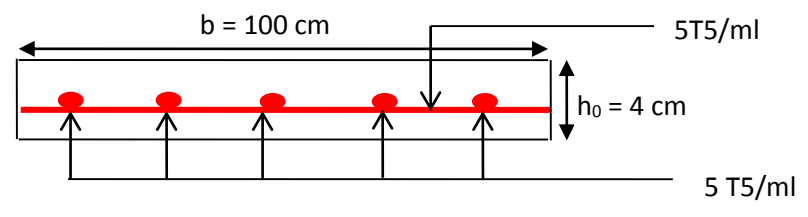

*Figure II.19 : ferraillages dalle de compression*

#### **II -5 Les escaliers :**

L'escalier est un élément essentiel dans un bâtiment, il joue le rôle d'une liaison entre les différents niveaux, chaque escalier se compose d'un certain nombre de marche, palier et volée.

#### **II -5-1 Les charges :**

#### **Les charges permanentes :**

 $G_{\text{palier}} = 5,31 \text{KN/m}^2$ .

 $G_{\text{volee}} = 7,54 \text{KN/m}^2$ .

#### **Les charges d'exploitations :**

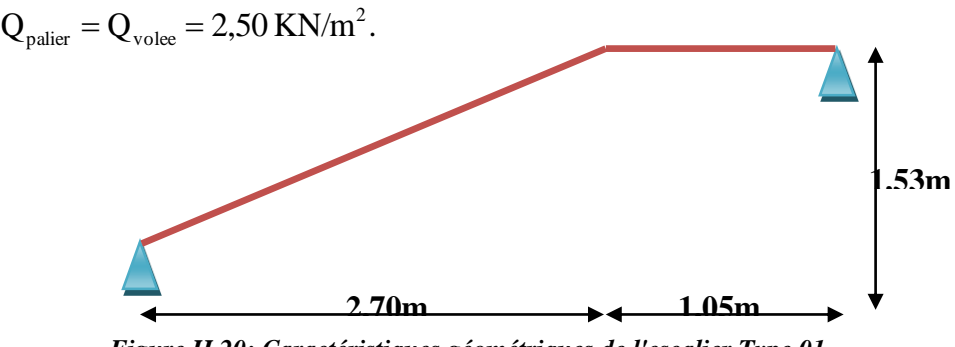

*Figure II.20: Caractéristiques géométriques de l'escalier Type 01.*

**II - 5-2 Combinaisons de charges.**

**1- E L U :**

$$
q_{\nu u} = 1,35G_{\nu} + 1,5Q_{\nu} = 1,35 \times 7,54 + 1,5 \times 2,5 \implies q_{\nu u} = 13,96 \text{ KN/m}^2.
$$
  

$$
q_{\nu u} = 1,35G_{\nu u} + 1,5Q_{\nu u} = 1,35 \times 5,31 + 1,5 \times 2,5 \implies q_{\nu u} = 10,91 \text{KN/m}^2.
$$

Le calcul des armatures se fait sur une bonde de 1m.

 $q_{V_u} = 13,96 \times 1,00 = 13,96$ KN/ml.

 $q_{pu} = 10,91 \times 1,00 = 10,91$  KN/ml.

#### **2- E L S:**

$$
q_{vs} = G_v + Q_v = 7.54 + 2.5 \Rightarrow q_{vs} = 10,04
$$
KN/m<sup>2</sup>.

$$
q_{ps} = G_{ps} + Q_{ps} = 5.31 + 2.5 \Rightarrow q_{ps} = 7.81
$$
KN/m<sup>2</sup>.

Pour une largeur de 1,00m les charges seront :

 $q_{vs} = 10,04 \times 1,00 = 10,04$ KN/ml.

 $q_{ps} = 7,81 \times 1,00 = 7,81$  KN/ml.

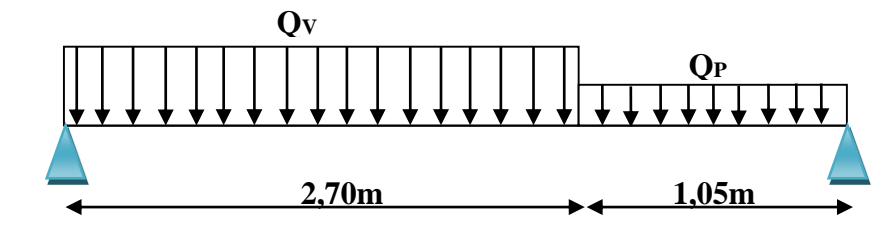

*Figure II.21 : Schéma statique des escaliers*

#### **II -5 -3 schéma de ferraillage**

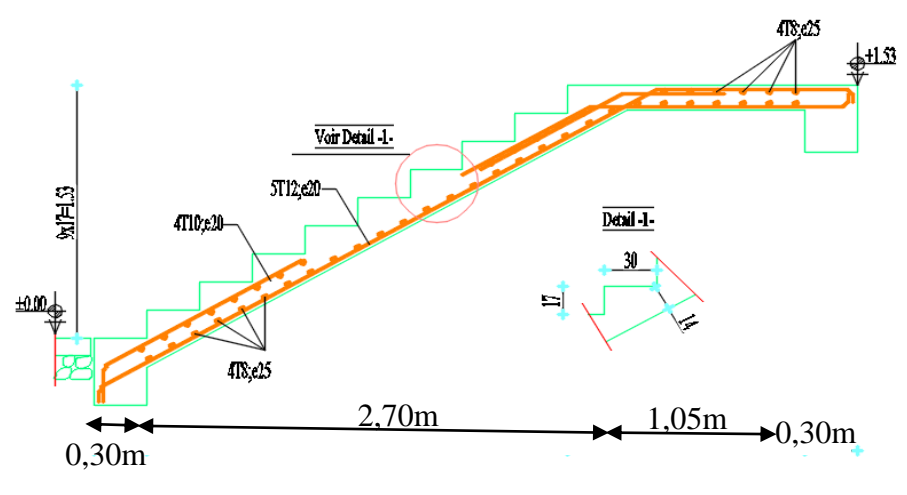

#### *Figure II.22 : schéma de ferraillage escalier*

#### **II -5–4 - Calcule de la poutre palière :**

La hauteur de la poutre et limitée comme suite :

$$
\frac{L}{15} \le h_{\scriptscriptstyle t} \le \frac{L}{10}
$$

Avec : L=265cm

$$
\Rightarrow 17.66 \text{ cm} \le h \le 26.5 \text{ cm}
$$

Donc on prend  $h = 30$ cm.

La largeur de la poutre et limitée comme suite :

 $0,3h \le b \le 0,7h \Rightarrow 9cm \le b \le 21cm$ 

Pour une section raisonnable on prend  $b = 30$ cm.

### **Vérification de la condition de L'RPA :**

 Selon les recommandations du RPA 99(version2003), on doit satisfaire les conditions suivantes :

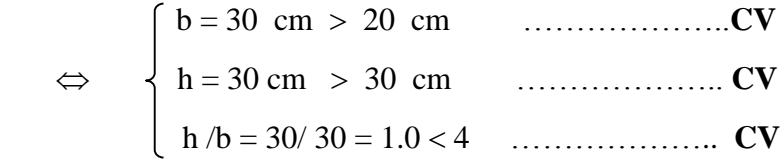

Donc la section de la poutre palière est  $(30 \times 30)$ cm<sup>2</sup>.

#### • G = **20,45KN/ml.**

• Q = **2,43KN/ml.**

#### **Calcul des sollicitations :**

- Calcul de l'effort tranchent (V), les moments en travée (Mt) et en appui (Ma) :

$$
V = q \times \frac{L}{2} \quad ; M_O = q \times \frac{L^2}{8}
$$

D'après l'article **A**.**8.2, 32** de BAEL 91modifié 99 on admet un moment en travée égal à  $M_{\text{travel}} = 0.85 \times M_o$  et en appui  $M_{\text{appui}} = 0.3 \times M_o$ 

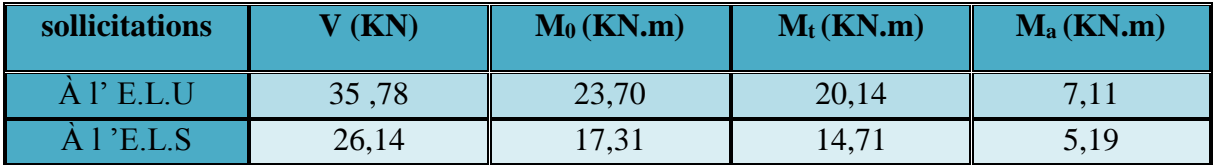

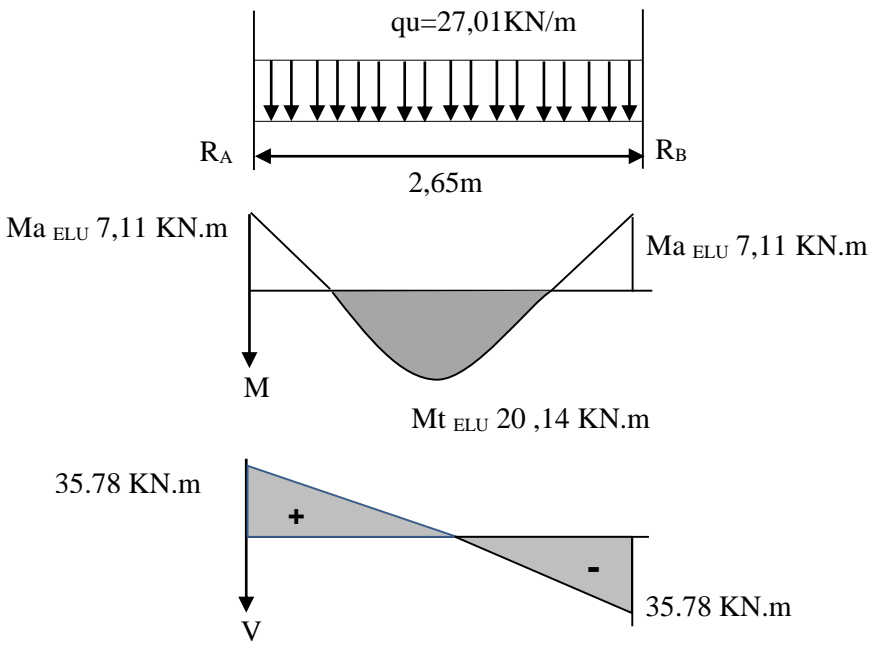

*Tableau II.2 : Calcule les sollicitations de la poutre palière – E.L.U-*

**Figure III.23 : Diagramme des sollicitations – E.L.U-**

#### **2- Calcul de ferraillage :**

**Travée :** A<sup>u</sup> (cm<sup>2</sup> )=2.79 ; **Aado (cm<sup>2</sup> )=**4.62 ; **Choix ;** 3T12

**Appuis:** A<sup>u</sup> (cm<sup>2</sup> )=1.37 ; **Aado (cm<sup>2</sup> )=**3.39 ; **Choix ;** 3T12

#### **Armatures transversales**

Après le calcule on adopte **4T8** avec  $A_t = 2.01 \text{cm}^2$ .

L'espacement  $S = 10 \text{cm}^2$ .

![](_page_61_Figure_14.jpeg)

# chapitre III

## **ETUDE DYNAMIQUE ET SISMIQUE**

#### **III-1 Introduction :**

Toute structure implantée en zone sismique est susceptible de subir durant sa durée de vie une excitation dynamique de nature sismique. De ce fait la détermination de la réponse sismique de la structure est incontournable lors de l'analyse et de la conception parasismique de cette dernière. Ainsi le calcul d'un bâtiment vis à vis du séisme vise à évaluer les charges susceptibles d'être engendrées dans le système structural lors du séisme. Dans le cadre de notre projet, la détermination de ces efforts a été conduite par le logiciel ROBOT.

#### **III-2 Objectifs de l'étude dynamique :**

L'objectif initial de l'étude dynamique d'une structure est la détermination de ses caractéristiques dynamiques propres. Ceci est obtenu en considérant son comportement en vibration libre non- amortie. Cela nous permet de calculer les efforts et les déplacements maximums lors d'un séisme.

L'étude dynamique d'une structure telle qu'elle se présente réellement, est souvent très Complexe et demande un calcul très fastidieux voire impossible.

C'est pour cette raison qu'on on fait souvent appel à des modélisations qui permettent de Simplifier suffisamment le problème pour pouvoir l'analyser.

#### **III-3 Choix de la méthode de calcul :**

En Algérie, la conception parasismique des structures est régie par un règlement en vigueur à savoir le « RPA99 version 2003 ». Ce dernier propose trois méthodes de calcul dont les conditions d'application différent et cela selon le type de structure à étudier, ces méthodes sont les suivantes :

> **La méthode statique équivalente. La méthode d'analyse modale spectrale. La méthode d'analyse dynamique par accélérogramme.**

Pour notre structure, les conditions d'application de la méthode statique équivalente ne sont pas satisfaites (forme régulière, zone IIa, groupe d'usage 2 et hauteur > 23m).

A cet effet, nous utiliserons la méthode d'analyse modale spectrale, qui elle reste applicable et dont l'utilisation est possible et simplifier avec le logiciel ROBOT.

#### **III -4 Classification des zones sismiques :**

Le territoire national est devisé en quatre (4) zones de sismicité croissante, définies sur la carte des zones de sismicité algérienne et la répartition des zones par wilaya et par commune est présenté comme suite.

- **ZONE 0** : sismicité négligeable.
- **ZONE I** : sismicité faible.
- **ZONE IIa et IIb** : sismicité moyenne.
- **ZONE III** : sismicité élevée.

Dans notre cas, et d'après répartition des zones citée ci-dessus : La wilaya de **Bordj Bou Arreridj** situe dans une zone de sismicité moyenne '**ZONE IIa'**. La méthode de calcul adoptée dans notre cas est la méthode statique équivalente

![](_page_64_Figure_9.jpeg)

*Figure III.1 : Structure finie avec définition des étages sur Robot*

**Système de contreventement :** Notre structure est contreventée par des voiles comme le présente la figure suivante :

![](_page_65_Picture_3.jpeg)

*Figure III.2 : voiles de la structure.*

#### **III -5 Résultat d'analyse modale** :

| Y, |                                           |                |               | $\frac{?}{4}$ 1A33 39A56 59A85 $\frac{?}{6}$ (4) |                              | $\mathbf{L}$<br>4 : Modale     |                        | $1.18 \, \text{CQC}$          |                        | $-04$      |            |                                                 |
|----|-------------------------------------------|----------------|---------------|--------------------------------------------------|------------------------------|--------------------------------|------------------------|-------------------------------|------------------------|------------|------------|-------------------------------------------------|
|    | $\mathcal{L}^{\mathbb{R}}_{\mathbb{R}^+}$ |                |               |                                                  |                              | r.                             | r le                   |                               |                        |            |            |                                                 |
|    | Cas/Mode                                  | Fréquence [Hz] | Période [sec] | Masses<br>Cumulées UX<br>[%]                     | Masses<br>Cumulées UY<br>[%] | Masses<br>Cumulées UZ<br>$[%]$ | Masse Modale<br>UX [%] | <b>Masse Modale</b><br>UY [%] | Masse Modale<br>UZ [%] |            |            | Tot.mas.UX [kg] Tot.mas.UY [kg] Tot.mas.UZ [kg] |
| 41 |                                           | 1.61           | 0.62          | 71.12                                            | 0.01                         | 0.0                            | 71.12                  | 0.01                          | 0.0                    | 2494693.73 | 2494693.73 | 0.0                                             |
| 41 | $\overline{2}$                            | 1.79           | 0.56          | 71.13                                            | 69.68                        | 0.0                            | 0.01                   | 69.68                         | 0.0                    | 2494693.73 | 2494693.73 | 0.0                                             |
| 41 | $3\overline{3}$                           | 2.37           | 0.42          | 72.70                                            | 69.70                        | 0.0                            | 1.56                   | 0.01                          | 0.0                    | 2494693.73 | 2494693.73 | 0.0                                             |
| 41 | $\overline{4}$                            | 5.63           | 0.18          | 87.12                                            | 69.70                        | 0.0                            | 14.43                  | 0.00                          | 0.0                    | 2494693.73 | 2494693.73 | 0.0                                             |
| 41 | 5 <sup>5</sup>                            | 6.59           | 0.15          | 87.12                                            | 86.67                        | 0.0                            | 0.00                   | 16.97                         | 0.0                    | 2494693.73 | 2494693.73 | 0.0                                             |
| 41 | 6                                         | 9.04           | 0.11          | 88.34                                            | 86.67                        | 0.0                            | 1.21                   | 0.00                          | 0.0                    | 2494693.73 | 2494693.73 | 0.0                                             |
| 41 | $\overline{7}$                            | 9.20           | 0.11          | 88.34                                            | 89.00                        | 0.0                            | 0.00                   | 2.33                          | 0.0                    | 2494693.73 | 2494693.73 | 0.0                                             |
| 4/ | 8                                         | 9.47           | 0.11          | 88.65                                            | 89.00                        | 0.0                            | 0.31                   | 0.00                          | 0.0                    | 2494693.73 | 2494693.73 | 0.0                                             |
| 41 | 9                                         | 12.13          | 0.08          | 93.88                                            | 89.01                        | 0.0                            | 5.23                   | 0.01                          | 0.0                    | 2494693.73 | 2494693.73 | 0.0                                             |
| 41 | 10                                        | 12.33          | 0.08          | 93.89                                            | 93.80                        | 0.0                            | 0.01                   | 4.79                          | 0.0                    | 2494693.73 | 2494693.73 | 0.0                                             |

*Tableau III. 1 : Tableau récapitulatifs.*

Ce modèle présente la période **T= 0,62 s**

Le premier est un mode sont des modes de translation

Le deuxième est un mode de torsion

Le 10éme mode est suffisant pour que la masse modale atteigne les 90% (RPA99)

 $\begin{picture}(130,15) \put(0,0){\line(1,0){15}} \put(15,0){\line(1,0){15}} \put(15,0){\line(1,0){15}} \put(15,0){\line(1,0){15}} \put(15,0){\line(1,0){15}} \put(15,0){\line(1,0){15}} \put(15,0){\line(1,0){15}} \put(15,0){\line(1,0){15}} \put(15,0){\line(1,0){15}} \put(15,0){\line(1,0){15}} \put(15,0){\line(1,0){15}} \put(15,0){\line($  $\frac{1}{1}$   $\frac{1}{1}$   $\frac{1}{100}$  Mode 1  $\frac{1}{15.0}$  $\frac{1}{20.0}$ A ① B 2 C 3  $\left(\overline{D}\right)$  $\left(\widehat{E}\right)$  $(F)$ f<del>r -</del> FT B **TERRETTE** T. أوربوري 社  $\mathbb{R}$ 

Comportement de la structure : Les trois premiers modes d'après le Robot 2019

*Tableau III - 3 :* **Le premier mode représente une translation suivant x-x** 

**Le deuxième mode représente une translation suivant y-y** 

![](_page_66_Figure_6.jpeg)

*Figure III.4 :(mode2) translation suivant l'axe (y-y).*

![](_page_67_Figure_2.jpeg)

#### **Le troisième mode représente une rotation suivant z-z**

*Figure III-5 : (mode3) rotation suivant l'axe (z-z).*

#### **III.6 Vérification réglementaire :**

#### **III.6 -1 - Présentation de la méthode statique équivalente :**

La force sismique V ; appliquée à la base de la structure, doit être calculée successivement dans les deux directions horizontales et orthogonales selon la

Formule :  $Vst = \frac{A \times D \times Q \times W}{R}$  L'effort tranchant statique à la base du bâtiment.

- **A** : Coefficient d'accélération de zone.
- **D** : Facteur d'amplification dynamique moyen.
- **W** : Poids total de la structure.
- **R** : Coefficient de comportement de la structure.
- **Q** : Facteur de qualité.

#### ❖ **Coefficients d'accélération de zone « A » RPA (Tableau 4.1)**

|        | Zone |            |            |      |  |  |  |
|--------|------|------------|------------|------|--|--|--|
| Groupe |      | <b>IIa</b> | <b>IIb</b> | Ш    |  |  |  |
| 1A     | 0.15 | 0.25       | 0.30       | 0.40 |  |  |  |
| 1B     | 0.12 | 0.20       | 0.25       | 0.30 |  |  |  |
|        | 0.10 | 0.15       | 0.20       | 0.25 |  |  |  |
| ັ      | 0.07 | 0.10       | 0.14       | 0.18 |  |  |  |

*Tableau III. 2 : Coefficient d'accélération de zone A.*

Groupe d'usage : **groupe 2** 

Zone sismique :

**Zone IIa** ⇒**A = 0,15** 

 **R : Coefficient de comportement :** sa valeur est donnée par **le tableau IV.3** de l'RPA **99/ version 2003**, en fonction du système de contreventement.

| Cat.           | Description du système de contreventement voire chapitre III(3.4) | R                     |
|----------------|-------------------------------------------------------------------|-----------------------|
| $\mathbf{A}$   | <b>Béton Arme</b>                                                 | 5                     |
| 1a             | Portique auto stables sans remplissage en maçonnerie rigide       | 5                     |
| 1 <sub>b</sub> | Portique auto stables avec remplissage en maçonnerie rigide       | 3.5                   |
| $\overline{2}$ | Voiles porteurs                                                   |                       |
| 3              | Noyau                                                             | 3.5                   |
| 4a             | Mixte portique /voiles avec interaction                           | 3.5                   |
| 4 <sub>b</sub> | Portique contreventes par des voiles                              | 4                     |
| 5              | Console verticale a masse repartie                                | 2                     |
| 6              | Pendule inverse                                                   | $\mathcal{D}_{\cdot}$ |

 *Tableau III. .3 : valeurs du coefficient de comportement R.*

#### Alors **:**  $R = 3.5$

 **D facteur d'amplification :** est un dynamique moyen qui est fonction de la catégorie de site du facteur de d'amortissement (η) et de la période fondamentale de la structure (T).

D  

$$
\begin{array}{|c|c|}\n & 2.5n & 0 \le T \le T0 \\
 & 2.5n(\frac{r_2}{r})^2 / _3 & T2 \le T \le 3S \\
 & 2.5n(\frac{r_2}{r})^2 / _3 \times (\frac{3}{r})^5 / _3 & T \ge 3S\n\end{array}
$$

Avec :

**T2 : période caractéristique** associée a la catégorie du site et donnée par **le tableau 4.7**  de l'**RPA99/ version 2003** :

- Catégorie S1 (site rocheux).
- **Catégorie S2 (site ferme)**
- Catégorie S3 (site meuble).
- Catégorie S4 (site très meuble)

Notre structure se situe dans un **(site ferme)** 

![](_page_69_Picture_179.jpeg)

![](_page_69_Picture_180.jpeg)

**T1 (S2) = 0,15 sec**

**T2 (S2) = 0,40 sec**

**ɳ :** Facteur de correction d'amortissement donnée par la formule :

$$
\eta = \sqrt{\frac{7}{(2+\epsilon)}} \geq 0.7
$$

Où  $\epsilon$  (%) est le pourcentage d'amortissement critique fonction du matériau constitutif,

du type de structure et de l'importance des remplissages.

Est donnée par l**e tableau 4.2** de **l'RPA99/ version 2003 :**

![](_page_69_Picture_181.jpeg)

#### *Tableau III. 5 : Valeurs de ε (%).*

Nous avons une structure mixte (portique et voiles) avec un remplissage **dense** Donc  $\boldsymbol{\varepsilon} = 7\%$ 

**…………………CV**

#### **Estimation de la période fondamentale :**

La valeur de la période fondamentale (T) de la structure peut être estimée à partir de formules empiriques ou calculée par des méthodes analytiques ou numériques.

La formule empirique à utiliser est donnée **par le RPA 99/ version2003** par la formule :  $T = Ct Hn$ ,  $\frac{3}{l}$ .

$$
\begin{array}{c}\n1 \\
1 \\
1\n\end{array}
$$

**Hn :** hauteur mesurée en m a partir de la base de la structure jusqu'au dernier niveau ( hn =  $22,61$  m à partir du RDC.

**CT** : est un coefficient qui est fonction du système de contreventement, du type de remplissages et est donné par **le tableau IV.6** de l'**RPA99/version2003.**

| $\overline{\text{ Cas } N^{\circ}}$ | Système de contreventement                                                                                                    |       |
|-------------------------------------|----------------------------------------------------------------------------------------------------|-------|
|                                     | Portique auto stables en béton arme sans remplissage en maçonnerie                                                                   | 0.075 |
| $\overline{2}$                      | Portique auto stables en acier arme sans remplissage en maçonnerie r                                                                 | 0.085 |
|                                     | Portique auto stables en béton arme ou en acier avec remplissage en<br>maconnerie                                                    | 0.050 |
| $\boldsymbol{4}$                    | Contreventement assuré partiellement ou totalement par des voiles en<br>béton armé, des palées triangulées et des murs en maçonnerie | 0.050 |

 *Tableau III..6 : Coefficient d'accélération de zone A.* 

#### $D'$ où : **CT** = **0,05**

Donc :  $T = 0.05 \times (22.61)3/4$  implique que : **T** = **0, 51 sec** 

Le contreventement de notre structure est assuré par un système mixte, donc on peut également utiliser la formule suivante:  $T = 0.09 \text{ hr} \sqrt{D}$ 

**D :** est la dimension maximale du bâtiment à sa base dans le sens de calcul.

#### **a) - Sens longitudinale :**

Dx=23,25m  
\nMin\n
$$
\begin{bmatrix}\nT = Ct \, Hn \cdot \frac{3}{4} \quad ; \quad T = 0,05 \times (22,61)3/4 \; ; \; T = 0,51 \; \text{sec} \\
T = 0,09 \ln \sqrt{Dx} \quad ; \; T = 0,09 \frac{(22,61)}{\sqrt{23,25}} = 0.42\n\end{bmatrix}
$$

$$
\text{Dy=13,96m} \quad \text{Min} \quad \begin{cases} \text{T=} \text{Ct Hn.} \frac{3}{4} \quad ; \quad \text{T} = 0.05 \times (22.61) \frac{3}{4} \; ; \quad \text{T} = 0, 51 \text{ sec} \\ \text{T} = 0.09 \, \text{ln}\sqrt{\text{Dy}} \quad ; \text{T} = 0.09 \, \frac{(22.61)}{\sqrt{13.96}} = 0.54 \end{cases}
$$

D'après **RPA99/version 2003**, il faut prendre la plus petite valeur des périodes obtenues dans chaque direction

**Calcule du facteur d'amplification dynamique :**

$$
T2 \le T \le 3S \rightarrow D = 2.5 \eta \left(\frac{r_2}{r}\right)^2 / 3
$$

Avec : T2  $(S2) = 0.4$  s

$$
Dx = 2.5 * 0.882 * \left(\frac{0.40}{0.42}\right)^2 /_3 = 2.13
$$
  

$$
Dy = 2.5 * 0.882 * \left(\frac{0.40}{0.51}\right)^2 /_3 = 1.87
$$

**Vérification de la période :** qui doit être **1,3Te >Tdy** 

Avec :

```
Tem : la période empirique = TRPA
```
**Tdy** : la période dynamique = **Tcal**

$$
TRPA = T = Ct \ Hn \ . \ \frac{3}{4} = 0.51S
$$

**TRPA/em** =  $1,3 \times 0.51 = 0,66$  **s** 

**Tcal /dy= 0,62s** 

**TRPA/em > Tcal / dy** …. …………………………………**CV**

**Q facteur de qualité :** le facteur de qualité de la structure est fonction de :

- la redondance et de la géométrie des éléments qui la constituent

- la régularité en plan et en élévation

- la qualité du contrôle de la construction

La valeur de Q est déterminée par la formule

#### $Q = 1 + \sum P q$

Pq : est la pénalité à retenir selon que le critère de qualité q est satisfait ou non.

Les valeurs à retenir sont dans le tableau suivant :

![](_page_71_Picture_210.jpeg)

*Tableau III.7 : critère q du facteur de qualité.*
Alors :  $Qx = Qy = 1 + 0,15 = 1,15$ 

#### Poids totaux de la structure (**wt**)

W **t** : poids total de la structure.

**W** est égal à la somme des poids Wi calculés à chaque niveau (i).

 $W = \sum W_i$  Avec :  $W_i = WGi + \sum WQi$ 

**WGi :** Poids du aux charges permanents et à celles des équipements fixes solidaires de la structure.

#### **WQi : charge d'exploitation.**

**ß :** coefficient de pondération fonction de la nature et de la durée de la charge d'exploitation

et donné par le **tableau 4.5** de **l'RPA99 version 2003.** 

Dans notre cas,

- Pour les bâtiments d'habitation **ß = 0,20**.

- Pour les bâtiment commercial **ß = 0,50**.

A partir du logiciel ROBOT le poids total de la structure est :

#### **W= 24608.41Kn**

**Calcul du V statique selon les deux directions (X ; Y).** 

#### **a)Dans les sens X :**

$$
Vx = \frac{A \times Dx \times Qx \times W}{R} = \frac{0.15 \times 2.13 \times 1.15 \times 24608.41}{3.5} = 2583,35 \text{ KN}
$$

**b) Dans les sens Y :**

$$
Vy = \frac{A \times Dy \times Qy \times W}{R} = \frac{0.15 \times 1.87 \times 1.15 \times 24608.41}{3.5} = 2268,01 \, KN
$$

#### **III-6 -2 Vérification du condition RPA version 2003 :**

 $V$ dyn  $\geq$  0.8 Vst

Vdyn 
$$
\geq 0.8
$$
 Vst  $\equiv \frac{Vdyn}{Vst} \geq 0.8$ 

| <b>Sens</b>             | V sta (KN)         | Vdyn(KN) | Vdyn<br>Vst | $\frac{\text{Vdyn}}{\text{Vst}}$ 20.8 |  |
|-------------------------|--------------------|----------|-------------|---------------------------------------|--|
| $\overline{\textbf{X}}$ | 2583,35            | 2095,49  | 0.81        | C.V                                   |  |
| T7                      | 2268,01<br>1993.03 |          | 0.87        | C.V                                   |  |

*Tableau III. 8 : Vérification de la résultante des forces.* 

#### **III-6 -3 Vérification de l'effort Normal réduit :**

L'effort normal réduit doit être vérifié pour éviter l'écrasement du béton.

La formule utilise est la suivante :

$$
V = \frac{Nd}{Bc \times fc28} \le 0.3 \dots \dots \dots \dots \dots \dots \dots \dots \dots \, RPA \, version \, 2003 \ (article \, 7.1.3.3)
$$

 $v$ : effort normal réduit.

**Bc**: section brute du poteau.

**fc28** : résistance caractéristique à la compression du béton en (MPa)

.**Nd** : Effort normal de calcul retiré à partir des résultats donnés par **ROBOT**.

#### **Résume des résultats :**

| <b>Niv</b>   | <b>Poteau</b> | <b>Section</b> | <b>Fc28</b> | Nd      | Nd<br>$v$ <sub>Bc</sub> $fc28$ | Νd<br>$v\frac{1}{Bc}$ . $fc28 \leq 0.3$ |
|--------------|---------------|----------------|-------------|---------|--------------------------------|-----------------------------------------|
| RDC<br>1.2.3 | $45\times 45$ | 2025           | 25          | 1509.25 | 0.298                          | $\mathbf{C}\mathbf{V}$                  |
| 4.5.6        | $40\times40$  | 1600           | 25          | 730.64  | 0.183                          | CV                                      |

*Tableau* **III***- 9 : vérification d'effort normal réduit.*

#### **III-6 -4 Vérification à la stabilité au renversement**

Le moment de renversement qui peut être causé par l'action sismique doit être calculé par rapport au niveau de contact sol-fondation.

Le moment stabilisant sera calculé en prenant en compte le poids total équivalent au poids de la construction, au poids des fondations et éventuellement au poids du remblai.

#### **Calcul des moments de renversement d'étages :**

$$
M_{K} = M_{K+1} + V_{K+1} \cdot h_{e}
$$

| Etages $K'$ | <b>Effort tranchant [KN]</b> |         | Moment de renversement [KN.m] |                   |  |
|-------------|------------------------------|---------|-------------------------------|-------------------|--|
|             |                              |         | selon $(x)$                   | $\text{selon}(y)$ |  |
| <b>RDC</b>  | 2095,49                      | 1993.03 | 24831.55                      | 14349.81          |  |

*Tableau III. 10 : Moment de renversement.*

**Moment stabilisant.**

$$
M_s = W \cdot \frac{L}{2}
$$

*M<sup>s</sup>* : moment stabilisant.

*W* : poids du bâtiment.

 $W = 24608.41$  KN

#### **Sens longitudinal (selon x):**

 $M_r = 24831.55$  KN.m.

$$
M_s = W \cdot \frac{L}{2} = 24608.41 \times \frac{22,61}{2} = 278198,07 \text{ KN.m.}
$$
  

$$
\frac{M_s}{M_r} = \frac{278198,07}{24831.55} = 11.20 > 1,5 \dots
$$

#### **Sens transversal (selon y) :**

 $M_r = 14349.81 \text{ KN.m.}$ 

19,38 1,5............................................................... condition vérifiée. 14349.81 278198,07 *r s M M* **CV**

#### **Les conditions sont vérifiées.**

#### **V-7 Vérification des déplacements :**

On choisit les nœuds qui permettent les plus grands déplacements suivants les deux directions x, y (ces nœuds se trouvent dans la même verticale). D'après le **RPA99**, le déplacement horizontal à chaque niveau « k » de la structure est calculé comme suit :

$$
\delta k = R.\,\delta e k
$$

: Déplacement dû aux forces sismiques Fi.

 **: Coefficient de comportement (** $R = 3.5$ **).** 

Le déplacement relatif au niveau « k » par rapport au niveau « k-1 » est égal à :

#### $\Delta k = \delta k - \delta k$  1

Le RPA99 préconise que les déplacements relatifs inter-étages ne doivent pas dépasser les 1%he, (he est la hauteur libre de l'étage considéré). Il faut vérifier que :

#### $\Delta k \leq \delta$

**:** Déplacement admissible (égale à 0,01he).

Les déplacements maximaux sont calculés sous Fi et les résultats sont regroupés dans le tableau ci-dessous :

**Sens x-x** 

| <b>Niveau</b>  | $\mathbf R$ | $\delta$ ek | 8k    | $\Delta$ Kx | 1%H etage | observation     |
|----------------|-------------|-------------|-------|-------------|-----------|-----------------|
| 6              | 3.5         | 4.6         | 16.10 | 0.6         | 323       | <b>Vérifier</b> |
| 5              | 3.5         | 4           | 14    | 0.7         | 323       | Vérifier        |
| 4              | 3.5         | 3.3         | 10.5  | 0.8         | 323       | <b>Vérifier</b> |
| $\mathbf{3}$   | 3.5         | 2.5         | 8.75  | 0.8         | 323       | Vérifier        |
| $\overline{2}$ | 3.5         | 1.7         | 5.95  | 0.8         | 323       | <b>Vérifier</b> |
| $\mathbf{1}$   | 3.5         | 1           | 3.5   | 0.6         | 323       | <b>Vérifier</b> |
| <b>RDC</b>     | 3.5         | 0.3         | 1.05  | 0.3         | 323       | <b>Vérifier</b> |

*Tableau III. 11 : vérification d'effort normal réduit.*

**Dep max X-X (0.8) < 3.23 …………………………………………..…………….CV**

**Sens-y-y**

| <b>Niveau</b>           | $\mathbf R$ | $\delta e$ k | δk    | $\Delta K y$ | 1%H etage | observation     |
|-------------------------|-------------|--------------|-------|--------------|-----------|-----------------|
| 6                       | 3.5         | 4.1          | 14.35 | 0.6          | 323       | <b>Vérifier</b> |
| 5                       | 3.5         | 3.5          | 12.25 | 0.7          | 323       | Vérifier        |
| $\overline{\mathbf{4}}$ | 3.5         | 2.8          | 9.8   | 0.7          | 323       | <b>Vérifier</b> |
| 3                       | 3.5         | 2.1          | 7.35  | 0.7          | 323       | Vérifier        |
| $\overline{2}$          | 3.5         | 1.4          | 4.90  | 0.6          | 323       | Vérifier        |
| 1                       | 3.5         | 0.7          | 2.45  | 0.5          | 323       | Vérifier        |
| <b>RDC</b>              | 3.5         | 0.2          | 0.7   | 0.2          | 323       | <b>Vérifier</b> |

 *Tableau III.12: Vérification des déplacements. (Sens Y-Y).*

 **Dep Max Y-Y (0.7) < 3.23 ………………………………………….………….CV**

D'après **les Tableaux** *IV***.10/11**, nous constatons que les déplacements relatifs sont inférieurs au centième de la hauteur d'étage, ce qui signifie que la C.V

#### **III-7 : Justification vis-à-vis de l'effet P-Δ :**

Les effets du 2°ordre (ou effet P-Δ) peuvent être négligé dans le cas des bâtiments si la condition suivante est satisfaite à tous les niveaux :

$$
\theta = \frac{Pk \times \Delta k}{Vk \times Hk} \leq 0.10
$$

PK : poids total de la structure des charges d'exploitation associées du niveau « K »

**VK** : effort tranchant d'étage au niveau « K »

**ΔK** : déplacement relatif du niveau 'K' par rapport au niveau « K-1 »

**hk** : hauteur d'étage « K »

| <b>Niv</b>              | P <sub>k</sub> | $\mathbf{V}_{\mathbf{k}\mathbf{x}}$ | $\mathbf{V}_{\mathbf{ky}}$ | $\Delta_{Kx}$ | $\Delta_{Kv}$ | H étage | $\Theta$ x | $\Theta$ y | 0<0.1 |
|-------------------------|----------------|-------------------------------------|----------------------------|---------------|---------------|---------|------------|------------|-------|
| 6                       | 3512.51        | 531.34                              | 607.13                     | 0.6           | 0.6           | 323     | 0.012      | 0.010      | $c$ v |
| 5                       | 6863.29        | 915.11                              | 1014.58                    | 0.7           | 0.7           | 323     | 0.016      | 0.014      | $c$ v |
| $\overline{\mathbf{4}}$ | 10263.56       | 1220.5                              | 1326.42                    | 0.8           | 0.7           | 323     | 0.020      | 0.016      | $c$ v |
| $\mathbf{3}$            | 13687.41       | 1457                                | 1571.63                    | 0.8           | 0.7           | 323     | 0.023      | 0.018      | $c$ v |
| $\overline{2}$          | 17207.76       | 1640.9                              | 1764.47                    | 0.8           | 0.6           | 323     | 0.025      | 0.018      | $c$ v |
| $\mathbf{1}$            | 20751.54       | 1762.8                              | 1897.04                    | 0.6           | 0.5           | 323     | 0.021      | 0.016      | $c$ v |
| <b>RDC</b>              | 24608.41       | 1813.3                              | 1969.42                    | 0.3           | 0.2           | 323     | 0.012      | 0.007      | $c$ v |

*Tableau III.13: Vérification à L'effet P-Δ.*

On remarque que la condition  $\theta \le 0.1$  est satisfaite, donc l'effet **P-** $\Delta$  n'a pas d'influence sur la structure d'où les effets du 2°ordre peuvent être négliges

#### **III-8 Conclusion :**

Dans cette étude sismique le logiciel **ROBOT est** utilisé pour modéliser la structure, et pour nous facilite l'étude dynamique. Plusieurs tentatives sur la disposition adéquate des murs voiles et sur l'augmentation des éléments structuraux a été fait pour assurer la stabilité de la structure, en prenant en considération les critères de résistance et les critères économiques, ainsi nous avons pu satisfaire les conditions exigées par le **RPA99/2003** (comme la vérification de la période, le comportement de la structure, l'effort normal réduit, l'effet P-Δ et le déplacement), ce qui nous permet à effectuer les calculs des éléments structuraux.

# chapitre IV

### **FERRAILLAGE DES ELEMENT STRUCTURAUX ET INFRASTRUCTURE**

#### **IV-1 Introduction :**

Apres l'analyse du logiciel nous allons déterminer les sections d'armatures dans chaque élément. Les éléments Structuraux Sont des éléments porteurs qui constituent l'ensemble du bâtiment et qui reçoivent la totalité des charges horizontales et verticales, en les transmettant par l'intermédiaire des fondations jusqu'au sol qui est considéré comme un absorbant des charges. Les portiques c'est l'assemblage (poteaux ; poutres).

#### **IV-2-Etude des poteaux :**

Ce sont des éléments porteurs verticaux en béton armé, ils constituent des points d'appuis pour transmettre les charges de la superstructure à la fondation, ils sont sollicités en compression simple ou flexion composé selon les combinaisons de sollicitations les plus défavorables et sont introduites dans le logiciel robot selon la direction l'ordre suivant :

> **N max → M correspondant M max → N correspondant N min → M correspondant**

#### **IV-2-1 Combinaisons des charges :**

En fonction du type des sollicitations, nous distinguons les différentes combinaisons suivantes :

*Selon BAEL 91* : E.L.U : Situation durable : **1,35 G +1,5 Q.**

#### *Selon le RPA 99version2003* **:**  $G + Q + E$  ;  $0.8G \pm E$ .

Chacune des trois combinaisons donne une section d'acier. La section finale choisit correspondra au maximum des trois valeurs (cas plus défavorable).

#### **IV-2-2 Sollicitations de calcul :**

Les sollicitations de calcul selon les combinaisons les plus défavorables sont extraites directement du logiciel **ROBOT2014**, les résultats sont résumés dans ce tableau :

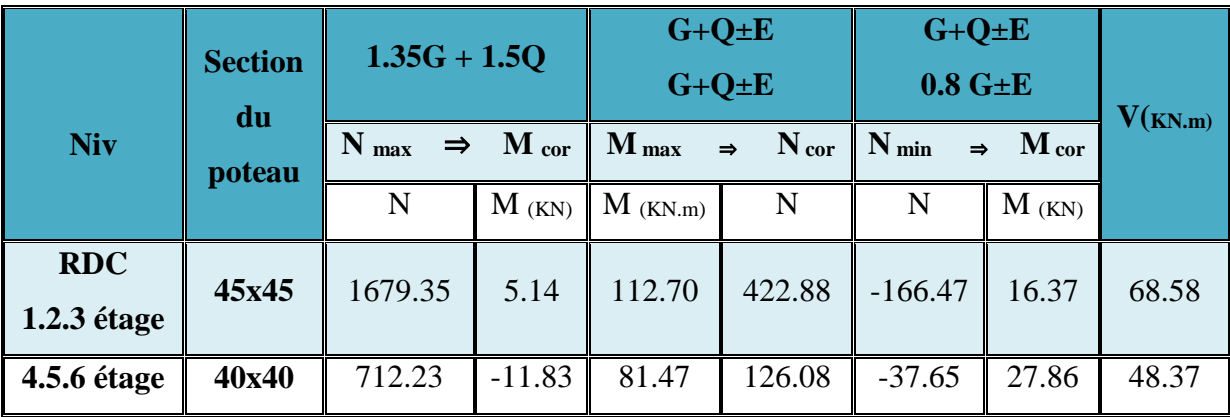

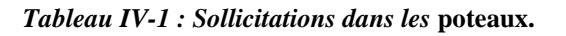

Avec :

**N < 0** : effort de traction.

 **N > 0** : effort de compression

#### **IV-2-3 Recommandations du RPA99 version 2003 :**

#### **Les armatures longitudinales : RPA99version2003 (Art7.4.2.1)**

Les armatures longitudinales doivent être à haute adhérence, sans crochets.

Amin= **0.8%** de la section de béton en **zone IIa**,

A max= **4%** de la section de béton en **zone courante**,

A max= **6%** de la section de béton en **zone de recouvrement**,

Φ min= **12mm** (diamètre minimal utilisé pour les barres longitudinales

- La longueur minimale de recouvrement est de **40Φ en zone IIa**.
- $\triangleright$  La distance ou espacement (St) entre deux barres verticales dans une face de poteau ne doit pas dépasser **25cm** (**zone IIa**).
- Les jonctions par recouvrement doivent être faites si possible, en dehors des zones nodales (Zone critique).

$$
\triangleright
$$
 La zone nodale est définie par l'et h' tel que :

 $l' = 2h$ 

 $h' = \max (6/h, b1, h1, 60cm)$ .

**he** : hauteur d'étage.

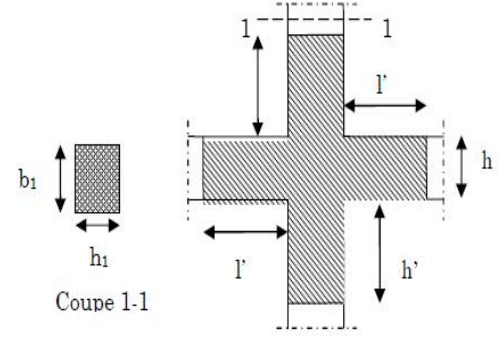

*Figure IV- 1 : zone nodale.*

#### **Détermination de la zone nodale :**

Alors pour une section de **45×45** on a :

**h'**= max (323/6 ; 50 ; 50 ; 60 cm).  $\Rightarrow$  h' = 53.3cm.  $\Rightarrow$  Donc: h'=60 cm  $l' = 2h$  poutre  $= 100$ cm.

**Armatures minimales imposés par BAEL :** 

$$
Amin = max(\frac{0.2 \times b \times h}{100}; 4cm^2)
$$

#### **Armatures transversales :**

Les armatures transversales des poteaux sont calculées à l'aide de la formule :

$$
\frac{Ak}{t} = \frac{\delta a \times Vu}{ht \times x \times fe}
$$

: Effort tranchant de calcul

: Hauteur totale de la section brute

: Contrainte limite élastique de l'acier d'armature transversale

**:** coefficient correcteur qui contient compte l'élancement géométrique du poteau dans la direction considérée

**t :** l'élancement des armatures transversales et les valeurs max sont fixées comme suit:

#### **Zone nodale (pour zone IIa)**

 $T \le \min (10 \in L \min; 15 \text{ cm}) = (10 \in 1, 2; 15 \text{ cm}) = 12 \text{ cm} \text{ soit } t1 = 10 \text{ cm}$ 

#### **Zone courante (pour zone IIa)**

t' ≤ 15  $\in$ L min → t' = 15 × 1,2 = 18 cm soit t' = 15 cm

**ØL min :** Diamètre minimale des armatures longitudinales du poteau

Les valeurs numériques des armatures longitudinales relatives aux prescriptions du

**RPA99versiob 2003** sont illustrées dans le tableau ci-dessous :

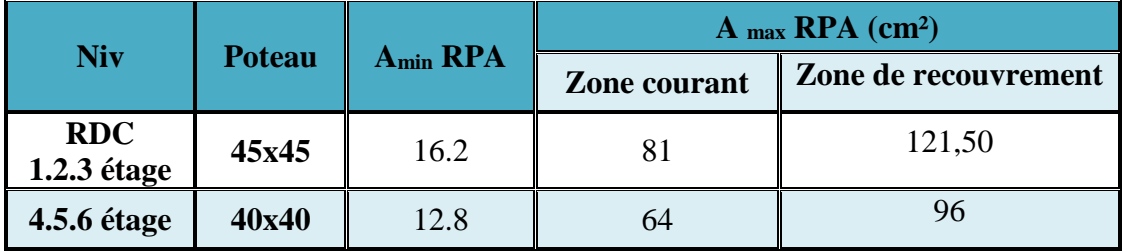

*Tableau IV .2 : les armatures longitudinales (minimales et maximales) relatives Aux prescriptions du RPA99/2003.*

#### **IV-2-4 Calcul du ferraillage :**

#### **Suivant les règles BAEL 91 :**

A1 min = max  $(0,2 \times b, \frac{h}{10})$  $\frac{\text{m}}{100}$ . 4 cm2) = max (4.05.4 cm2) = 4.05cm<sup>2</sup>

#### **Suivant RPA 99 version 2003 :**

A2 min =  $0.80\%$ . b . h cm<sup>2</sup> =  $0.80\%$ . 45. 45 =  $16.2 \text{cm}^2$ 

#### **A2 min = 16.2cm2***.*

Amax = max  $(A1; A2; A3; A1$ min ;  $A2$ min) cm2

Amax = max  $(0; 0; 0; 4.05; 16.20)$  cm2

Amax  $=16.2$  cm<sup>2</sup>

Donc la section des armatures adoptée pour les poteaux  $(45 \times 45)$ cm2 :

#### **A=16.2 cm²**

Choix : **4T20+4T14**→ **A = 18.73cm2**

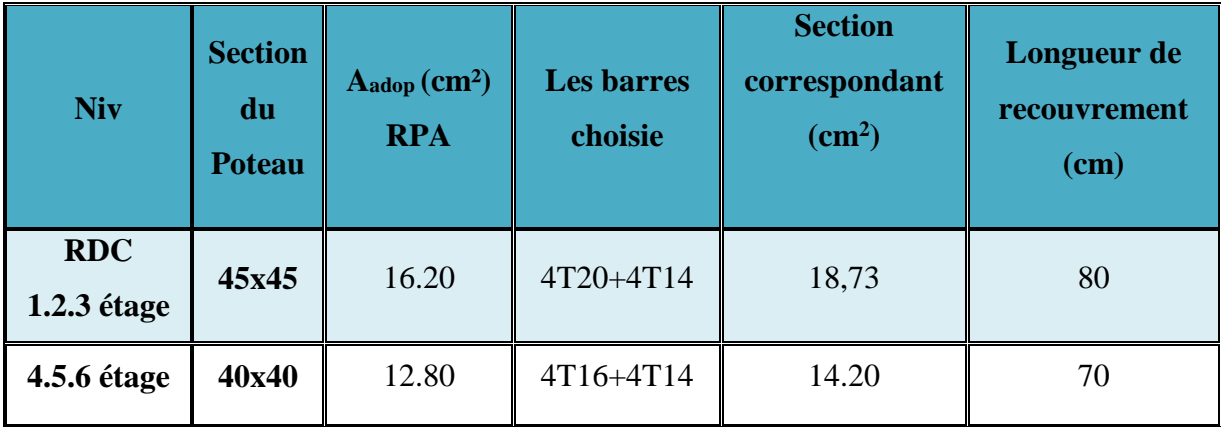

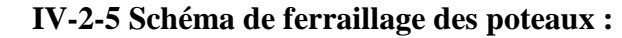

*Tableau IV.3 : Tableau récapitulatif ferraillage des poteaux.*

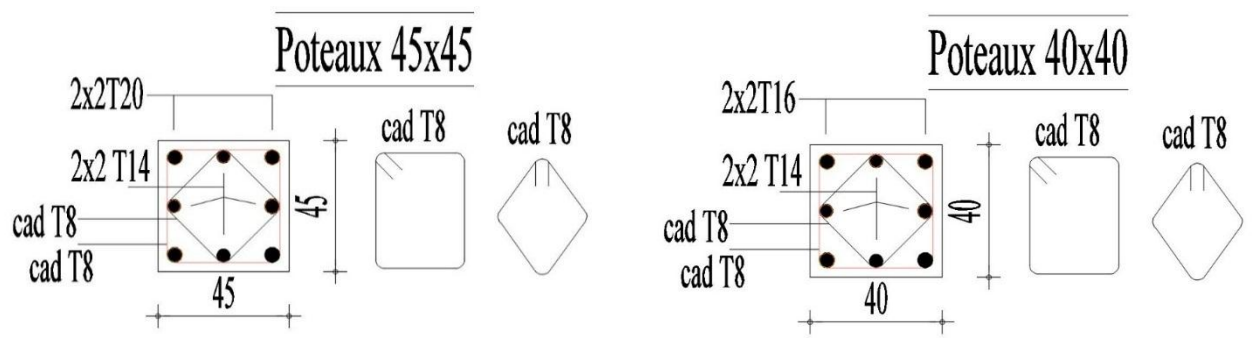

*Figure IV-2 : ferraillage poteaux 45x45. Figure IV-3 : ferraillage poteaux 40x40.*

#### **IV- 3 Etude des poutres :**

Ce sont des éléments horizontaux en béton armé, transmettent les charges aux poteaux, leur calcul de sollicitation est à la flexion simple étant donné qu'elles subissent des efforts normaux très faibles.

Pour notre étude on a 2 types de poutres à ferrailler :

#### **Poutre principale 30x50**

#### **Poutre secondaire 30x40**

Pour le ferraillage des poutres, on doit respecter les pourcentages extrêmes d'acier donné par le

#### **RPA99** en **zone IIa**.

Le pourcentage minimum des aciers longitudinaux sur toute la longueur de la poutre est de **0,5 %** en section.

Le pourcentage total maximum des aciers longitudinaux de :

- **4 %** en zone courante
- **6 %** en zone de recouvrement

La longueur de recouvrement minimale est de : **40 ᴓ en zone Iia**

#### **IV- 3 -1 Calcul du ferraillage :**

- Détermination des efforts :
- $\triangleright$  Les combinaisons prises en compte :

#### **ELU : 1,35 G + 1,5 Q**

**ELS :** G + Q

#### $ACC$  : (0.8G  $\pm$  **E** et G + Q  $\pm$  **E**)

A l'aide de logiciel **ROBOT2014** on obtient les résultats des moments **My** et les efforts tranchants **V** dans le tableau suivant :

| <b>Type</b> | <b>Section</b><br>des |        | <b>ELS</b><br><b>ELU</b><br>$M$ (KN.m)<br>$M$ ( $KN.m$ ) |        |       | <b>Accidentelle</b><br>$G + Q \pm E$<br>$0.8G \pm E$ | <b>Effort</b><br>tranchant |
|-------------|-----------------------|--------|----------------------------------------------------------|--------|-------|------------------------------------------------------|----------------------------|
|             | poutres               | travée | appui                                                    | travée | appui | M ACC                                                | V(KN)                      |
| $P-P$       | $30 \times 50$        | 61.53  | 93.53                                                    | 45.24  | 68.57 | 165                                                  | 136                        |
| $P-S$       | $30 \times 40$        | 50.91  | 115.83                                                   | 37.19  | 84.50 | 87.05                                                | 86.86                      |

*Tableau IV.4 : Sollicitations des poutres.*

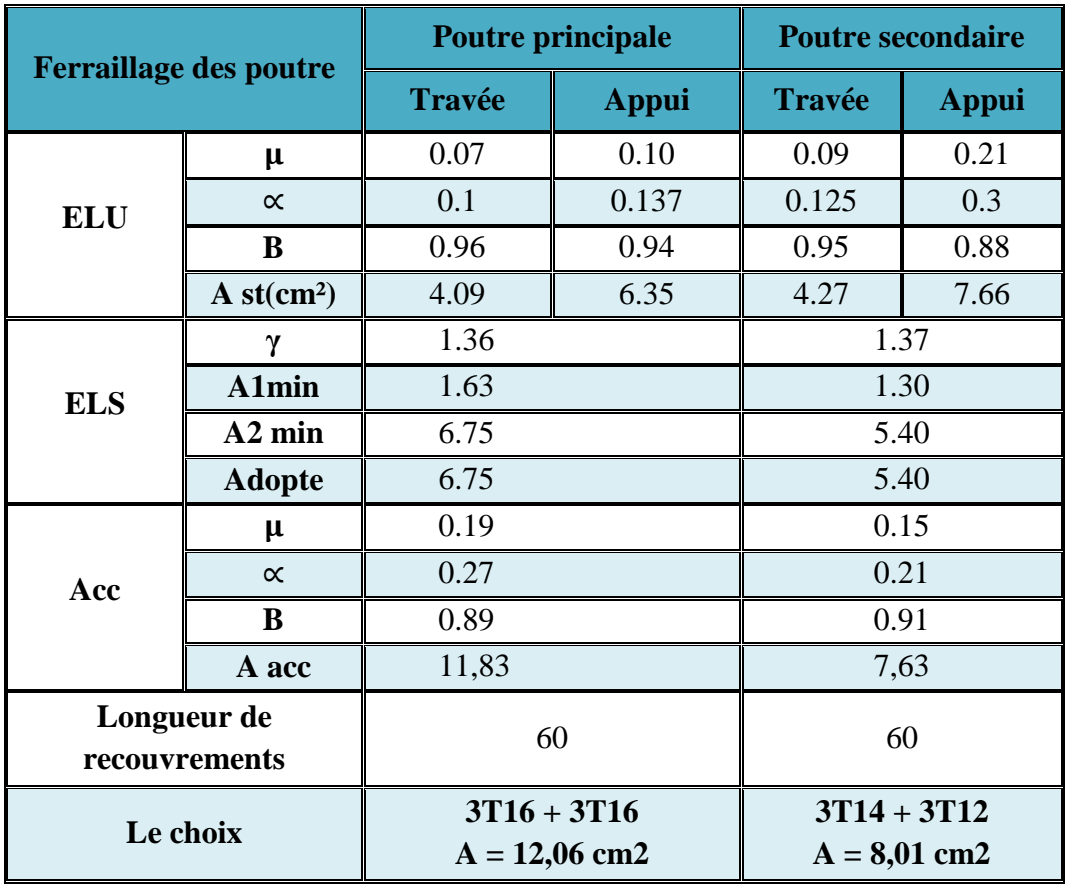

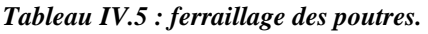

La Vérification des efforts tranchants et les armatures transversales dans le tableau en dessous

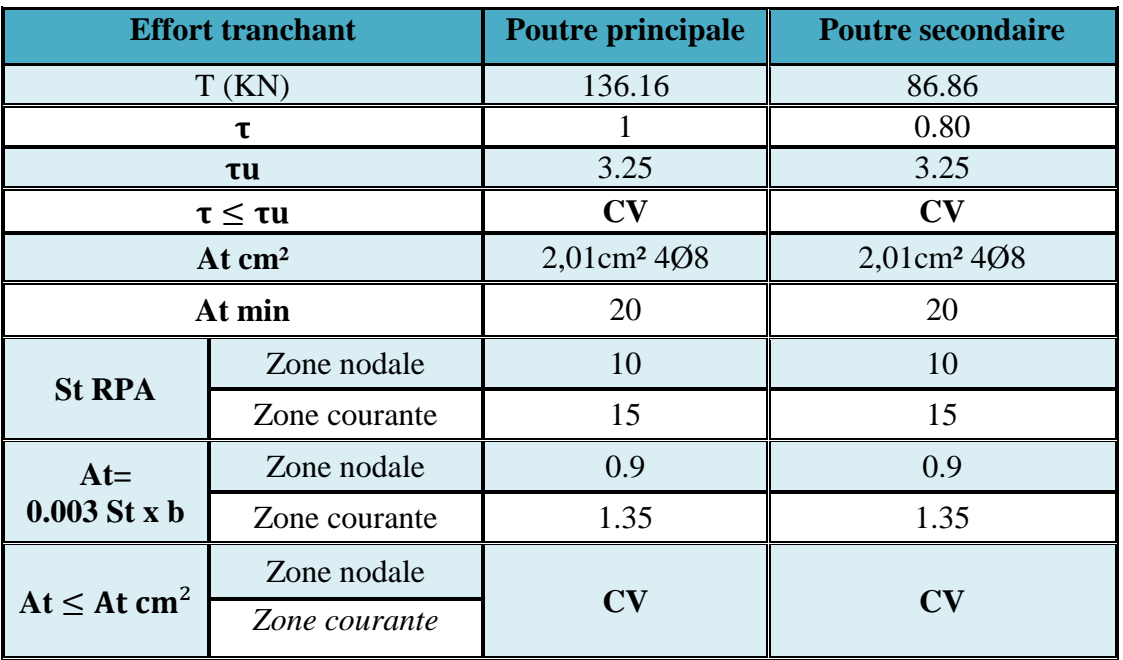

*Tableau IV.6 : La vérification des efforts tranchants et les armatures transversales.*

#### **IV- 4 Etude des Voiles :**

#### **IV- 4-1 Introduction :**

Le **RPA99version 2003(Art.3.4. A.1.a)** exige de mettre des voiles à chaque structure en béton armé dépassant quatre niveaux ou 14m d'hauteur dans la **zone IIa** (moyenne sismicité). Dans cette structure, les efforts horizontaux sont transmis aux voiles habituellement par les planchers qui jouent le rôle de diaphragmes. Entre chaque voile la sollicitation se répartit proportionnellement avec sa rigidité dans la direction de sollicitation.

Les voiles transmettent ces efforts à la base du bâtiment et finalement au sol, Ils sont considérés comme une console encastrée à sa base, il y a deux types de voiles ayant des comportements différents :

- $\triangleright$  Voiles élancés avec :  $\frac{h}{1} > 1.5$  .
- $\triangleright$  Voiles courts avec : h  $\frac{1}{1}$  < 1.5

Ils sont sollicités à la flexion composée avec un effort tranchant, ce qui cause des ruptures dans les voiles élancés, par les modes suivants :

- $\checkmark$  Flexion.
- $\checkmark$  Flexion par effort tranchant.
- $\checkmark$  Ecrasement.

#### **IV- 4-2 - Recommandation du RPA99 version 2003 :**

#### **Les armatures verticales**

Elles sont destinées à reprendre les effets de flexion, elles sont disposées en deux nappes parallèles aux faces des voiles. Ces armatures doivent respecter les prescriptions suivantes :

 $\checkmark$  Amin=0.2%×e×Lt

**Lt** : longueur de zone tendue.

**e** : épaisseur du voile

- $\checkmark$  Les barres verticales des zones extrêmes doivent être ligaturées avec des cadres horizontaux  $(St < e)$
- $\checkmark$  Chaque extrémité du voile, l'espacement des barres doit être réduit de 1/2 sur l/10 de la longueur du voile.
- $\checkmark$  Les barres du dernier niveau doivent être munies des crochets à la partie supérieure.

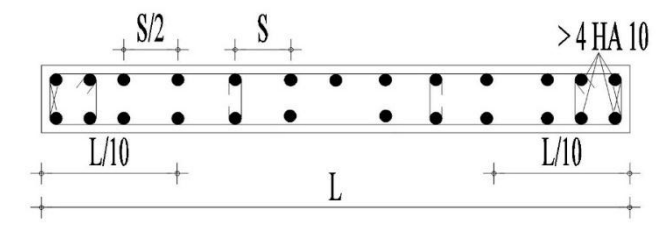

*Figure IV-4 : Disposition des armatures vertical (vue en plan)*

#### **IV- 4-3 Sollicitations dans les voiles :**

Les sollicitations dans les voiles sont tirées directement dans le logiciel **ROBOT2014**, ils sont regroupés dans les tableaux ci-dessous.

#### **IV- 4-4 Ferraillage des voiles :**

Le calcul des armatures verticales se fait en flexion composée sous **M** et **N** pour une section. ( $b \times h$ ). Les résultats du ferraillage sont représentés dans les tableaux ci-dessous Avec :

 $A_V^{min} = 0.15 \% \times b \times L$ : : Section d'armatures verticales minimale dans le voile.

 $A_V^{\text{Cal}}$ : Section d'armature calculée dans l'élément.

 $A_V^{adop}$ : Section d'armature adoptée pour une seule face de voile.

**St** : Espacement.

 $A_h^{min}$ =0,15×b×h : Section d'armature horizontale minimale dans le voile

 $A_h^{\text{cal}} = \frac{A_V^{\text{adop}}}{4}$ 4 Section d'armature calculée

 $A<sub>h</sub><sup>adop</sup>$ : Section d'armature horizontale adoptée.

**Nber** : Nombre de barre adoptée.

#### **Exemple de calcul :**

On prend comme exemple le voile **V1** :

 **Nmax = -1214,56 kN ; Mcor = 3034,27 kN.m Mmax = 3034,27 kN.m ; Ncor = -1214,56 kN Nmin = -65,59 kN ; Mcor = 309,39 kN.m**

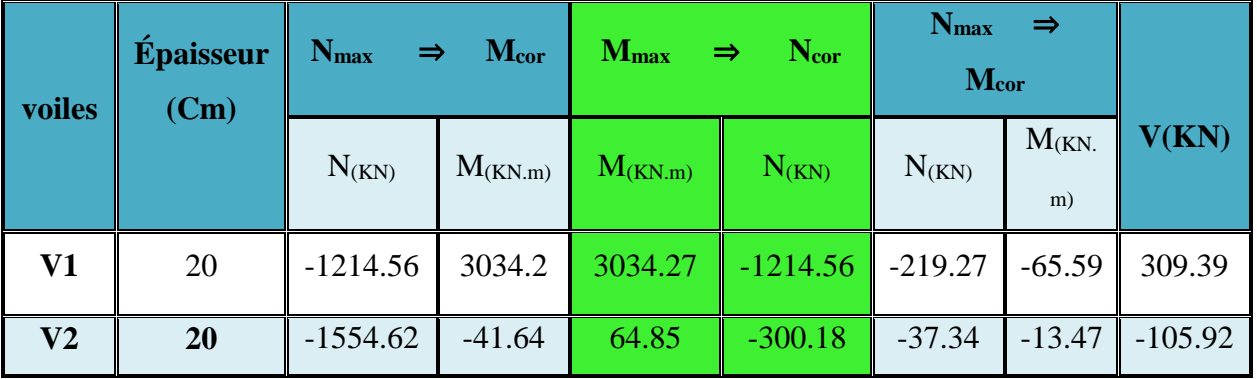

*Tableau IV.7 : Sollicitations des voiles.* 

#### **Calcul des armatures verticales :**

On choisit **: 12T12 =13,57cm²**

$$
A_{min}^C = 0.1\% \times e \times Lc = 1,70 \text{cm}^2
$$

On choisit **: 3T12=3,39cm²**

**Calcul des armatures horizontales :**

On choisit : **6T10 = 4,71 cm²**

**Les résultats de calcul du ferraillage sont résumés dans les tableaux suivants :**

| <b>Voile</b> | M<br>(kN.m) | (kN)               | $\boldsymbol{M}$<br>$e_G = \frac{1}{N_{max}}$ | $\mathbf{m}$ | $\mid$ L/2 $\parallel$ Mua $\mid$<br>$\left  \begin{array}{c} (\mathbf{k} \mathbf{N}.\mathbf{m}) \end{array} \right $ (cm <sup>2</sup> ) $\left  \begin{array}{c} (\mathbf{cm}^2) \end{array} \right $ | A1   | $\mathbf{A}$ | $\mathbf{A}$<br>min<br>$\text{(cm}^2)$ | $A_{min}^t$<br>$\sim$ (cm <sup>2</sup> ) | $A_{min}^c$<br>$\rm \left( cm^2 \right)$ |
|--------------|-------------|--------------------|-----------------------------------------------|--------------|----------------------------------------------------------------------------------------------------|------|--------------|----------------------------------------|------------------------------------------|------------------------------------------|
| V1           |             | $3034,27$ -1214,56 | $-2,49$                                       |              | $1,87$ 987.74                                                                                                    | 7,07 |              | 11,60   6,18                           | 5,80                                     | 1,70                                     |

*Tableau IV-8 : Résumé de calcul des voiles.*

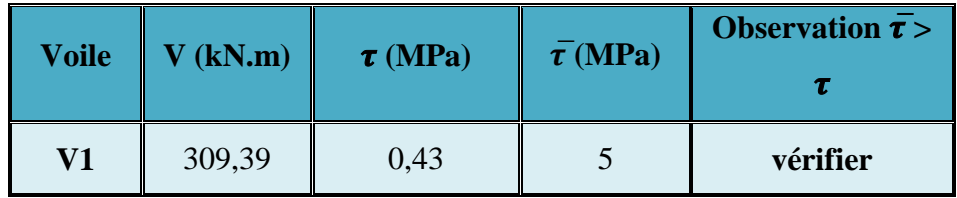

*Tableau IV-9: vérification d'effort tranchant des voiles.*

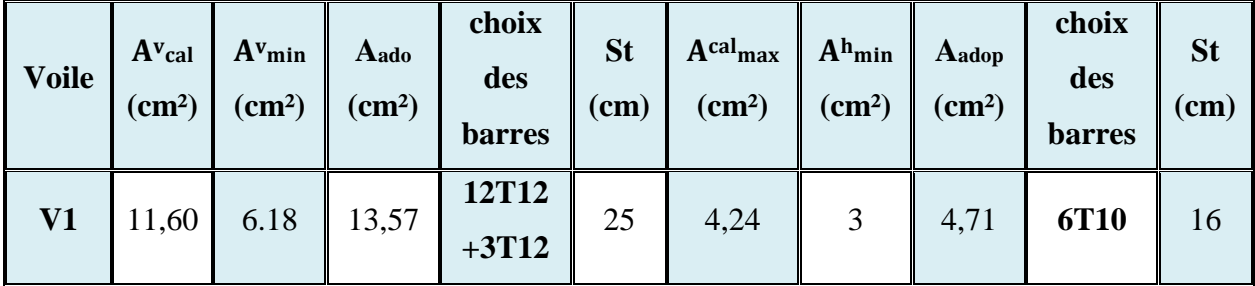

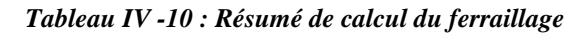

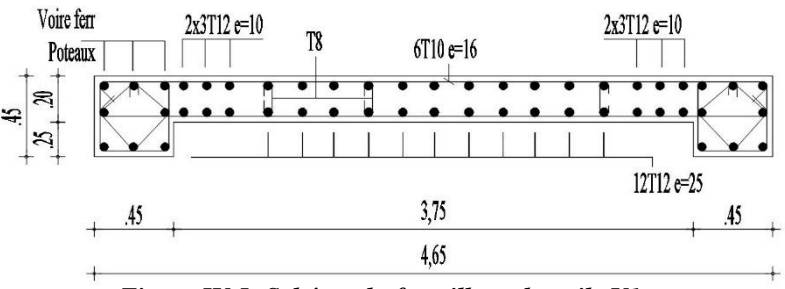

*Figure IV 5: Schéma du ferraillage du voile V1.*

#### **IV- 4-5 -Conclusion :**

Dans ce chapitre nous avons présenté le ferraillage des voiles qu'ils ont un rôle principal dans la rigidité de la structure et la transmission des sollicitations en tenant compte les règlements (**RPA version2003** et le **BAEL/99**), outre la résistance et l'économie sont des facteurs très importants qu'on peut concrétiser en jouant sur le choix de la section du béton et de l'acier, tout en respectant les sections minimales requises par le règlement en vigueur.

#### **Etude de l'infrastructure**

L'infrastructure est l'ensemble des éléments, qui ont pour objectif le support des charges de la superstructure et les transmettre au sol. Cette transmission peut être directe (semelles posées directement sur le sol : fondations superficielles) ou indirecte (semelles sur pieux : fondations profondes) et cela de façon à limiter les tassements différentiels et les déplacements sous l'action des forces horizontales.

Pour préciser quel type de semelle superficielle sera le mieux adapté à la structure, au sol, et à l'intensité des charges transmises, on a besoins de la résultante des efforts normaux qui reviennent aux différentes semelles,

$$
Si \frac{S_{tot} des fondations}{S_{tot} du project} \leq 50\% \rightarrow semelles isolées
$$

$$
Si \frac{S_{tot} des fondations}{S_{tot} du project} > 50\% \rightarrow radier \text{ général}
$$

$$
S_{total} = \frac{\sum N_{ser}}{\overline{\sigma_s}} = \frac{1679,35}{250} = 67,16m^2
$$
  

$$
\frac{\sum \text{Surface des semelles}}{\text{surface total}} \times 100 = \frac{67,16}{312,79} \times 100 = 21,47\% < 50\%
$$

#### **IV-5 Etude des fondations :**

#### **IV-5 -1 Calcule de la semelle isolée :**

Dans ce projet, nous proposons en premier lieu des semelles isolées, pour cela, nous allons procéder à une première vérification telle que :

 $\sigma=\frac{N}{c}$ ≤ ̅̅ ̅̅̅**……………………………..(1)**

On va vérifier la semelle la plus sollicitée :

N : L'effort normal transmis à la base obtenue par le logiciel **ROBOT2014** 

- S : Surface d'appuis de la semelle. S=A×B
- $\sigma$ sol: Contrainte admissible du sol

On a une semelle rectangulaire, donc on doit satisfaire la condition suivante1

$$
\frac{A}{a} = \frac{B}{b} \qquad \longrightarrow A = \frac{a}{b} \times B
$$

a,b: dimensions du poteau à la base. On remplace A dans l'équation **(1)** on trouve :

$$
B \ge \sqrt{\frac{a}{b} \times \frac{N}{\sigma_{sol}}} = \sqrt{\frac{0.45}{0.45} \times \frac{1679.5}{2.5}} \times 10^{-1} = 2.5
$$

#### **V.3.2.Calcule des semelles isolées :**

#### **Exemple de calcul :**

Pour les calculs des semelles isolées, on prend les plus sollicitées des semelles de rive, et les plus sollicitées des semelles intermédiaires.

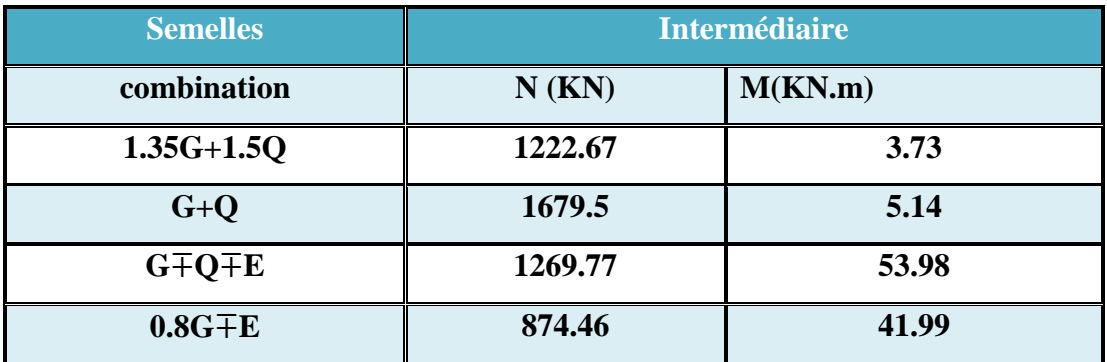

#### *Tableau IV -11 : les sollicitations pour les poteaux*

Après la détermination des dimensions en plan de la semelle par la condition de portance de sol, on passe à l'évaluation des dimensions en élévation, ces dimensions doivent vérifier la condition de rigidité suivante qui nous assure, si elle est vérifiée, que la répartition des réactions du sol, sur sous face de la semelle, et linéaire :

 $h \geq$  Max  $\{h_1, h_2\}$ 

$$
\begin{cases}\nh_1 = \frac{A - a}{4} + 5 \text{cm} \\
h_2 = \frac{B - b}{4} + 5 \text{cm} \\
\int h_1 = \frac{250 - 45}{4} + 5 \text{cm} \\
h_2 = \frac{250 - 45}{4} + 5 \text{cm} \Rightarrow\n\begin{cases}\nh_1 = 56,25 \text{ cm} \\
h_2 = 56,25 \text{ cm}\n\end{cases}\n\end{cases}
$$

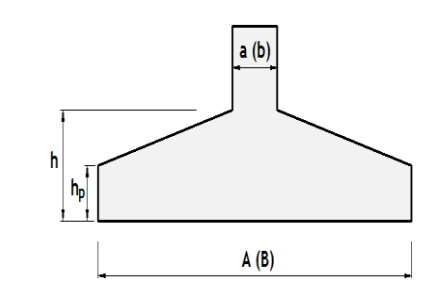

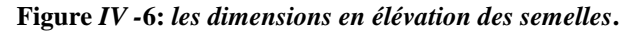

on adopte h = 70cm ; h<sub>p</sub>  $\geq \frac{h}{2}$  $\frac{\text{m}}{\text{2}}$  = 35cm donc h<sub>p</sub> = 35cm **a. Méthode de calcul :**  =  $N_u(A-a)$  $8d\sigma_s$ 

La charge  $N_u$  est transmise au sol par l'intermédiaire de bielles de béton comprimées maintenues entres-elles par les armatures inférieur :  $N_u = \frac{(3\sigma_M + \sigma_m)AB}{4}$  $\overline{\mathbf{4}}$ 

 $\sigma_M$ : Contrainte maximale sous la semelle ;  $\sigma_m$  : Contrainte minimale sous la semelle.

- **Domaine d'application de la méthode des bielles :**
- Semelle rigide :  $(A a)/4 \le d \le (A a)$
- Sol entièrement comprimé : $e_s \leq {}^A\!/_6$
- Poteau entièrement  $e_p \leq a/6$

#### **b. Ferraillage :**

D'abord on vérifie les conditions d'application de la méthode des bielles, avec les données suivantes de les semelles intermédiaire :

 $A = 2,50m$   $a = 0,45m$   $d = h - d' = 0,70 - 0.05 = 0,65m$  $(A-a)$  $\frac{-a)}{4} = \frac{2,50-0.45}{4}$  $\frac{1}{4}$  = 0.512 m< d < (A-a)=2, 05m ………………………… **CV**  $e_s = 0 \leq \frac{A}{6}$  =0.41m………………………………………………. …**CV**  $e_p = \frac{M_u}{N}$  $\frac{M_u}{N_u} = \frac{5.14}{1679}$  $\frac{5.14}{1679.5}$  = 0.003m  $\lt^{\frac{a}{6}}$  =  $\frac{0.30}{6}$ = 0.075m ……………….. ……. **CV**

Vu que tous les conditions sont vérifiées, la méthode des bielles est applicable pour ce cas à condition de vérifier que le diagramme des contraintes sous la semelle, due à la réaction du sol, est toujours trapézoïdal :

Donc, on calcul  $\sigma_M$  et  $\sigma_m$ comme suit :

$$
N_u = 1,6795 \text{ MN}, e_p = 0.003, A = 2, 5m, B = 2, 5m
$$

$$
\sigma_M = \frac{N}{AB} \left( 1 + \frac{6e_p}{A} \right) = \frac{1,6795}{6.25} \left( 1 + \frac{6 \times 0.004}{2.5} \right) = 0.27 \text{ MPa} > 0
$$

$$
\sigma_m = \frac{N}{AB} \left( 1 - \frac{6e_p}{A} \right) = \frac{1,6795}{6.25} \left( 1 - \frac{6 \times 0.004}{2.5} \right) = 0,26 \text{ MPa} > 0
$$

Les deux contraintes extrêmes sont positives, cela signifie que le diagramme de la réaction du sol est trapézoïdal, donc on peut appliquer la méthode des bielles avec l'effort normal fictif calculé comme suit:

$$
N_{u} = \frac{(3\sigma_{M} + \sigma_{m})}{4} \times (A \times B) = \frac{(3 \times 0.27 + 0.26)}{4} \times (2.5 \times 2.5) = 1,67MN
$$

Par conséquent l'acier nécessaire pour équilibrer l'effort de traction à la base de la semelle est calculé comme suit :

$$
A_S = \frac{N_u(A - a)}{8d\sigma_s} = \frac{1.67(2.5 - 0.45)}{8 \times 0.65 \times 347.8} = 18.92 \text{cm}^2
$$

Donc on adopte suivant chaque direction le ferraillage suivant :

$$
17T12 \text{ Avec}: A_s = 19,23 \text{cm}^2
$$

L'espacement des barres sera de15 cm.

#### **Vérifications divers :**

**a. Vérification de la capacité portante sous les combinaisons sismiques :** 

$$
e \leq \frac{A}{6} \to \frac{N}{AB} \left( 1 + \frac{3e_P}{A} \right) \leq 2\overline{\sigma}_{sol}
$$

$$
\frac{A}{6} \leq e \leq \frac{A}{4} \to \frac{2N}{3B\left(\frac{A}{2} - e\right)} \leq 2\overline{\sigma}_{sol}
$$

Sous la combinaison G+Q+E on a les sollicitations suivantes :

$$
e_p = \frac{M}{N} = \frac{53.98}{1269.77} = 0.042 \text{ m} < \frac{A}{6} = \frac{2.5}{6} = 0.41m
$$

Donc on vérifie la condition suivante :

$$
\frac{N}{AB} \left( 1 + \frac{3e_P}{A} \right) = \frac{1.26977}{6.25} \left( 1 + \frac{3 \times 0.042}{2.5} \right) = 0.21 \text{ MPA} \le 2\overline{\sigma}_{sol} \dots \dots \text{Condition } \text{vein}
$$

**b-Vérification de la stabilité au renversement :** 

$$
e = \frac{M}{N} \le \frac{A}{4}
$$

Avec :

A : est la petite dimension de la semelle,

N, M : sont les sollicitations maximales, obtenues sous la combinaison0.8G∓E.

Donc:

$$
e = \frac{41.99}{874.46} = 0,048 < \frac{A}{4} = \frac{1.6}{4} = 0.62
$$
 m ... ... Condition verifyé

#### **c-Vérification au poinçonnement** :

on doit vérifier la condition suivante :  $P-P_1$ Pc

Pc : Est le périmètre d'un contour homothétique de celui du poteau, situé à mi- épaisseur de la semelle et à une distanceh<sub>t</sub>/2, de ce dernier. Il se calcul comme suit :

$$
P_c = 4(h_t + a) = 4(0.70 + 0.45) = 1m
$$

P<sub>1</sub> : La valeur de la réaction du sol, appliquée sur l'aire délimitée parP<sub>c</sub>, et qui doit être soustraie de la charge P, dont :

$$
P_1 = \left(\frac{P}{A \times B}\right)(h_t + a)^2 = \left(\frac{0.87446}{6.25}\right) \times 1.32 = 0.18 \text{MN}
$$

σ<sup>b</sup> **:** est la contrainte admissible pour le béton en traction, dont :

$$
\sigma_b = 18 \text{bars} = 1.8 \text{MPa}
$$

$$
1.2\sigma_{b} = 1.2 \times 1.8 = 2.16 \ge \frac{0.87446 - 1.8}{3} = -0.3 \dots \dots \dots \dots \dots
$$
CV

$$
l_s = 35.3\phi = 42,36
$$
cm  $\rightarrow \frac{l_s}{A} = \frac{42,36}{250} = 0.16$ 

Donc ∶

 $_{\rm l_s}$  $\frac{1_s}{A} = 0.16 \leq \frac{1}{4}$  $\frac{1}{4}$  = 0.25Un ancrage droit des barres est suffisant.

| <b>Semelle</b> |     |     | a    |      | <b>Nu</b> | As    | description |
|----------------|-----|-----|------|------|-----------|-------|-------------|
| Intermédiair   | 2.5 | 2.5 | 0.45 | 0.45 | 1679.5    | 19.23 | 17T12       |

*Tableau* **IV** *-12 : récapitulatif des résultats de ferraillage des semelles isolées*

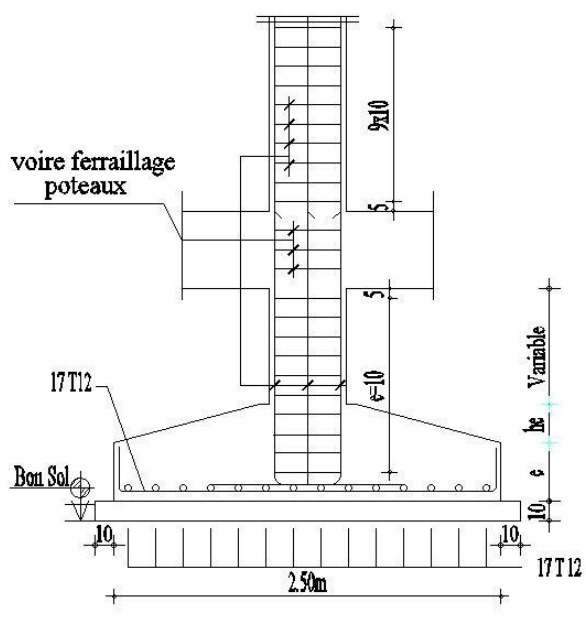

**Figure** *IV -***7:** *schéma de ferraillage semelle isolée sous poteau* 

**IV-5 -2 Calcule des semelles filantes sous voile 1 :**

**Exemple de dimensionnement :**

Voile (V1)

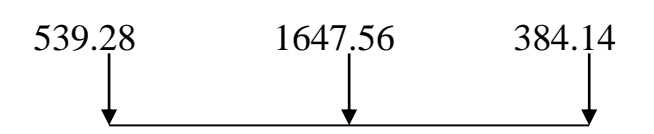

 $N = (N_1 + N_2 + N_3) / L = (539.28 + 1647.56 + 384.14) / 9.55 = 265.44$ KN/ml.

 $q_d = 0.4$ .γ.Β.Ν<sub>γ</sub> + C.N<sub>c</sub>+γ.D.N<sub>q</sub> = 0.4×18.6×B×3.69 +55×13.1+18.6×1.5×5.25

 $q_d = 34.32 \times B + 866.97.$ 

q<sub>adm</sub> =γ. D + (q<sub>d</sub> - γ. D) / 3 = 11.44 ×B + 307.59.

 $\sigma$  = N / B  $\leq$  q<sub>adm</sub>  $\rightarrow$  11.44.B<sup>3</sup> + 307.59.B – 265.44 $\geq$  0

Donc:  $B \ge 0.85$  m.

On prend :  $B = 1.40$  m et  $L = 9.55$  m et  $D = 1.5$  m.

**IV-5 -2 -1 Calcul de la contraint du sol :**

 $q_d = 0.5$  .γ. B . N<sub>γ</sub> + C. N<sub>c</sub> + γ. D . N<sub>q</sub>

 $q_d = 0.5 \times 18.6 \times 1.4 \times 3.69 + 55 \times 13.1 + 18.6 \times 1.5 \times 5.25 = 915.01$  KN/m<sup>2</sup>.

 $q_d = 915.01$  KN /m<sup>2</sup>.

 $q_{\text{adm}} = \gamma$ . D + ( $q_d$  -  $\gamma$ . D) / 3 = 323.60 KN /m<sup>2</sup>.

**IV-5 -2 -2 - Condition de raideur :** d'après la condition de raideur on a :

 $h_t \geq (B - b) / 4 + d$ ; avec  $d' = 5$  cm.

 $h_t \ge (1.4 - 0.2) / 4 + 0.05 = 0.35$  m.

On prend :  $h_t = 0.35$  m.

h = (1/3 ÷ 1/2). h<sub>t</sub> = 23 cm → on prend : h = 25 cm.

#### **IV-5 -2 -3 - Vérification de la contraint:**

q<sub>adm</sub> =γ. D + (q<sub>d</sub> - γ. D) / 3 = 323.60 KN/ ml.

Pour que, la semelle soit stable, il faut que :  $\sigma = N_T / A$ .  $B \le q_{adm}$ .

#### **Calcul de N<sub>T</sub> sous la combinaison :**  $G + Q + E$ **.**

 $N_T = N + N_{sol} + N_{semelle}$ .  $N_{sol} = (1.5 - 0.4) . 1 \times 18.6$   $(1.4 - 0.2) - 2 \times 0.2 \times 0.75 \times 18.6$  /  $2 = 10.60$  KN /m<sup>2</sup>.  $N_{\text{semelle}} = 28.12 \text{ KN/ml}.$   $N = 265.44 \text{ KN/ml}.$ Donc :  $N_T = 304.16$  KN/ml. σ= 304.16 / 1.4× 1 = 217.25 KN /ml. < qadm = 323.60 KN /ml…………..**CV**.

#### **Sous la combinaison : G + Q + E. NT =304.16 × 9.55 = 2904.74 KN**. **M= 210 KN.m**  $e = \frac{M}{N}$  $\frac{M}{NT}$  = 0.072 m;  $\frac{L}{6}$  $\frac{L}{6} = \frac{9.55}{6}$  $\frac{.55}{6}$  = 1.59m Donc :  $e < L / 6 \rightarrow N_T$  à l'intérieur du N.C.  $\sigma M = NT. \frac{(1 + 6. e / L)}{R}$  $\frac{6.6 f(L)}{B.L}$  = 227.08 KN /m2<sup>;</sup>  $\sigma$ min = NT.  $\frac{(1-6.8/L)}{P}$  $\frac{6.6}{B.L}$  = 207.37KN /m2  $\sigma_{\text{mov}} = (3 \cdot \sigma_{\text{M}} + \sigma_{\text{min}}) / 4 = 222.15 \text{ KN } / \text{m}^2.$ Donc : σmoy = 222.15 KN /m<sup>2</sup> .< qadm = 323.60 KN / m<sup>2</sup>…………………..**CV IV-5 -2 -4 - Calcul des armatures :**  $N_T = 304.16$  KN/ml. D'après B.A.E.L.91.mod.99 on a :

e = 0.072 m < B / 24 = 1.4/24 = 0.058 m……………………………….**CV**

La section d'armatures principales, par unité de longueur, vaut :

As = NT × 
$$
\frac{(1+3.e/B)(B-b)}{8.d.\sigma s}
$$
 = 304.16 ×  $\frac{(1+3.0.072/1.4)(1.4-0.2)}{8 \times 0.4 \times 348.103}$ 

 $A_s = 3.78$  cm<sup>2</sup>/ ml.

Pour déterminer Ø des barres principales, il faut que :

 $L_s = 35.3. \ \emptyset \leq B/4 \rightarrow \ \emptyset \leq 1.4/4 \times 35.3 = 12.35 \text{cm}.$ 

Donc on prend :  $\varnothing$  = 12 mm.

• L'espacement **:** 100 cm .1HA12 /A<sub>S</sub> = 100 cm × 1.13 / 3.78 = 30 cm.

On adopte **4 Ø 12** espacée **de20cm.**

#### **IV-5 -2 -5- Vérification du besoin des crochets :**

D'après B.A.E.L.91.mod.99 on a :

 $f_{c28} = 25 \text{ MPa}$  et FeE 400  $\rightarrow$  L<sub>s</sub> / Ø = 35.3  $\leq$  B / 4.

L<sub>s</sub> =  $35.3 \times 1.2 = 42.36$  cm  $\leq$  B / 4 = 1.4 / 4 = 42.5 cm.

Toutes les barres doivent être prolongées aux extrémités de la semelle.

#### **IV-5 -2 -6- vérification de la stabilité au renversement :**

D'après R.P.A.99.V.03, il faut vérifier que :

 $e = M/N < B/4.$  (art.10.1.5).

e = M / N = 0.072m < B / 4 = 1.4 / 4 = 0.35 m……………....**CV**

#### **IV-6 Étude des longrines :**

#### **Introduction :**

Les longrines sont des éléments en béton armé tributaires au système de fondations, ils ont comme rôle principal l'assurance d'une liaison solide entre les différentes points d'appuis ²d'un même bloc, formant ainsi un réseau bidirectionnel cohérant qui empêche toutes déformations relatives, horizontales ou verticales, entre les points d'appui du bloc.

#### **Dimensions du coffrage :**

On va adopter comme dimensions de la section transversale des longrines les valeurs minimales prescrites par l'RPA99v2003 dans l'article [10.1.1] :

> $\binom{25 \times 30}{20 \times 40}$  → sites de catégorie S<sub>2</sub> et S<sub>3</sub>  $(30 \times 40)$ cm  $\rightarrow$  sites de catégorie S<sub>4</sub>

Pour notre cas, on a un sol ferme, donc longrine aura comme section transversale 〈25x30〉cm

#### **Sollicitations :**

Les longrines doivent être calculées pour résister à la traction sous l'action d'une force égale à

$$
:F=\frac{N}{\alpha}\geq 20KN
$$

: égale à la valeur maximale des charges verticales de gravité apportées par les points d'appuis solidarisés,

: Coefficient fonction de la zone sismique et de la catégorie de site considérée, sa valeur est obtenue à partir du tableau 10.1 des règles RPA. Pour la zone IIa et le site de catégorie S2 il prend la valeur de 15.

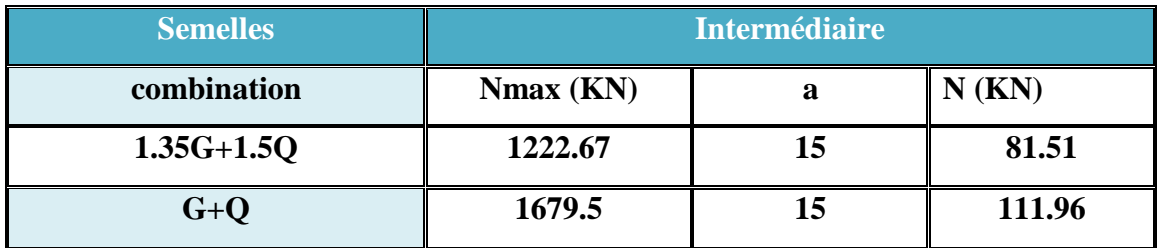

*Tableau* **IV** *-13 : les sollicitations* 

#### **Ferraillage longitudinal :**

Puisque longrine est supposée soumise uniquement à la traction simple centré, la totalité de l'effort de traction est repris par les armatures qui subissent toutes la même contrainte à cause de la symétrie, **on a la Condition de résistance à l'ELU :**

$$
A_s \ge \frac{N_u}{f_{su}} = \frac{0,11196}{347,8} = 3,21 \times 10^{-4} \text{m}^2 = 3,21 \text{cm}^2
$$

**Condition de résistance à l'ELS :**  $A_s \ge \frac{N_{\text{ser}}}{\overline{\sigma}}$  $\overline{\sigma}_{\rm st}$ 

Pour une fissuration préjudiciable, la contrainte admissible de l'acier vaux :

$$
\overline{\sigma}_{st} = \min\left\{\frac{2f_e}{3}, \max(0.5f_e, 110\sqrt{\eta f_{tj}})\right\} = \min\{266.67, \max(200, 201.63)\} = 201.63 MPa
$$

Donc :

$$
A_s \ge \frac{N_{ser}}{\overline{\sigma}_{st}} = \frac{0,11196}{201,63} = 5,55 \text{ cm}^2
$$

#### **Condition de non-fragilité :**

La quantité minimale d'acier recommandée par le règlement BAEL91V99, pour une section de béton donnée B, doit être telle que :

$$
A_s \ge \frac{Bf_{tj}}{f_e} = \frac{30 \times 40 \times 2.1}{400} = 6.30
$$
 cm<sup>2</sup>

#### **Ferraillage minimal de l'RPA99v2003 :**

Le ferraillage minimum doit être de 0.6% de la section du béton, soit :

 $A_s \ge 0.6\%B = 0.006 \times 30 \times 40 = 7.20 \text{ cm}^2$ 

Finalement, l'acier adopté doit vérifier les quatre conditions simultanément, c-à-d :

$$
A_s \geq \{A_s^u, A_s^{ser}, A_{smin}^{RPA}, A_{smin}^{BAEL}\} = \max\{3, 21; 5, 55; 7.20; 6.30\} = 7.20 \text{ cm}^2
$$

On adopte  $4T14+2T12$  avec :  $A_s = 8.42$  cm<sup>2</sup>

#### **Ferraillage transversal :**

Pour l'acier transversal, on va adopter des cadres de 8 mm, avec un espacement de :

 $S_t \le \min\{15cm, 15\emptyset_1\} = \min\{15, 18\} = 15 \text{cm}$ donc:  $S_t = 15 \text{cm}$ 

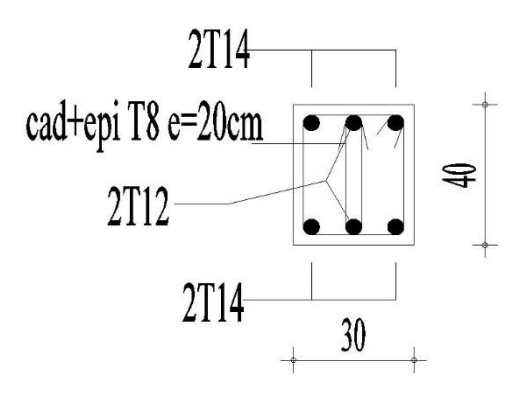

**Figure** *IV -***8** *Schéma de ferraillage de longrine* 

## CONCLUSION GENERALE

#### **CONCLUSION GENERALE**

Ce projet de fin d'étude, nous a permis de mettre en pratique toutes nos connaissances acquises durant notre cycle de formation, d'approfondir nos connaissances en se basant sur les documents techniques et réglementaires, de mettre en application les méthodes de calcul récentes, à savoir le **Autodesk Robot Structural Analysis Professional 2014,** et de mettre en évidence les principes de base qui doivent être prises dans la conception des structures des bâtiments.

Construire un bâtiment c'est un avantage qui répond au souci économique de l'espace, mais c'est un danger généralement représenté à cause des dégâts sismiques, qui considérés la première cause contribue dans l'endommagement des constructions, pour cela il y a lieu de respecter les normes et les recommandations parasismiques qui rigidifient convenablement la structure.

Le pré dimensionnement des éléments du bâtiment c'est une phase primordiale pour avoir une idée générale sur son ossature qui doit répondre au chargement verticale (permanant et exploitation) et horizontale (vent et sismique). Dans le but d'assurer la sécurité, l'économie, le confort, et l'esthétique.

L'analyse sismique constitue une étape déterminante dans la conception parasismique des structures. Après des tentatives sur la position adéquate des voiles et sur la section des poteaux des modifications potentielles peuvent être apportées sur le système de contreventement lors de cette étape. Rappelons que dans notre cas, c'est une structure autostable. Le renforcement de cette dernière (lors de l'étude sismique) nous a amené vers un bâtiment à contreventement mixte (voile + portique).

Les systèmes mixtes en portique et voiles donc caractérisent à la fois par une résistance élevée assurée par les voiles et par une bonne capacité à dissiper l'énergie due à la présence des portiques.

En fin il est très important que l'ingénieur civil et l'architecte travaillent en étroite collaboration dès le début du projet pour minimiser toutes les contraintes, et arriver à une sécurité parasismique réaliser sans surcoût important (aspect économique).

## References Bibliographiques

#### **Règlement :**

- RPA99 Version 2003 : Règlement parasismique algérienne, 2003.
- BAEL91 : Béton armé aux états limites 1999.
- Le DTR.B.C.2.2 : Charge permanente et charge d'exploitation.
- CBA93 : Règle de conception et de calcul des structures en béton armé.
- BELHADJ AISSA Hanane Khedra ; BOUBEKEUR Souhila, « Etude d'un bâtiment (S-Sol+R+10 étages) en BA à usage d'habitation et commercial avec un système de contreventement mixte Université « AHMED DRAIA- ADRAR», (2019/2020).

#### **COURS :**

- Béton armé…………………….........…Mr LOGZIT "Université de BBA
- Dynamique des structures…………......Mr MAZOUZ Badis "Université de BBA
- Bâtiments……………………...........…Mr Djoudi Larbi "Université de BBA"

#### **LOGICIELS :**

- <sup>1</sup> Logiciel d'analyse des structures ROBOT version 2014
- $\checkmark$  Word 2016.
- $\checkmark$  Excel 2016.
- $\checkmark$  PDF Creator.
- $\checkmark$  Outil capture.

#### **SITE WEB :**

 $\checkmark$  www.civilmania.com

### Les plans

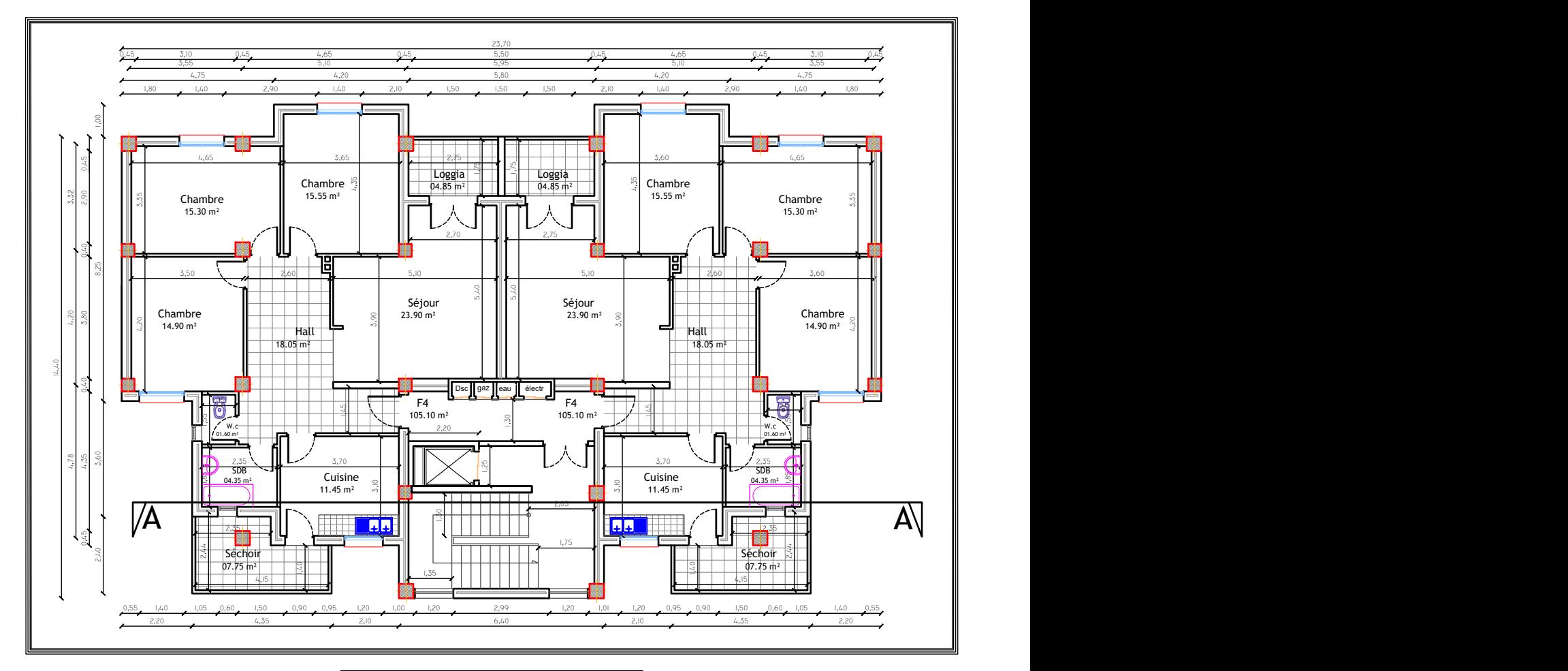

 $\sf |$ Plan Etage Courant $\sf |$ 

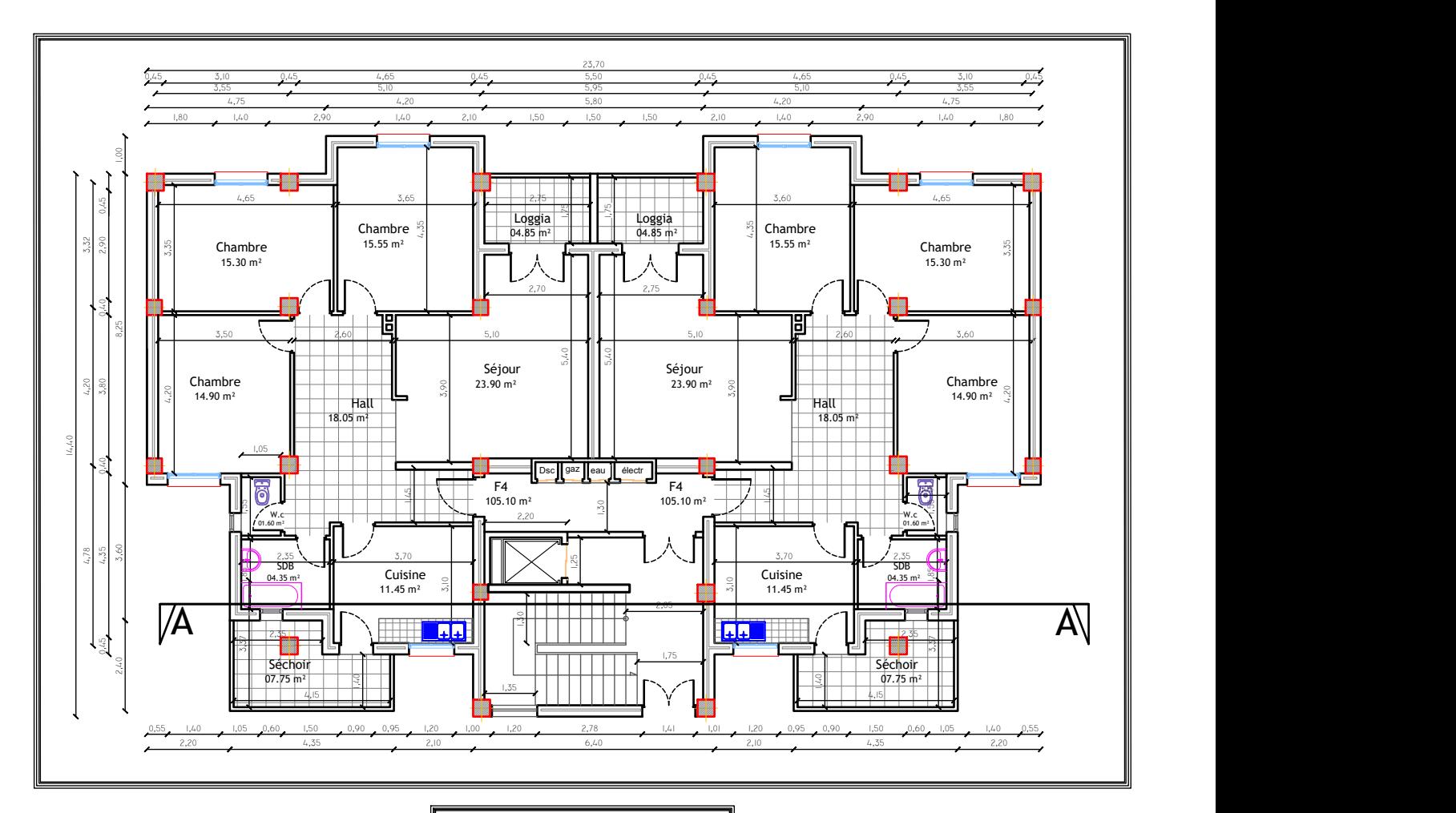

Rez de chaussée

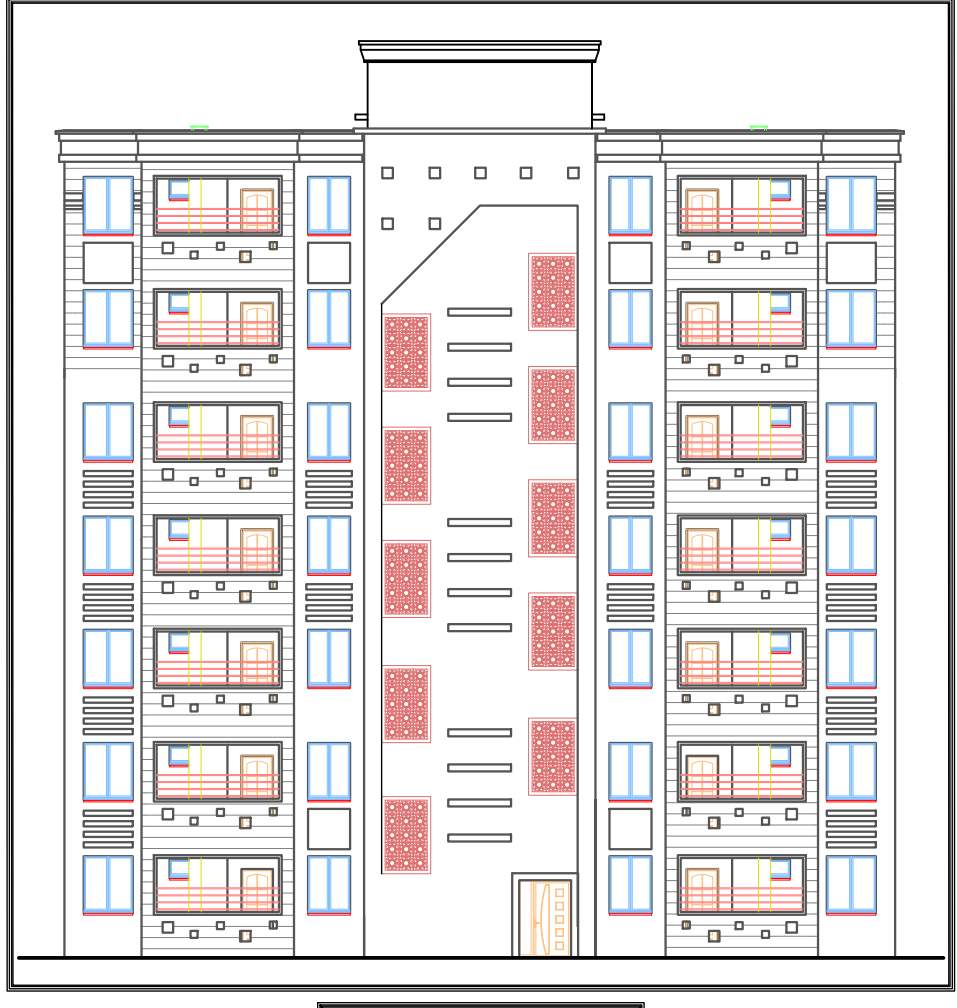

FAÇADE PRINCIPAL

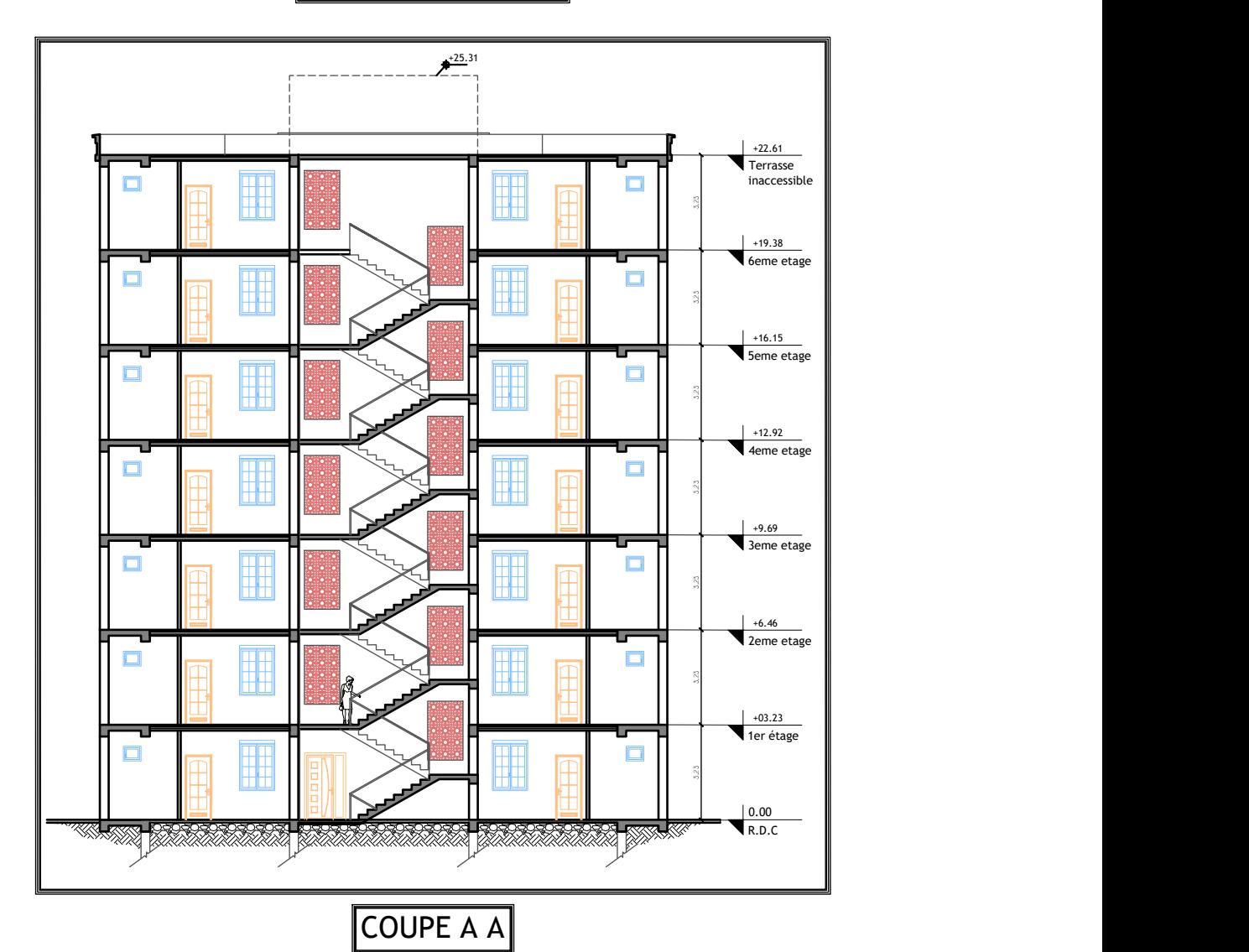

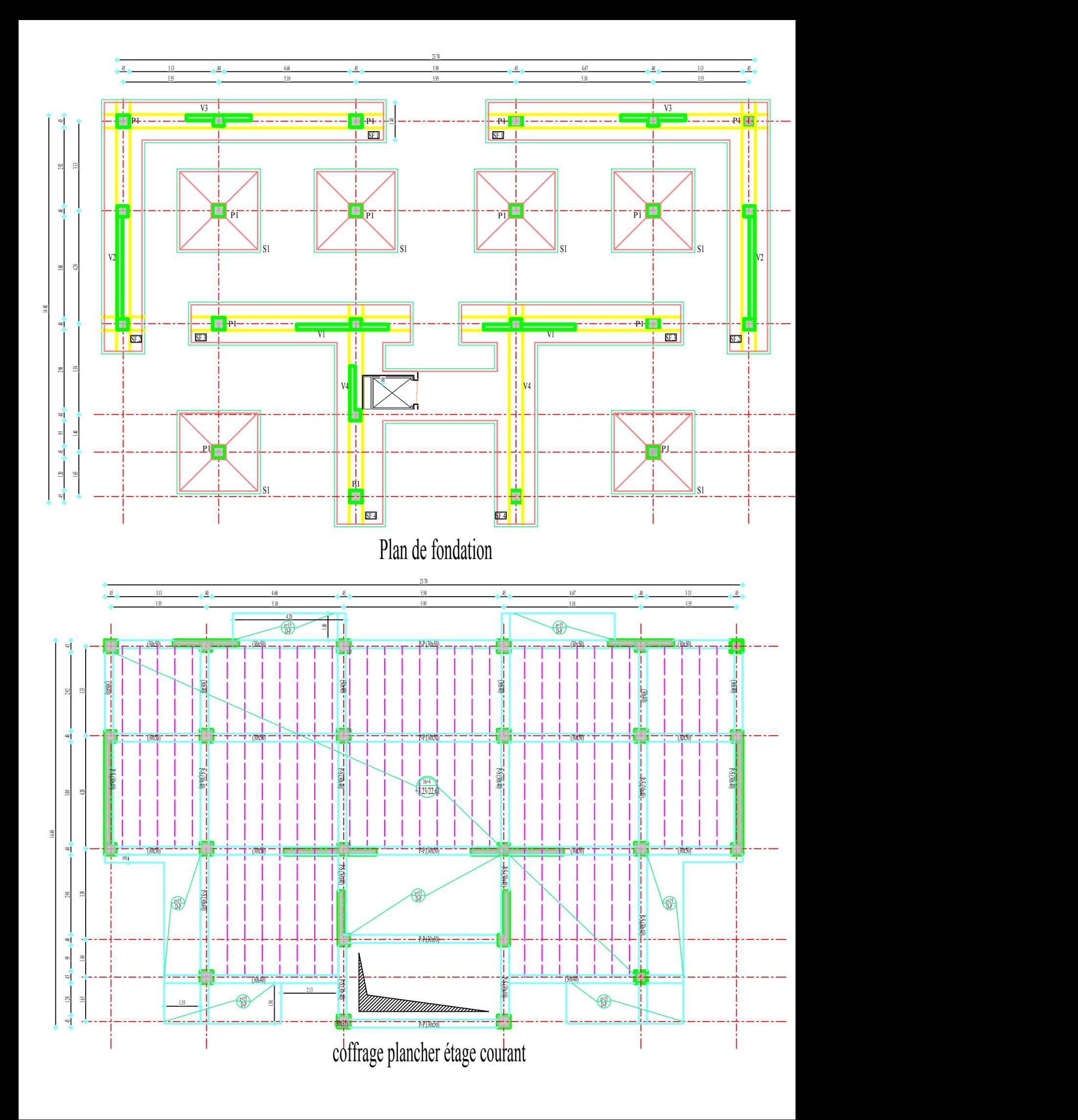